## Wie kann man eine Kunstbibliothek transdisziplinär und partizipatorisch denken? untersucht am Projekt Werkbank/ Bibliozine der Kunstbibliothek Sitterwerk St. Gallen (CH)

**Masterarbeit** Studiengang Bibliotheks- und Informationswissenschaft Fakultät für Informations- und Kommunikationswissenschaften Technische Hochschule Köln

vorgelegt von: Nicole Döll m 2. Dezember 2017 bei Prof. Ursula Georgy und Julia Kurz

> **Technology Arts Sciences TH Köln**

<span id="page-1-1"></span>"For a good collaboration, mutual trust is crucial."<sup>[1](#page-1-0)</sup> Felix Lehner (Gründer des Sitterwerks, der Galerie Felix Lehner AG und der Stiftung Sitterwerk)

<span id="page-1-0"></span><sup>&</sup>lt;sup>1</sup> [Frost, Melissa J.: Interview mit Lehner, Felix, Kunstgiesserei, http://www.tunicastudio.com/magazine/no-2/](http://www.tunicastudio.com/magazine/no-2/interviews/kunstgeisserei) interviews/kunstgeisserei (23.09.2017).

## Inhaltsverzeichnis

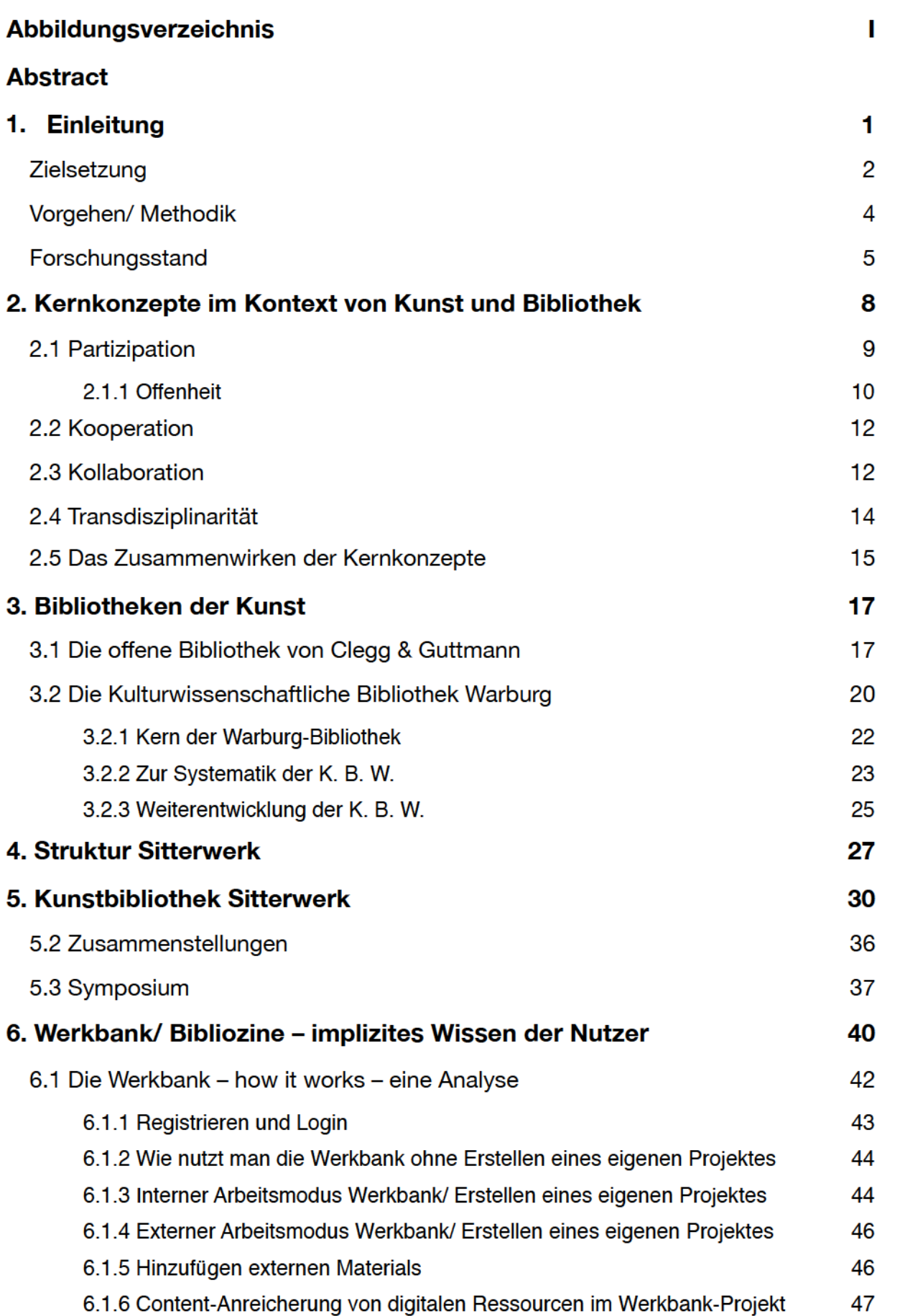

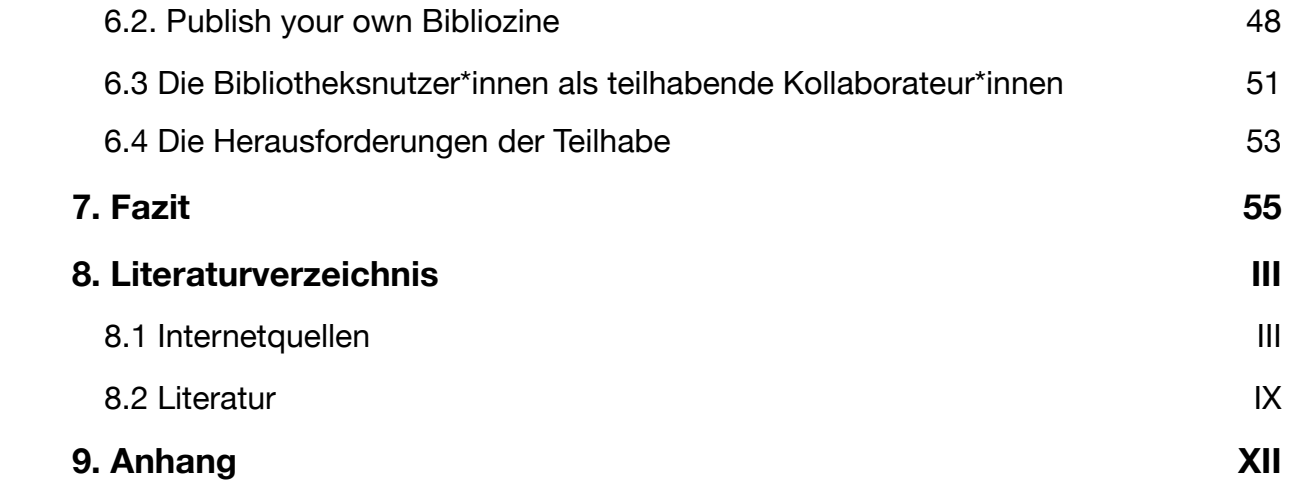

# Abbildungsverzeichnis

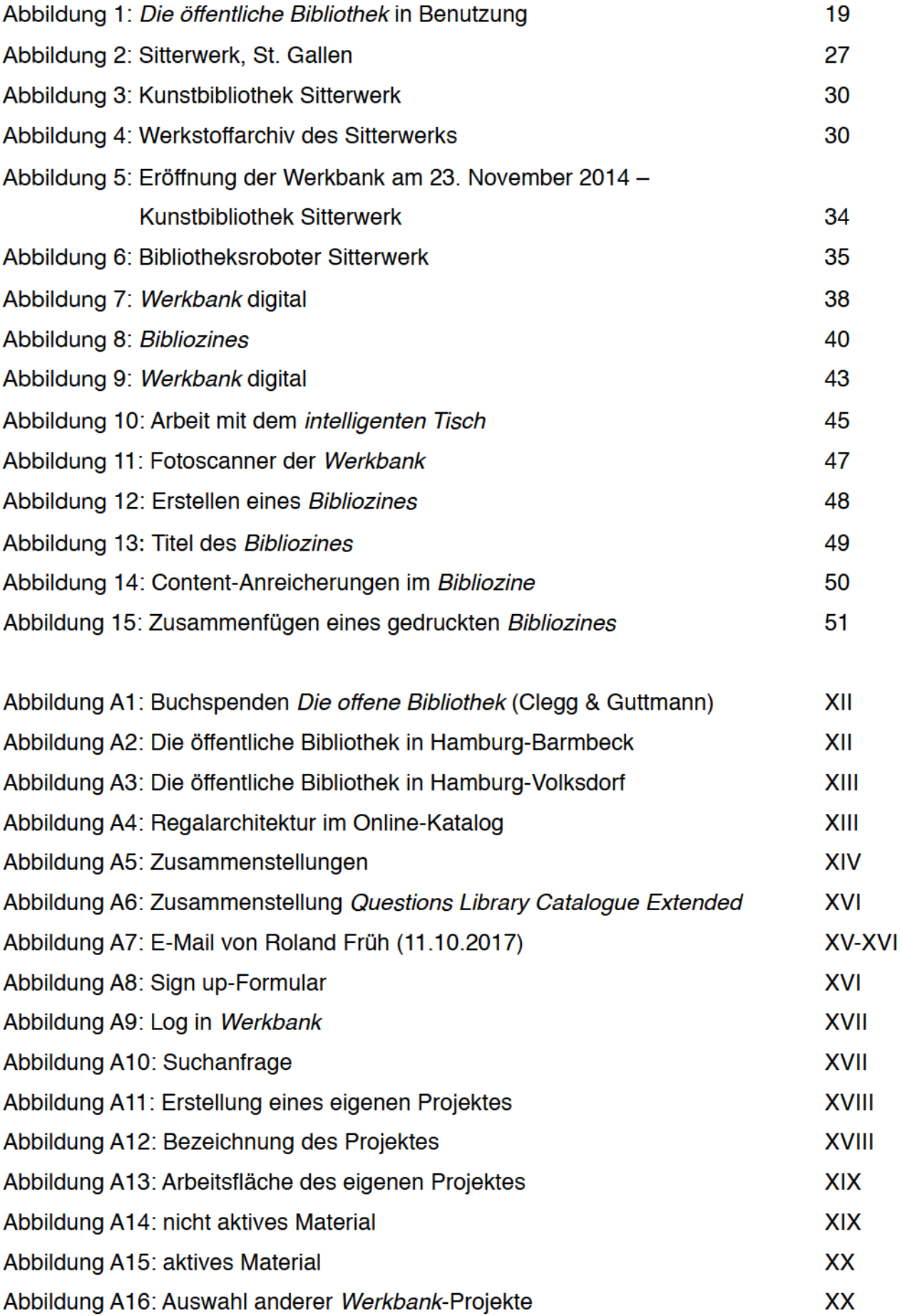

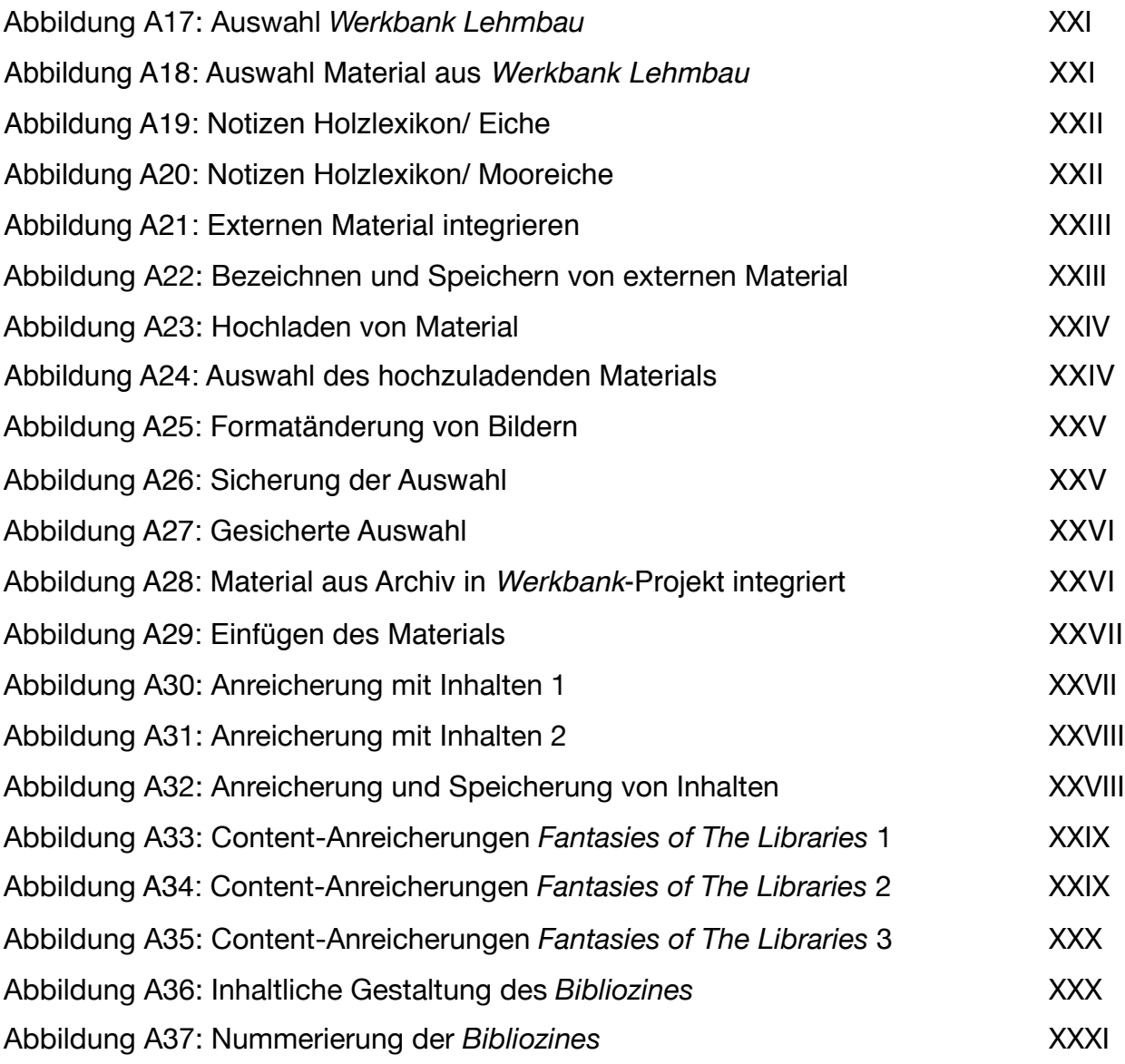

 $\overline{1}$ 

## **Abstract**

Wie nimmt eine Kunstbibliothek durch eine partizipatorische und transdisziplinäre Arbeitsweise ihre Nutzer\*innen wahr? Wie können Nutzer\*innen durch eine progressive digitale Infrastruktur aktiv an der Nutzung der Bibliothek teilhaben? Diese zentralen Fragen bilden den Untersuchungsgegenstand dieser Arbeit. Zunächst wird anhand einer künstlerischen Arbeit von Clegg & Guttmann, sowie der kulturwissenschaftlichen Bibliothek von Aby Warburg das Verständnis der zugrundeliegenden Begriffe von Partizipation und Transdisziplinarität im Kontext von Kunst und Kunsttheorie skizziert.

In der Schweizer Kunstbibliothek Sitterwerk bildet die dynamische Ordnung die Grundlage für eine partizipatorisch-transdisziplinäre Arbeitsweise und einer damit einhergehenden digitalen Infrastruktur in einem progressiv offenen Format. Die *Werkbank/ Bibliozine* steht als Arbeitswerkzeug für Nutzer\*innen zur Verfügung, um Informationen und daraus gewonnenes Wissen aufzubereiten und für andere sowohl digital als auch analog – durch das Ausdrucken in Form eines Bibliozines – nutzbar zu machen. Die Analyse der *Werkbank/ Bibliozine* wird zeigen, dass durch die offene Einstellung der Kunstbibliothek Sitterwerk Nutzer\*innen innerhalb dieser teilhabend aktiv sein können.

How are users perceived by an art library working with a participatory and transdisciplinary approach? How can its users actively participate through a progressive digital infrastructure provided by the library? These central questions form the subject of this work. Initially, an understanding of the concepts of participation and transdisciplinarity in the context of art and art theory is outlined, using an artistic work by Clegg & Guttmann and the Cultural Studies Library of Aby Warburg. In the Swiss Art Library Sitterwerk, the dynamic order forms the basis for a participatory-transdisciplinary approach and an associated progressively open formatted digital infrastructure. The *Werkbank/ Bibliozine* – provided by the Sitterwerk – is a working tool for users. With this tool gained information and knowledge are made usable for other users digitally and analogously – by printing them as a bibliozine. The analysis of the *Werkbank/ Bibliozine* will show that users are – and can be – actively involved within art libraries.

#### **Schlagworte**

Kunstbibliothek, Dynamische Ordnung, Partizipation, Transdisziplinarität, Kollaboration, Kooperation, Wissen, digitale Infrastruktur

## **1. Einleitung**

Die Leitung der Galerie für Zeitgenössische Kunst Leipzig (GfZK) interessierte sich 2014 für eine bereichsübergreifende Zusammenarbeit innerhalb verschiedener Arbeitsbereiche und vollzog damit einen Personalwechsel. Unter diesen Gegebenheiten wurde eine bildende Künstlerin <sup>[2](#page-7-0)</sup> und eine Kunstwissenschaftlerin mit der Organisation sowie der inhaltlichen Neukonzeption der Kunstbibliothek betraut.

<span id="page-7-6"></span><span id="page-7-5"></span>Zahlreiche Veränderung im Hinblick auf Klassifikationserneuerung, der Austausch des WebOPAC durch ein Discovery System, die Einbindung von Social Media in Presse- und Öffentlichkeitsarbeit und das Entwickeln eines kuratorischen Projektes [3](#page-7-1) – *Hit The Shelf –* in Verbindung mit aktuellen Ausstellungen, machten im Vorfeld umfangreiche Recherchen in Bezug auf innovative Bibliothekskonzepte nötig.

"Durch die Bibliothek werden ausstellungsbezogene sowie eigenständige Projekte realisiert, die darauf abzielen die Bibliothek stärker in eine Verbindung mit den Aktivitäten des Museums − Ausstellen, Sammeln, Vermitteln und Forschen – zu setzen." [4](#page-7-2)

<span id="page-7-8"></span><span id="page-7-7"></span>Gerade während der Vorbereitung für *Hit The Shelf* wurde immer wieder die Frage aufgeworfen, wie sich eine (Kunst-)Bibliothek von einer Einrichtung der reinen Informationsversorgung zu einem Ort weiterentwickeln kann, an dem Nutzer\*innen<sup>[5](#page-7-3)</sup>, Künstler\*innen und Bibliotheksverantwortliche diese Informationen kollaborativ, transdisziplinär und partizipativ erfahren und reflektieren können. Dies zielt auf die Neubewertung der Rolle der Bibliothek und – damit einhergehend – der Bibliotheksnutzer\*innen als nicht mehr nur passive Konsument\*innen sondern aktiv Teilhabende ab. Die Autorin stieß bei diesen inhaltlichen Auseinandersetzungen auf die Kunstbibliothek Sitterwerk in St. Gallen (CH). Diese Bibliothek installierte als Arbeitswerkzeug die *Werkbank/ Bibliozine* <sup>[6](#page-7-4)</sup> mit deren Hilfe implizites Wissen der Nutzer\*innen geteilt und

<span id="page-7-9"></span><span id="page-7-0"></span><sup>&</sup>lt;sup>[2](#page-7-5)</sup> Autorin der vorliegenden Arbeit.

<span id="page-7-1"></span><sup>&</sup>lt;sup>3</sup> GfZK: HIT THE SHELF, <http://gfzk.de/2015/hit-the-shelf/> ([3](#page-7-6)0.10.2017); Vgl. Döll, Nicole (2016): HIT THE [SHELF – Innovationsmanagement in einer Kunstbibliothek, http://malisprojekte.web.th-koeln.de/wordpress/](http://malisprojekte.web.th-koeln.de/wordpress/hit-the-shelf-innovationsmanagement-in-einer-kunstbibliothek/) hit-the-shelf-innovationsmanagement-in-einer-kunstbibliothek/ (30.10.2017).

<span id="page-7-2"></span>Döll, Nicole (2016): HIT THE SHELF. Innovationsmanagement als ein Mittel der Neukonzeptionierung der [4](#page-7-7) Kunstbibliothek Galerie für Zeitgenössische Kunst Leipzig am Beispiel der Projekt- und Ausstellungsreihe HIT THE SHELF, S. 3 (Projektbericht im Rahmen des weiterbildenden Studiengangs MALIS; unveröffentlicht).

<span id="page-7-3"></span>Um andere Geschlechter neben Mann und Frau zu berücksichtigen, wurde die Form des *Gender Star* [5](#page-7-8) verwendet. Er soll als sprachliches Darstellungsmittel aller sozialen Geschlechter und Geschlechtsidentitäten dienen und hebt gezielt den Geschlechterdualismus auf.

<span id="page-7-4"></span>Die Werkbank kann unabhängig vom *Bibliozine* genutzt werden, um Zusammenstellungen zu speichern. [6](#page-7-9) Die Recherche kann digital abgebildet werden. Das *Bibliozine* ist ein mögliches Resultat einer Recherche. Im Folgenden werden diese beiden Begriffe zusammengeführt und mit *Werkbank/ Bibliozine* benannt.

veröffentlicht werden kann. Die Rolle der Bibliothek und die der Nutzer\*innen sind in Bezug auf dieses Projekt sehr interessant. Dieses Werkzeug stellt die Möglichkeit zur Verfügung Rechercheergebnisse oder ganze inhaltliche Auseinandersetzungen von Nutzer\*innen in der Bibliothek zu publizieren, digital zu speichern und für jeden nachnutzbar zu machen.

Durch die eigene inhaltliche Recherche in ihrem beruflichen Kontext wuchs das Interesse der Autorin an der *Werkbank/ Bibliozine*. Die Frage nach Partizipation der Nutzer\*innen von Bibliotheken wurde durch dieses progressive und reale Angebot der Kunstbibliothek Sitterwerk auf zeitgenössische Art und Weise in den Raum gestellt. Ausgehend von dieser Position entwickelte sich immer mehr das Interesse, den partizipatorischen und den transdisziplinären Charakter dieses Projektes zu untersuchen. Wie kann man die vorhandene Struktur der Bibliothek weiterdenken und für Nutzer\*innen attraktiver gestalten? Die Frage, die in der Bibliothek der GfZK damals und auch aktuell noch immer diskutiert wird, führte die Autorin zu einer Beschäftigung mit der Kunstbibliothek Sitterwerk.

#### **Zielsetzung**

In der vorliegenden Arbeit wird untersucht, inwieweit eine Kunstbibliothek durch ihre partizipatorische und transdisziplinäre Arbeitsweise die Nutzer\*innen wahrnimmt. Außerdem bildet die Frage nach der Möglichkeit der aktiven Teilhabe der Nutzer\*innen durch Bereitstellung von entsprechender digitaler Infrastruktur einen Untersuchungsgegenstand in dieser Arbeit. Inwieweit teilt man in einer Bibliothek – als demokratischem Ort, als einem Ort des Informationszugangs, der Kommunikation und der Informationskompetenz – Innovationen? Wie können Bibliotheken ohne traditionelle Hierarchien gedacht werden? Wie können Bibliotheksnutzer\*innen innerhalb der Bibliothek partizipieren? Inwieweit geschieht dies transdisziplinär? Kunstbibliotheken scheinen aufgrund ihres kreativen und damit idealen Umfelds ein interessanter Ort für Innovationen zu sein. Eingebettet im Kontext der Kunst fristen sie kein ereignisloses Dasein – ganz im Gegenteil. Im Zusammenhang von Kunstausstellungen scheinen Auseinandersetzungen mit aktuellen gesellschaftlichen Themen, und der Umgebung von handwerklichen Höchstleistungen, Ideen nicht nur gedacht zu werden. Die Zusammenarbeit von Designer\*innen, Architekt\*innen, IT-Spezialist\*innen, Kurator\*innen, Künstler\*innen, Bibliothekar\*innen, Tischler\*innen, Kunstwissenschaftler\*innen, Kunstpädagog\*innen schafft ein kreatives Arbeitsklima. Die Kunstbibliothek Sitterwerk hat durch solch ein Konglomerat von Kompetenzen und durch eine offene Arbeitsweise das Projekt *Werkbank/ Bibliozine,* eingebettet im Rahmen der Stiftung Sitterwerk, realisiert.

Durch die Entwicklung der Technik und Kommunikationsmittel sind auch die Bibliotheken in der komfortablen Situation, sich neu erfinden zu können, ihr Profil zu überdenken und über den Informationszugang hinaus, sinnvolle und innovative Angebote für Nutzer\*innen zu schaffen. Die ökonomische Situation von Kunstbibliotheken ist sehr unterschiedlich. Ein Grund hierfür ist im föderalistischen System der Bundesländer zu sehen, die für die verschiedenen gesellschaftlichen Bereiche sehr unterschiedliche Finanzmittel zur Verfügung stellen. Außerdem entstehen durch die Institutionsgebundenheit der Kunstbibliotheken jeweils unterschiedliche Bestands- und Aufgabenprofile. Ebenso ist der jeweilige Stellenwert der Bibliothek innerhalb einer Institution stets unterschiedlich. So gibt es im kunstmusealen Kontext Museen, die zwar eine öffentlich zugängliche Bibliothek haben, aber dennoch keinen öffentlich im Internet zugänglichen Bibliothekskatalog führen[.](#page-9-0)<sup>[7](#page-9-0)</sup> Andererseits sind Materialbibliotheken  $8$ , interaktive Ausstellungsprojekte oder die Möglichkeit als Nutzer\*innen beim Bestandsaufbau aktiv mitzuwirken, progressive Formate, die von Kunstbibliotheken entwickelt wurden.

<span id="page-9-3"></span><span id="page-9-2"></span>Ob Bibliotheken ihre Kompetenz an Besucher\*innen abgeben wollen und nicht gleich ihre Daseinsberechtigung in Gefahr sehen, bleibt offen. Ebenso ist die Frage nach dem Zuspruch von Verantwortung und Kompetenz der Nutzer\*innen sowie deren Partizipation am Profil der Bibliothek zu stellen.

Wie kann man die Arbeit oder die zusammengetragenen Informationen der Nutzer\*innen in der Bibliothek abbilden, zugänglich machen und teilen? Was bedeutet Partizipation im 21. Jahrhundert? In vielen Bereichen der Gesellschaft bildet Partizipation Arbeitspotenzial. Was kann Partizipation in Bibliotheken bedeuten? Unzertrennlich mit diesen Fragen sind die Aufgaben der verschiedenen Bibliotheken innerhalb ihres jeweiligen Kontextes zu betrachten. Die Kunstbibliothek Sitterwerk bietet seit 2014 die *Werkbank/ Bibliozine* als Workflow-Tool an. Wie es funktioniert, was Vor- und Nachteile sind, und wie es in Zukunft weiterentwickelt werden soll, wird im Rahmen der vorliegenden Arbeit im Mittelpunkt stehen.

<span id="page-9-0"></span><sup>&</sup>lt;sup>7</sup> Vgl. Museum der Bildenden Künste Leipzig: Bibliothek, <https://mdbk.de/museum/#bibliothek>(0[7](#page-9-2).10.2017); Sprengel Museum Hannover: Bibliothek,<http://www.sprengel-museum.de/bibliothek/index.htm> (07.10.2017).

<span id="page-9-1"></span><sup>8</sup> [Burg Giebichenstein Kunsthochschule Halle: Materialbibliothek, http://www.burg-halle.de/design/](http://www.burg-halle.de/design/grundlagen/grundlagen/studienarbeiten/project/materialbibliothek/) grundlagen/grundlagen/studienarbeiten/project/materialbibliothek/(24.11.2017).

#### <span id="page-10-3"></span><span id="page-10-2"></span>**Vorgehen/ Methodik**

Den Schwerpunkt bilden dabei die partizipatorischen und transdisziplinären Qualitäten der *Werkbank*/ *Bibliozine,* die Bibliotheksnutzer\*innen als aktiven und gleichberechtigt teilhabenden Faktor innerhalb der Einrichtung betrachten. Inwiefern Nutzer\*innen ihr generiertes Wissen<sup>9</sup> in Form des *Bibliozines* <sup>10</sup> in die Bibliothek einbringen und partizipatorisch innerhalb der Bibliothek mitwirken können, bildet ebenfalls einen Schwerpunkt der Arbeit. Um ein Verständnis für die Begriffe des Partizipatorischen und Transdisziplinären zu entwickeln, werden diese im Kapitel 2 vorgestellt und innerhalb der vorliegenden Auseinandersetzung verortet. Die Begriffe der Kollaboration und Kooperation werden innerhalb des Partizipatorischen als ebenso wichtig erachtet und erläutert.

Im Kapitel 3 werden Bibliotheken aus der Kunst vorgestellt, um eine Vorstellung über die Denkweise des Kunstkontextes zu generieren und eventuelle Parallelen zu benennen. Dabei werden eine im öffentlichen Raum installierte Bibliothek als künstlerische Arbeit und eine wissenschaftliche Bibliothek aus dem 20. Jahrhundert als Beispiel herangezogen. Um die *Werkbank/ Bibliozine* institutionell zuzuordnen, wird in Kapitel 4 das Sitterwerk und in Kapitel 5 die Kunstbibliothek Sitterwerk vorgestellt. Im daran anschließenden Kapitel 6 wird das digitale Werkzeug *Werkbank/ Bibliozine* als konkretes Angebot der Kunstbibliothek Sitterwerk funktional erläutert und analysiert. Es wird anhand von Screenshots die Benutzung der Software und die Erstellung eines *Bibliozines* dargestellt. Zugleich wird die Software auf partizipatorische und transdisziplinäre Parameter hin untersucht.

Anschließend wird verdeutlicht, inwieweit die Nutzer\*innen durch die Ausstattung und die Fähigkeiten dieser Bibliothek an der Wissensproduktion teilhaben und diese auch gestalten können. Die vorliegende Arbeit steht beispielhaft für einen attraktiven Forschungsworkflow, der nicht nur für das Bibliothekswesen neue Ansätze aufzeigt, sondern auch für andere Einrichtungen der Wissenschaft anregend sein kann. Um die Voraussetzungen und die Umstände des Projektes zusammenzutragen, wurde von der Autorin eine Recherereise nach St. Gallen in die Kunstbibliothek Sitterwerk unternommen.

<span id="page-10-0"></span><sup>&</sup>lt;sup>[9](#page-10-2)</sup> Generiertes Wissen schließt im vorliegenden Kontext explizites und implizites Wissen ein. "Explizites *Wissen* ist formulierbares und reproduzierbares Wissen. Es kann ohne Schwierigkeiten durch eine formale, systematische Sprache vermittelt werden, etwa durch Wörter und Zahlen. Es kann in seiner Anwendung logisch nachvollzogen und beschrieben werden und stellt deshalb spezifisches oder methodisches Wissen dar. *Implizites Wissen* hingegen hat eine persönliche Qualität, durch die es nur schwer formalisierbar und vermittelbar ist. Es ist verborgenes, nicht artikulierbares Wissen. Zudem ist es stark in den damit verknüpften Handlungen, Verpflichtungen und Mitwirkungen innerhalb eines spezifischen Kontextes begründet."

[<sup>\(</sup>Gabler Wirtschaftslexikon: Wissensmanagement, http://wirtschaftslexikon.gabler.de/Definition/](http://wirtschaftslexikon.gabler.de/Definition/wissensmanagement.html) wissensmanagement.html (23.10.2017)).

<span id="page-10-1"></span><sup>&</sup>lt;sup>[10](#page-10-3)</sup> Mit Bibliozine wird ein Begriff geschaffen, der sowohl das publizierende Moment, als auch den heftartigen Charakter beschreibt.

Außerdem werden klassische Methoden wie Internetrecherche, Literatursichtung und Informationen vom Bibliotheksleiter der Kunstbibliothek Sitterwerk, Roland Früh, herangezogen. Inhaltliche Fragen zum partizipatorischen und transdisziplinären Charakter der *Werkbank/ Bibliozine* werden durch Recherchen im Kunsttheorie und Forschungsästhetik, sowie im Kunstkontext identifiziert. Die theoretische Auseinandersetzung mit Begriffen wie Partizipation, Kollaboration, Wissensproduktion und Forschung erfolgt anhand von Literatur aus dem Kunst- und Museumskontext, dem sozialwissenschaftlichen Bereich, wie auch Literatur aus gesellschaftstheoretischen Disziplinen.

## <span id="page-11-4"></span>**Forschungsstand**

Kernkonzepte von Kunst und Bibliothek orientieren sich vor allem an Texten aus dem Kunstkontext. Das Standardwerk von Jul[i](#page-11-0)a Bergmann und Patrick Danowski<sup>[11](#page-11-0)</sup> zum Begriff der Bibliothek 2.0 bildet eine wichtige Grundlage, um den Begriff der Partizipation der vorliegenden Arbeit in den Bibliothekskontext einzuordnen. In diesem werden die Vitalität und die Zentralität der Bibliotheken in der Gesellschaft hervorgehoben und Fragen nach einer neuen Profilierung aufgegriffen[.12](#page-11-1)

<span id="page-11-6"></span><span id="page-11-5"></span>Fürden Begriff der Offenheit bietet sich der Artikel von Karsten Schuldt<sup>[13](#page-11-2)</sup> als progressive Auseinandersetzung im Kontext der Bibliothek 2.0 an.

<span id="page-11-7"></span>Eine prägnante, wie systematisch detaillierte Einführung in das Thema des Knowledge Managements bietet die von Leda Bultrinis, Sally McCullums, Wilda Newmans und Julien Sempéres 2015 veröffentlichte Publikation *Knowledge Management in Libraries and Organizations<sup>[14](#page-11-3)</sup>*. In dieser Publikation wird der Frage nach der Position von Bibliotheken in der Wissensgesellschaft und der technologischen Kompetenz von Bibliotheken nachgegangen. Für die Darstellung des Begriffs der Kooperation werden die Auseinander-

<span id="page-11-0"></span><sup>&</sup>lt;sup>[11](#page-11-4)</sup> v. Bergmann, Julia, Danowski, Patrick (2010): Handbuch Bibliothek 2.0, Bibliotheks- und Informationspraxis 41, Berlin/ New York: De Gruyter Saur, 391 Seiten. (nachfolgend: Bergmann: Bibliothek 2.0").

<span id="page-11-1"></span><sup>&</sup>lt;sup>[12](#page-11-5)</sup> Vgl. Bergmann: Bibliothek 2.0.

<span id="page-11-2"></span><sup>&</sup>lt;sup>[13](#page-11-6)</sup> Schuldt, Karsten (2010): Openness: Die Bibliothek als demokratische und demokratiefördernde Einrichtung im Internetzeitalter. In: Handbuch Bibliothek 2.0, Julia Bergmann; Patrick Danowski (Hrsg.), Berlin/ New York: De Gruyter Saur, S. 21-35. (nachfolgend: "Schuldt: Openness").

<span id="page-11-3"></span><sup>&</sup>lt;sup>[14](#page-11-7)</sup> v. Bultrini, Leda; McCallum, Sally; Newman; Wilda; Sempéré, Julien (2015); Knowledge Management in Libraries and Organizations, IFLA Publications 173, Berlin/ New York: De Gruyter Saur, 270 S. (nachfolgend: "Bultrini: Knowledge Management").

<span id="page-12-7"></span>setzu[n](#page-12-0)gen von Markus Miessen<sup>[15](#page-12-0)</sup> herangezogen, der das Prozesshafte dieser Form der Zusammenarbeit unterstreicht und damit auf die Arbeitsweise aus dem Kunstkontext verweist[.16](#page-12-1)

<span id="page-12-10"></span><span id="page-12-9"></span><span id="page-12-8"></span>Um den Begriff der Kollaboration im vorliegenden Kontext darzustellen, wird Mark Terkessidis<sup>'17</sup> gleichnamige Publikation ausgewertet[.](#page-12-3)<sup>18</sup> Die Autorin der vorliegenden Arbeit entnimmt das Verständnis dieses Begriffes aus der englischen Sprache.

<span id="page-12-11"></span>Ein wichtiges Beispiel für museale Zusammenarbeit mit Hinblick auf Transdisziplinarität wird mit *openGLAM<sup>[19](#page-12-4)</sup>* vorgestellt. Die zentrale Rolle von Kulturinstitutionen im Zusammenhang mit demokratischer Gesellschaft, Informationsaustausch und Informationszugang wird hierbei durch die Öffnungen von kulturellem Erbe in Form von Sammlungen herausgestellt. Dabei stützt man sich auf die Idee und die Möglichkeit, globales Publikum anzusprechen. Die Offenheit für die Zusammenarbeit und neue Formen des Nutzer\*innen-Engagements stehen im Mittelpunkt der *openGLAM*-Bewegung. "Die Digitalisierung der Kultur ist Teil der allgemeinen Medienentwicklung und Teil eines umfassenderen Prozesses der Veränderung der Kultur." [20](#page-12-5)

<span id="page-12-13"></span><span id="page-12-12"></span>Um den partizipatorischen Blick zu skizzieren, durch den die *Werkbank/ Bibliozine* von der Autorin b[e](#page-12-6)trachtet wird, nutzt diese die Ausführungen von Achim Könneke<sup>[21](#page-12-6)</sup> über eine

<span id="page-12-0"></span><sup>&</sup>lt;sup>[15](#page-12-7)</sup> "Markus Miessen (\*1978) ist ein eingetragener Architekt, Raumdesigner, Berater und Schriftsteller. Miessen studierte an der Glasgow School of Art, absolvierte die Architectural Association in London mit Honours (AADiplHons) und erhielt einen Master in Research Grad von der London Consortium (MRs). Er verteidigte seine Doktorarbeit am Zentrum für Forschungsarchitektur bei Goldsmiths, London, im Jahr 2015. Miessen ist Professor für Design an der Akademie für Design (HDK), Universität Göteborg, Schweden. Von 2011-16 war er ausgezeichneter Professor in der Praxis an der Universität von Südkalifornien, USC (Los Angeles)."; Miessen, Markus: Studio Miessen, <http://www.studiomiessen.com/about/> (18.09.2017).

<span id="page-12-1"></span><sup>&</sup>lt;sup>[16](#page-12-8)</sup> Vgl. Miessen, Markus (2012): Alptraum Partizipation, Berlin: Merve Verlag, 248 Seiten. (nachfolgend: "Miessen: Alptraum").

<span id="page-12-2"></span><sup>&</sup>lt;sup>[17](#page-12-9)</sup> Mark Terkessidis arbeitet als Publizist mit den Schwerpunkten Popkultur und Migration.

<span id="page-12-3"></span><sup>&</sup>lt;sup>[18](#page-12-10)</sup> Terkessidis, Mark (2015): Kollaboration, Berlin: edition Suhrkamp, 331 Seiten. (nachfolgend: "Terkessidis: Kollaboration").

<span id="page-12-4"></span><sup>&</sup>lt;sup>[19](#page-12-11)</sup> Der Kern der *openGLAM* (G=Gallery; L=Library; A=Archive; M=Museum) beinhaltet den Zugang zu Public Domain - Daten. Die Mitglieder der openGLAM öffnen ihre Sammlungen digital und stellen allen Inhalte zur freien Verfügung. Sie postulieren den "digital access to culture". "No fees for the use and no monitory about using and in which context. Simon Tanner (King`s College London) stellt in seinem Vortrag auf dieser Konferenz fest, dass das Museum ein öffentlicher Raum ist und "cuture heritage belongs to everybody." (Quelle: Zitieren der Vorträge der Konferenz durch Mitschriften der Verfasserin); openGLAM: Startseite,<https://openglam.org>(30.10.2017).

<span id="page-12-5"></span><sup>&</sup>lt;sup>[20](#page-12-12)</sup> Hickethier, Knut (2011): Kultur im Umbruch In: Graber, Hedy; Landwehr, Dominik; Sellier, Veronika (2011):Kultur digital - Begriffe Hintergründe Beispiele; Mikros-Kulturproduzent, Basel: Christoph Merian Verlag, S. 18. (nachfolgend: "Hickethier: Kultur im Umbruch").

<span id="page-12-6"></span><sup>&</sup>lt;sup>[21](#page-12-13)</sup> Könneke, Achim (1994): Clegg & Guttmann. Die offene Bibliothek. The Public Library., Ostfildern: Cantz, 127 Seiten. (nachfolgend: "Könneke: Clegg & Guttmann").

<span id="page-13-3"></span>künstlerische Arbeit. Hans-Michael Schäfers Untersuchungen der Warburg-Bibliothek [22](#page-13-0) werden als Grundlage gesehen, um transdisziplinäre Aspekte dieser Bibliothek herauszuarbeiten und sie auf das Projekt der Kunstbibliothek Sitterwerk anzuwenden.

Die Kunstbibliothek Sitterwerk wird detailliert vorgestellt, um die Arbeitsweise und das Verständnis von Bibliothek an einem Ort der Kunstproduktion transparent zu machen. Dies dient als Basis für das Verständnis des Schwerpunktes dieser Arbeit*.* Die vom Sitterwerk verlegtePublikation <sup>[23](#page-13-1)</sup>, in der sich intensiv mit Wissensordnungen auseinandergesetzt wird und der Text von Marina Schütz <sup>[24](#page-13-2)</sup> über die Kunstbibliothek Sitterwerk, bilden die Quellen für die Betrachtungen dieser Kunstbibliothek.

<span id="page-13-5"></span><span id="page-13-4"></span>Die Vorstellung und die Analyse des Arbeitstools *Werkbank/ Bibliozine* erfolgt mit Hilfe von Screenshots. Das folgende Kapitel stellt nun elementare Begriffe dar, die das Wesen der Untersuchung der *Werkbank/ Bibliozine* ausmachen.

<span id="page-13-0"></span><sup>&</sup>lt;sup>[22](#page-13-3)</sup> Schäfer, Hans-Michael (2003): Die Kulturwissenschaftliche Bibliothek Warburg. Geschichte und Persönlichkeit der Bibliothek Warburg mit Berücksichtigung der Bibliothekslandschaft und der Stadtsituation der Freien und Hansestadt Hamburg zu Beginn des 20.Jahrhunderts, Berliner Arbeiten zur Bibliothekswissenschaft Band 11, hrsg. vom Institut für Bibliothekswissenschaft der Humboldt - Universität zu Berlin, Berlin: Logos, 413 Seiten. (nachfolgend: "Schäfer, H.: Die Kulturwissenschaftliche Bibliothek Warburg").

<span id="page-13-1"></span>Sitterwerk (Hrsg) 2013: Archive der Zukunft. entstand im Zusammenhang mit dem Symposium *Archive der* [23](#page-13-4) *Zukunft - neue Wissensordnungen im Sitterwerk*, welches im November 2011 im Sitterwerk, St. Gallen, stattfand., Berlin, 120 Seiten.

<span id="page-13-2"></span> $24$  Süess, Martina (2015): Bibliothek der Zukunft. Gefährliche Orte des Begehrens. In: WOZ - Die [Wochenzeitung Nr. 37/2015 vom 10.09.2015. https://www.woz.ch/1537/bibliothek-der-zukunft/gefaehrliche](https://www.woz.ch/1537/bibliothek-der-zukunft/gefaehrliche-orte-des-begehrens)orte-des-begehrens (18.11.2017). (nachfolgend: "Süess: Gefährliche Orte").

## **2. Kernkonzepte im Kontext von Kunst und Bibliothek**

Um die Arbeitsweise der Kunstbibliothek Sitterwerk untersuchen und vorstellen zu können, ist eine Klärung der Begriffe Partizipation, Kollaboration, Kooperation und Transdisziplinarität nötig.

Aufgrund ihres Wesens stellt die Kunst- und Kulturbranche in einem großen Maße durch ihre Autonomie besonders günstige Voraussetzungen für eine partizipatorische, kollaborative, kooperative und transdisziplinäre Infrastruktur. Kunstausstellungen von Museen beispielsweise, arbeiten mit diversen Bereichen der Gesellschaft zusammen und sind von diesen teilweise abhängig, um im Kontext der Ausstellung thematische Inhalte aufzeigen zu können. So arbeiten Künstler\*innen, Designer\*innen, Kunstwissenschaftler\*innen, Handwerker\*innen, Theoretiker\*innen, Physiker\*innen, Pädagog\*innen, Bildungseinrichtungen etc. eng miteinander zusammen, um eine Ausstellung mit ihren besonderen Qualitäten entstehen zu lassen. Als Beispiel soll an dieser Stelle die Ausstellung *Travestie für Fortgeschrittene*<sup>[25](#page-14-0)</sup> der GfZK genannt werden, für die Kunstwissenschaftler\*innen (Bibliothek, Museunsleitung), Kunststudent\*innen, Technischer Leiter der Institution, Kunstvermittler\*innen und Kurator\*innen zusammenarbeiteten.

<span id="page-14-2"></span>Des Weiteren werden die Begriffe von Partizipation, Kollaboration, Kooperation und Transdisziplinarität in unserer heutigen Zeit in den verschiedensten gesellschaftlichen Bereichen genutzt. Oftmals findet hier jedoch keine klare Abgrenzung statt, und man bedient sich auch gerne ihrer Aktualität, um die eigene Progressivität und Kreativität zu unterstreichen. Im sozialen Kontext, als auch im Kunstkontext ist man sich seit Längerem der Diversität und der Notwendigkeit dieser Begriffe bewusst[.26](#page-14-1)

<span id="page-14-3"></span>An Orten, an denen zeitgenössische Kunst ausgestellt, diskutiert und reflektiert wird, werden immer auch aktuelle gesellschaftliche Themen und Tendenzen thematisiert. Um diese inhaltlich nah beieinander liegenden Begriffe zu differenzieren und zu erläutern, wird Literatur aus dem Kunst- und Museumskontext, der Bibliothekswissenschaft und der sozialen Arbeit herangezogen. Der Hauptgrund für das Heranziehen von Literatur aus dem Kunst- und Museumskontext liegt darin, dass Kunstmuseen ihre gesellschaftliche Rolle und den Wertebezug des Museums viel früher und aktiver als Bibliotheken vollzogen

<span id="page-14-0"></span> <sup>24.</sup> Oktober 2015 - 31. Januar 2016 in der GfZK Leipzig, GfZK: Ausstellung *Travestie für Fortgeschrittene*, [25](#page-14-2) [http://gfzk.de/2015/detravestie-fuer-fortgeschrittene-teil-3-durch-waende-gehenentravesty-for-advanced](http://gfzk.de/2015/detravestie-fuer-fortgeschrittene-teil-3-durch-waende-gehenentravesty-for-advanced-performers-part-3-walking-through-walls/)performers-part-3-walking-through-walls/ (30.10.2017).

<span id="page-14-1"></span><sup>&</sup>lt;sup>[26](#page-14-3)</sup> In der Sozialarbeit wird v.a. der Begriff der Partizipation in Verbindung mit Inklusion und Migration diskutiert. Im Kunstkontext wird dieser Begriff schon in den 70er Jahren in Verbindung mit der künstlerischen Technik der Performance unter Einbeziehung des Publikums diskutiert. So wurde *Gemeinschaft* oder *Teilhabe* schon in den den 30 er Jahren durch das *Black Mountain College* reflektiert, diskutiert und gelebt.

haben und dort mit einem bestehenden Angebot an Reflexionen gearbeitet werden kann.[27](#page-15-0) Im Folgenden werden bestehende und potentielle Verbindungen zwischen diesen Begriffen aufgezeigt.

#### <span id="page-15-4"></span><span id="page-15-3"></span>**2.1 Partizipation**

Der Begriff der Partizipation in dem vorliegenden Kontext ist ein demokratischer und leitet sich von *participatio*, die Teilnahme/ Teilhabe <sup>[28](#page-15-1)</sup>, ab. Im weitesten Sinne ist das Verhältnis von einzelnen Menschen zu größeren Zusammenhängen gemeint. Im Zeitalter der Digitalisierung und Vernetzungskultur ist dieser Begriff fast inflationär in Gebrauch.

In sozialen, politischen, in interdisziplinären und in kulturellen Bereichen der Gesellschaft soll und wird versucht, Partizipation zu leben. Mit dem Trend nach aktuellen kunstinstitutionellen Diskursen ist die Idee des Partizipatorischen in der Gesellschaft angekommen.

Die Handlungsräume der Bibliotheken haben sich aufgrund der digitalen Möglichkeiten verändert. Die Bibliotheken, wie auch die Museen müssen sich ihrer Identitäten im 21. Jahrhundert bewusst werden, diese gegebenenfalls überschreiten und neu definieren.

In der vorliegenden Arbeit wird zwischen aktiver und passiver Partizipation unterschieden. Passive Partizipation ist die Einbeziehung der Nutzer\*innen, z. B. durch Medienwünsche oder Meinungskundgabe. Aktive Partizipation ermöglicht den Nutzer\*innen in der Bibliothek die direkte Teilnahme in irgendeiner Form, z. B. die Ordnung der Medien zu bestimmen. Eine Möglichkeit den Besucher\*innen von Museen, Bibliotheken, Ausstellungen, Veranstaltungen etc. die aktive Teilnahme zu ermöglichen und eben auch Entscheidungen zu treffen, kann Veränderungen innerhalb der Institution zur Folge haben. Aktiv bedeutet im Zusammenhang von Bibliothek, z.B. das Taggen, das Schreiben einer Rezension oder Kommentare der Nutzer\*innen.

Die Bibliothek versteht sich immer mehr als demokratischer und öffentlicher Ort. Versteht sich die Bibliothek als öffentlichen Raum, so geht sie zwangsläufig ein gewisses Risiko ein, indem gesellschaftliche Fragen verhandelt werden. Dazu gehören etwa Fragen zu Bildung, Demokratie, Kommunikation und Partizipation[.29](#page-15-2)

<span id="page-15-5"></span><span id="page-15-0"></span><sup>&</sup>lt;sup>[27](#page-15-3)</sup> Anhand einer deutlich besseren Forschungslage aus des Museumswesens lässt sich dies erkennen.

<span id="page-15-1"></span><sup>&</sup>lt;sup>28</sup> Vgl. Duden: Partizipation,<https://www.duden.de/rechtschreibung/Partizipation> ([28](#page-15-4).10.2017).

<span id="page-15-2"></span><sup>&</sup>lt;sup>[29](#page-15-5)</sup> Vgl. Jaschke, Beatrice: Sternfeld, Nora (2015): Zwischen/Räume der Partizipation, In: Räume der Geschichte, Wien, S.168-182. Online-Publikation, <http://www.kunsthistoriker-in.at/>sites/default/files/ downloads/tagungsbaende/VOEKK\_Raeume\_der\_Kunstgeschichte\_Tagungsband\_17.pdf (24.11.2017).

Im Folgenden wird der Begriff der Partizipation als eine aktiv teilnehmende Handlung verstanden, die aber zuweilen auch durchaus unbewusst ablaufen kann. Beispielsweise kann eine vorerst nicht politisch motivierte, partizipative Aktion in letzter Konsequenz trotzdem auch einen politischen Prozess in Gang setzen.

Die Autorin behandelt den Begriff des Partizipatorischen unpolitisch. Eine teilhabende bzw. teilnehmende Aktion muss dabei nicht zwangsläufig sofort einen sichtbaren Einfluss auf das Ganze haben. Allerdings soll dadurch eine durchaus politisch auftretende Konsequenz nicht ausgeschlossen werden. Beispiele aus der Kunstpraxis zeigen, dass künstlerische Auseinandersetzungen erst durch das aktive Entscheiden des Publikums zustande kommen. Als ein Beispiel dafür wird im Kapitel 3.1 die künstlerische Arbeit *Die offene Bibliothek* vo[n](#page-16-0) Clegg & Guttmann<sup>[30](#page-16-0)</sup> vorgestellt, an der konkret sichtbar wird, welche Bedeutung das aktive Entscheiden des Publikums in diesem Zusammenhang trägt.

#### <span id="page-16-8"></span><span id="page-16-7"></span><span id="page-16-6"></span>**2.1.1 Offenheit**

Offenheit ist das unverzichtbare Element, um Partizipation zu initiieren. Um jemanden teilhaben zu lassen, muss als erstes ein gewisses Maß an Vertrauen gebildet werden. Jemanden teilhaben lassen, bedeutet Möglichkeiten zu schaffen. Schuldt versteht *Opennes* als Ver[g](#page-16-1)esellschaftung<sup>[31](#page-16-1)</sup> und das Internet nicht als "Unterhaltungsplattform" 32, "(…) sondern als Ort, an welchem sich unter anderem die Handlungsweisen ausprägen, die zur Veränderung der Gesellschaft beitragen." 33 Eng verbunden mit *Openness* ist der Begriff der Demokratie, der in diesem Zusammenhang als kontinuierlicher Prozess wahrgenommen wird, der durch Handlung vermittelt werden muss[.](#page-16-4)<sup>[34](#page-16-4)</sup> So betrachtet Schuldt Demokratie, "(…) als eine Form gesellschaftlichen Engagements, welche vor allem durch die Teilhabe an diesen Prozessen erlernt werden kann." [35](#page-16-5)

<span id="page-16-11"></span><span id="page-16-10"></span><span id="page-16-9"></span>Die Bewegungen seit Mitte/ Ende der Neunzigerjahre in Richtung Open Source und Open Access und die daraus resultierenden Entwicklungen sind in der Gesellschaft angekommen. Das aktuellste Beispiel für Zugang zu kulturellem Wissen ist die *openGlam*-Bewegung aus dem Museumskontext. *openGlam* ist ein Zusammenschluss von

<span id="page-16-5"></span><sup>[35](#page-16-11)</sup> Schuldt: Openness, S. 27.

<span id="page-16-0"></span>[<sup>30</sup>](#page-16-6) Der 1957 in Dublin geborene Michael Clegg und der aus Jerusalem stammende Yair Martin Gutmann arbeiten seit 1980 als Künstlerduo zusammen. Clegg & Guttmann. Version vom 10.11.2016. In: Wikipedia. [https://de.wikipedia.org/wiki/Clegg\\_%26\\_Guttmann](https://de.wikipedia.org/wiki/Clegg_%26_Guttmann) (01.11.2017).

<span id="page-16-1"></span><sup>&</sup>lt;sup>[31](#page-16-7)</sup> Vgl. Schuldt: Openness, S.27.

<span id="page-16-2"></span> $32$  Ebd.

<span id="page-16-3"></span>[<sup>33</sup>](#page-16-9) Schuldt: Openness, S. 27.

<span id="page-16-4"></span> $34$  Val. Ebd.

internationalen Museen, deren Interesse es ist, aktiv Inhalte der eigenen Sammlungen zu öffnen und damit öffentlich zugänglich zu machen. Mit digitalen Besuchen kann Bildmaterial der Sammlungen heruntergeladen und über diese frei verfügt werden. Im Kapitel 2.3 wird näher auf diese Bewegung eingegangen. Dem Prozess der Öffnung und Offenheit können sich Bibliotheken nicht entziehen, sondern werden – im Gegenteil – maßgeblich durch ihn beeinflusst.

<span id="page-17-3"></span>Die Bibliothek als öffentlicher Raum und demokratisierende Institution wird die Herausforderung annehmen müssen, sich diesem *Openness-Pardigma* <sup>[36](#page-17-0)</sup> zu stellen, um den Zeitgeist zu reflektieren und dem Verständnis von Bibliothek der heutigen Zeit gerecht zu werden. Ob Rezensionen und das Vergeben von Tags richtige Wege sind, bleibt offen. Partizipation und Offenheit sollten eben nicht mit der softwaretechnischen Herausforderung der bereits erwähnten Möglichkeiten an aktiver Teilhabe verwechselt werden.[37](#page-17-1) Spielerische Services, wie die Möglichkeiten von Rezensionsangaben und Tagging, sind nicht zu verwechseln mit aktiver, inhaltlicher Teilhabe.

Schuldt unterstreicht dies:

<span id="page-17-5"></span><span id="page-17-4"></span>Erstens, wie die Bibliothek dazu beiträgt, tatsächlich Partizipation und Kommunikation in der Gesellschaft zu unterstützen. Zweitens, […], wie offen die Bibliothek selber ist, d.h. wie groß die Partizipationsmöglichkeiten an der bibliothekarischen Arbeit für die Gesellschaft und für Einzelpersonen ist, wie transparent die Entscheidungen in Bibliotheken stattfinden und wie Bibliotheken auf gesellschaftliches Engagement, dass sie tangiert, reagieren. Dabei ist nicht entscheidend, ob beispielsweise Partizipationsmöglichkeiten tatsächlich genutzt werden. Es wird vielmehr entscheidend sein, ob Bibliotheken sich den gesellschaftlichen Herausforderungen stellen, die mit dem Konzept der Bibliothek 2.0 einhergehen oder ob sie diesen Titel einzig als softwaretechnische Herausforderung verstehen[.38](#page-17-2)

Wenn Offenheit einzig als softwaretechnische Voraussetzung gedacht wird, greift sie zu kurz als Basis für Zusammenarbeit und Transdisziplinarität, denn aktives Teilhaben erfordert auch das Vertrauen und die Kompetenz im Gegenüber zu sehen und für sich nutzbar zu machen. Als direkte Folge von Offenheit ist, wie Partizipation, Kooperation zu sehen.

<span id="page-17-0"></span>[<sup>36</sup>](#page-17-3) Schuldt sieht in der Gesellschaft das Openness als wünschenswertes Prinzip etabliert wird und auch Institutionen, wie Bibliotheken sich an diesem Prozess beteiligen sollen. (Vgl. Schuldt: Openness, S. 29.).

<span id="page-17-2"></span><span id="page-17-1"></span><sup>&</sup>lt;sup>[37](#page-17-4)</sup> Vgl. Schuldt: Openness, S. 31.

#### <span id="page-18-7"></span><span id="page-18-6"></span><span id="page-18-5"></span>**2.2 Kooperation**

Kooperation (lat. *co\_* (mit, zusammen) *operatio* (Wirkung)) <sup>39</sup> wird meist als Zusammenarbeit im Alltäglichen verstanden und so auch in der vorliegenden Arbeit verwendet.

Eine kooperative Zusammenarbeit sollte, laut Miessen "(...) als Prozess verstanden werden, Seite an Seite zu arbeiten, eher in Übereinstimmung als in Konkurrenz. <sup>4[40](#page-18-1)</sup> Des Weiteren sollte Kooperation als Prozess verstanden werden, "(...) bei dem Individuen oder Organisationen dort zusammenarbeiten, wo sich ihre gemeinsamen Ziele überkreuzen."[41](#page-18-2) Die Ziele der beiden Interessenvertreter\*innen einer Kooperation können durchaus gegensätzlich sein. In der heutigen Zeit kooperieren permanent verschiedene Menschen um an einem Ziel zu arbeiten, seien es die Wikipedianer\*innen, die an einer freien Enzyklopädie arbeiten, sei es das freie Schulprojekt, das durch Eltern verschiedenster Professionen vorangetrieben wird und in das sich jeder partizipatorisch einbringen kann. Ein anderes Beispiel sind Bibliotheksnutzer\*innen in der Kunstbibliothek Sitterwerk, die im Angebot der *Werkbank/ Bibliozine* einen kooperativen und auch partizipatorischen Charakter erkennen, ihr Wissen dokumentieren und für andere zugänglich machen. Man kann demzufolge kooperieren ohne zu partizipieren. Ebenso ist eine Partizipation in gewissem Maße auch eine Kooperation. Diese muss allerdings nicht aktiv besprochen wurden sein und als solche benannt werden, damit sie zustande kommt.

#### <span id="page-18-9"></span><span id="page-18-8"></span>**2.3 Kollaboration**

Mark Terkessidis konstatiert: "Wer Freiräume gewähren will, der muss Kontrolle abgeben, ansonsten wird Freiheit simuliert.<sup>["](#page-18-3)42</sup> Vielmehr soll der Begriff Kollaboration (lateinisch *co-* ,mit-', *laborare*, arbeiten')<sup>[43](#page-18-4)</sup> als eine Form der Kooperation oder Zusammenarbeit verstanden werden. Im Gegensatz zu Kooperation haben alle zusammenarbeitenden Teile unterschiedliche Voraussetzungen. Zudem stellt Schneider heraus, dass es bei einer kollaborativen Zusammenarbeit eher solidarische Grundlagen sind, in denen der Beteiligte

<span id="page-18-0"></span><sup>39</sup> Pons Online-Wörterbuch: Cooperatio, [https://de.pons.com/übersetzung?q=cooperatio&l=dela&in=&lf=de](https://de.pons.com/%C3%BCbersetzung?q=cooperatio&l=dela&in=&lf=de) (16.11.2017).

<span id="page-18-1"></span><sup>&</sup>lt;sup>[40](#page-18-6)</sup> Miessen: Alptraum, S. 83.

<span id="page-18-2"></span>[<sup>41</sup>](#page-18-7) Ebd.

<span id="page-18-3"></span>[<sup>42</sup>](#page-18-8) Terkessidis: Kollaboration, S. 110.

<span id="page-18-4"></span><sup>&</sup>lt;sup>43</sup> Vgl. Kollaboration. Version vom 28.10.2017. In: Wikipedia. <https://de.wikipedia.org/wiki/Kollaboration> (01.11.2017).

umso mehr auf den anderen angewiesen ist, je mehr er seine eigenen Interessen verfolgt[.44](#page-19-0)

<span id="page-19-13"></span><span id="page-19-12"></span><span id="page-19-11"></span><span id="page-19-10"></span>Terkessidis weist auf das aus dem Englischen stammende, neutrale und eher positiv gemeinte Verständnis von Zusammenarbeit hin.<sup>[45](#page-19-1)</sup> Dieses Verständnis bildet den Ausgangspunkt der vorliegenden Arbeit. Außerdem stellt Terkessidis fest, dass Kollaboration in den letzten Jahren aus verschiedenen Gründen und in vielen Bereichen ein entscheidender Faktor geworden ist: "In der Wirtschaft, wo Kreativität und Innovation zählen, kommen die Unternehmen mit starren Hierarchien nicht mehr weiter – sie sind auf Kollaborationihrer Mitarbeiter angewiesen."<sup>[46](#page-19-2)</sup> Aus der sich aufgrund gesellschaftlicher und technologischer Entwicklungen wandelnden Eigenverantwortung des Individuums spricht Terkessidis von einer "(...) Gesellschaft der Vielfalt, [die] nur funktionieren kann, wenn viele Stimmen gehört werden und unterschiedliche Menschen zusammenarbeiten."[47](#page-19-3) Gerade im angelsächsischen Sprachraum "(…) hat sich der unbescholtene, unmittelbare Wortsinn erhalten – zugespitzt auf vornehmlich [...] intellektuelle Bestrebungen [...]. "[48](#page-19-4) In diesem Zusammenhang ist auch das Projekt *openGLAM* auf der Konferenz *Sharing is Caring*<sup>[49](#page-19-5)</sup> im November 2015 zu sehen. Unter anderem öffnete im letzten Jahr das MET<sup>50</sup>. das *Nationalmuseum Stockholm*<sup>[51](#page-19-7)</sup> und – als erstes deutsches Museum – das Museum für *Kunst und Gewerbe Hamburg* (MKG) <sup>[52](#page-19-8)</sup> ihre Sammlungen online. Damit ermöglichten sie der Öffentlichkeit den Zugang zu qualitativ hochwertigen Metadaten der jeweiligen Sammlungsobjekte. Antje Schmidt (MKG Hamburg) sieht das Positive in der Öffnung der Sammlung in dem neuen Format der Forschung, in den Kollaborationen und im Teilen der Inhalte mit Archiven, Museen und Bibliotheken[.](#page-19-9)<sup>[53](#page-19-9)</sup> Die Transformation des kulturellen Erbes

<span id="page-19-19"></span><span id="page-19-18"></span><span id="page-19-17"></span><span id="page-19-16"></span><span id="page-19-15"></span><span id="page-19-14"></span><span id="page-19-0"></span><sup>&</sup>lt;sup>44</sup> Vgl. Kollaboration. Version vom 28.10.2017. In: Wikipedia. <https://de.wikipedia.org/wiki/Kollaboration> (01.11.2017).

<span id="page-19-1"></span>[<sup>45</sup>](#page-19-11) Vgl. Terkessidis: Kollaboration, S. 7.

<span id="page-19-2"></span>[<sup>46</sup>](#page-19-12) Ebd.

<span id="page-19-3"></span>[<sup>47</sup>](#page-19-13) Vorwort von Terkessidis: Kollaboration.

<span id="page-19-4"></span>[<sup>48</sup>](#page-19-14) Schneider, Florian (2008): Kollaboration In: Wörterbuch des Krieges, Berlin: Merve Verlag, 342 Seiten. (nachfolgend: "Schneider: Kollaboration"); Schneider, Florian: Kollaboration, <http://fls.kein.org/view/30> (31.10.2017).

<span id="page-19-5"></span><sup>49</sup> Sharing is Caring: Startseite,<http://sharecare.nu/hamburg-2017/> (01.11.2017).

<span id="page-19-6"></span><sup>50</sup> Metropolitain Museum of Art: Startseite,<http://www.metmuseum.org> (31.10.2017).

<span id="page-19-7"></span><sup>51</sup> [Nationalmuseum Stockholm: Startseite, http://collection.nationalmuseum.se/eMuseumPlus?](http://collection.nationalmuseum.se/eMuseumPlus?service=StartPage&lang=en) service=StartPage&lang=en (31.10.2017).

<span id="page-19-8"></span><sup>52</sup> Museum für Kunst und Gewerbe Hamburg: Startseite, <http://sammlungonline.mkg-hamburg.de/de> (31.10.2017).

<span id="page-19-9"></span>Schmidt, Antje: Begrüßung zur Konferenz *Sharing is Caring - Hamburg Extension. building Connectivity* [53](#page-19-19) *through cultural heritage*[, https://medium.com/@\\_AntjeSchmidt/sharing-is-caring-hamburg](https://medium.com/@_AntjeSchmidt/sharing-is-caring-hamburg-extension-1ef888104df3)extension-1ef888104df3 (18.11.2017).

lässt nun den Zugang zum kulturellen Erbe auch im Digitalen zu und das "(...) celebrating thecreative reuse." <sup>54</sup> Die digitalen Besucher\*innen des Museums werden im Zusammenhang der *openGLAM*-Bewegung als Kollaborateur\*innen bezeichnet und das Nachnutzen der Sammlungsobjekte ist mehr als erwünscht.

## <span id="page-20-4"></span><span id="page-20-3"></span>**2.4 Transdisziplinarität**

Transdisziplinarität – aus dem Lateinischen *trans-* (hindurch-, hinüber,- dahinter-) und disciplina (Lehre, Zucht, Schule[\)](#page-20-1)<sup>[55](#page-20-1)</sup> – meint die Zusammenarbeit verschiedener Disziplinen über ihre Grenzen hinaus.

Eine Kollaboration kann transdisziplinär sein, wie Galerien, Bibliotheken, Archive und Museen, welche alle einen unterschiedlichen Auftrag und Arbeitspraktiken besitzen, z. B. miteinander innerhalb des *openGLAM* Projektes zusammenarbeiten.

Der Begriff Transdisziplinarität wird unter den vorliegenden Betrachtungen als integrativ verstanden, das heißt, dass verschiedene Forschungsfelder untersucht und betrachtet werden. An dieser Stelle geht Transdisziplinarität über den Begriff der klassischen Wissenschaft – nur in einem Feld zu schauen – hinaus. In Bezug auf integrative Forschung gesehen, ist es ein methodisches Vorgehen, das wissenschaftliches und praktisches Wissen verbindet. Das sogenannte Brockhaus-Denken,

[...] das sich auf ein Ende zubewegt und das wir über kurz oder lang ersetzen werden durch ein vollkommen neues Denken, von dem wir bisher nur eine diffuse Ahnung haben. Denn das, was Sie da vor sich sehen, diese von A bis Z aufgereihten Bücher, hat seinen Sinn verloren in einer global vernetzten, sich immer schneller verändernden Welt. Das Denken, das sich hier in Buchform manifestiert, ist einer digital vernetzten Welt nicht mehr gewachsen. Das Unwohlsein, das wir in dieser vernetzten Welt spüren, rührt daher, dass wir uns mit Hilfe von alten, viel zu starren Denkmodellen darin bewegen.<sup>[56](#page-20-2)</sup>

<span id="page-20-5"></span>Die Bibliotheken haben in der Öffentlichkeit eine hohe gesellschaftliche und soziale Funktion. Sand stellt fest, dass die Bibliotheken entscheidend dazu beitragen, ob ein Informationsaustausch und Informationszugang in der demokratischen Gesellschaft gelingen kann: "Zudem stellen Bibliotheken [...] Kontaktorte dar, wo Kommunikations- und Kommunikationsinteraktionen zwischen Mitgliedern verschiedener lokaler Informations-

<span id="page-20-0"></span>[<sup>54</sup>](#page-20-3) wörtliches Zitat: Simon Banner während des Vortrags auf der Konferenz Sharing is caring im April 2017 in Hamburg.

<span id="page-20-1"></span><sup>55</sup> [PONS Online-Wörterbuch: trans disciplina, https://de.pons.com/%C3%BCbersetzung?q=trans](https://de.pons.com/%C3%BCbersetzung?q=trans+disciplina&l=dela&in=&lf=de) +disciplina&l=dela&in=&lf=de (25.11.2017).

<span id="page-20-2"></span>[<sup>56</sup>](#page-20-5) Weinberg, Ulrich (2015): Network Thinking. Was kommt nach dem Brockhaus-Denken?, Hamburg: Murmann Verlag, S. 21. (nachfolgend: "Weinberg: Network Thinking").

welten stattfinden können." <sup>[57](#page-21-0)</sup> Dies macht für Sand den transdisziplinären Charakter von

Bibliotheken aus:

<span id="page-21-4"></span><span id="page-21-3"></span>In besonderem Maße können sich also Bibliotheken - gerade auch als physische Orte des sozialen Kontaktes und der persönlichen Interaktion mit Nutzern - hier positionieren, indem sie als Mediatoren verstärkt das Informationsverhalten von Mitgliedern begrenzter Informationswelten berücksichtigen, diesen Informationskompetenz vermitteln sowie Strategien zur Informationssuche anbieten. Somit können Bibliotheken eminent dazu beitragen, dass der für eine Demokratie lebenswichtige Informationsaustausch zwischen den einzelnen sozialen Informationswelten gelingen kann.<sup>[58](#page-21-1)</sup>

Allerdings werden in Sands Ausführungen nicht die Fähigkeiten, die Kompetenzen und Mündigkeit der Nutzer\*innen wahrgenommen. Es scheint als müssen die Nutzer\*innen etwas beigebracht bekommen, um die ganzen Qualitäten einer Bibliothek wahrnehmen zu können.

## **2.5 Das Zusammenwirken der Kernkonzepte**

Wie anhand der vorhergehenden Erläuterungen deutlich wird, bleibt die klare Abgrenzung der Begriffe Partizipation, Kooperation, Kollaboration und Transdisziplinarität weiterhin schwierig, gerade weil diese in einem engen inhaltlichen Bezug in Bibliotheks- und Museumspraxis stehen, sich überschneiden, ineinander greifen und auf einander aufbauen. Im Bibliothekskontext bilden die Bibliotheksverbünde ein Beispiel für kollaboratives und partizipatorisches Arbeiten. Die Kollaboration einzelner Bibliotheken bildet die Basis dieser Verbünde. Auf Grundlage dieser Zusammenschlüsse ist eine Kooperation überhaupt erst möglich und damit auch übergreifende Standards der Informationsaufbereitung für formal und inhaltliche Erschließung. Die kooperative Erschließung bewirkt einen Rationalisierungseffekt und trägt zugleich zur Entstehung einer umfangreichen Nachweisdatenbank bei[.](#page-21-2)<sup>[59](#page-21-2)</sup> Durch die Möglichkeit der Partizipation wird eine Offenheit noch nicht teilnehmender Bibliotheken erzeugt und man arbeitet dadurch gleichzeitig an der Selbsterhaltung von der Institution Bibliothek.

<span id="page-21-5"></span>So ist Partizipation nicht ohne Offenheit möglich und von Kooperation und Kollaboration bestimmt. Partizipation, Kooperation, Kollaboration und Transdisziplinarität bedingen und beeinflussen sich gegenseitig. So wird beispielhaft die Kunstbibliothek Sitterwerk an

<span id="page-21-0"></span><sup>&</sup>lt;sup>[57](#page-21-3)</sup> Sand, Karl (2017): *Informationsverhalten, sozialer Kontext und Bibliotheken: Annäherungen an Theorien der Small Worlds und Informationswelten*., In: Bibliothek - Forschung und Praxis 2017; 41(1): 55-74 Berlin/ New York: De Gruyter Saur, S.71. (nachfolgend: "Sand: Informationsverhalten").

<span id="page-21-1"></span>[<sup>58</sup>](#page-21-4) Sand: Informationsverhalten, S. 72.

<span id="page-21-2"></span><sup>&</sup>lt;sup>[59](#page-21-5)</sup> Vgl. Plassmann, Engelbert; Rösch, Hermann; Seefeld, Jürgen; Umlauf, Konrad (2011); Bibliotheken und Informationsgesellschaft in Deutschland. Eine Einführung. 2., gründlich überarb. und erw. Aufl., Wiesbaden: Harrowitz, S. 154.

dieser Stelle als lebendiges Format eben jener Wissensproduktion erkannt. Der Prozess, der im künstlerischen Schaffen, wie auch in der kunstwissenschaftlichen Forschung einen wichtigen Punkt darstellt, kann durch die *Werkbank/ Bibliozine* und ihre Möglichkeit des Gestaltens, diesen sichtbar und nachvollziehbar machen. Die *Werkbank* wird an dieser Stelle als kollaboratives, lebendiges Format von Wissensproduktion angenommen. Sie kannfür die künstlerische Forschung<sup>[60](#page-22-0)</sup> und deren Gestaltungsprozesse ein ideales ergänzendes Werkzeug sein, um Wissen sichtbar und nachnutzbar zu machen. Die Vermehrung an Wissen erfolgt nicht mehr unter klassisch-linearen und hierarchischen Denkmustern.<sup>61</sup>

<span id="page-22-5"></span><span id="page-22-4"></span><span id="page-22-3"></span>"Zu berücksichtigen ist dabei, welche neuen Herausforderungen durch die im Wandel begriffene Informationskultur in der entstehenden Informationsgesellschaft bereits jetzt erkennbarsind und innovative bibliothekarische Angebote erfordern. "<sup>[62](#page-22-2)</sup> In den folgenden Kapiteln sollen exemplarisch Herangehensweisen und Konzepte vorgestellt werden, die sich diesen Herausforderungen auf künstlerischer und wissenschaftlicher Ebene gestellt haben.

<span id="page-22-0"></span>[<sup>60</sup>](#page-22-3) Peters, Sibylle (2014): Das Forschen aller. Artistic Research als Wissensproduktion zwischen Kunst, Wissenschaft und Gesellschaft, Bielefeld: transcript Verlag, S.7f.

<span id="page-22-1"></span><sup>&</sup>lt;sup>[61](#page-22-4)</sup> Vgl. Schütz: Sitterwerk, S. 310.

<span id="page-22-2"></span>[<sup>62</sup>](#page-22-5) Rösch, Hermann: Die Bibliothek und Ihre Dienstleistungen In: Umlauf, Konrad; Gradmann, Stefan (2012): Handbuch Bibliothek. Geschichte, Aufgaben, Perspektiven, Stuttgart: J.B. Metzler`sche Verlagsbuchhandlung und Carl Ernst Poeschel Verlag GmbH, S. 89. (nachfolgend: "Rösch: Bibliothek und Dienstleistungen").

## **3. Bibliotheken der Kunst**

<span id="page-23-4"></span>Die künstlerische Arbeit von Clegg & Gutmann<sup>[63](#page-23-0)</sup>, Die offene Bibliothek, soll eine Referenz bilden, um den partizipatorischen Charakter aufzuzeigen unter welchem die Kunstbibliothek Sitterwerk und die *Werkbank/ Bibliozine* betrachtet werden.

Die Kulturwissenschaftliche Bibliothek Warburg (K. B. W.) als eine aus dem Privaten entstandene Spezialbibliothek soll als Beispiel für Spezialbibliotheken der Kunstgeschichte den transdisziplinären Charakter von Bibliothek aufzeigen und diesen bezüglich der Kunstbibliothek Sitterwerk skizzieren.

### <span id="page-23-5"></span>**3.1** *Die offene Bibliothek* **von Clegg & Guttmann**

*Die offene Bibliothek* setzt sich mit der Institution der Bibliothek künstlerisch auseinander. Bevor diese Arbeit vorgestellt wird, soll zuvor der Begriff der *Open Library* von dem Werk *Die offene Bibliothek* (Clegg & Guttmann) abgegrenzt werden.

<span id="page-23-6"></span>*Open Library* ist ein Projekt des gemeinnützigen *Internet Archive* <sup>[64](#page-23-1)</sup>. Sie ist ein offener, editierbarer Katalog zur kollaborativen Erstellung einer auf einer bibliographischen Datenbank basierenden Online-Bibliothek. Sie "(...) bietet verschiedene Schnittstellen an, um bibliografische Informationen und Volltexte abzufragen." [65](#page-23-2) Jeder kann Daten von Büchern einbringen und sich am Aufbau der Datenbank beteiligen. Ziel ist es, für jedes bislang veröffentlichte Buch eine eigene Webseite zu schaffen. Es können ganze Volltexte von Publikationen heruntergeladen werden.<sup>[66](#page-23-3)</sup> Open Library ist ein digitales Projekt und

<span id="page-23-7"></span><span id="page-23-0"></span>[<sup>63</sup>](#page-23-4) "Michael Clegg (\*1957 Dublin) und Yair Martin Guttmann (\*1957 Jerusalem) sind 1978 gemeinsam zum Studium nach New York gegangen und treten seit 1980 als Künstlerduo auf. (…) Beide lehren heute an künstlerischen Hochschulen in Karlsruhe und Wien. Die konzeptuelle Arbeitsweise der beiden Künstler umfasst fotografische und filmische Inszenierungen sowie Auseinandersetzungen mit der Tradition des Portraits oder der Institution der Bibliothek. Letzteres mündete in die Objektinstallation "Offene Bibliothek" (1991-1994), die vor allem im deutschsprachigen Raum bekannt und an mehreren orten [wiederholt wurde." \(Art-Magazin: Ausstellung Clegg & Guttmann, http://www.art-magazin.de/ausstellungen/](http://www.art-magazin.de/ausstellungen/basel/21114-evnt-clegg-guttmann) basel/21114-evnt-clegg-guttmann (30.10.2017).

<span id="page-23-1"></span>[<sup>64</sup>](#page-23-5) Das Internet Archive ist eine Non Profit - Bibliothek, die universellen Zugang zu allen Wissensbereichen stellt. Die Open Library ist ein Projekt von Internet Archive. 1996 wurde Internet Archive von Brewster Kahle in San Francisco gegründet, um jedermann mit Internetanschluss den Zugang zu Sammlungen von Texten und Büchern, Audiodateien, Videos, bilden und Software zu ermöglichen. Ein Augenmerk wird dabei sehr auf die Barrierefreiheit gelegt. (Vgl. Internet Archiv: Startseite,<https://archive.org> (16.11.2017)) Heute enthält das Open Library mehr als 279 Millarden Webseiten, 11 Millionen Bücher und Texte, 4 Millionen Audioaufnahmen (incl. 160000 Livekonzerte), 3 Millionen Videos, 1 Million Bilder und 100000 Softwareprogramme. Jeder, der ein kostenloses Konto hat, kann Inhalte hochladen. (Open Library: Startseite, <https://openlibrary.org> (18.11.2017).

<span id="page-23-2"></span>[<sup>65</sup>](#page-23-6) Christensen, Anne (2010): Katalog 2.0 im Eigenbau: Das beluga-Projekt der Hamburger Bibliotheken In: Handbuch Bibliothek 2.0. Bibliotheks- und Informationspraxis 41, Hrsg. v. Bergmann, Julia, Danowski, Patrick, München: De Gruyter Saur, S. 319.

<span id="page-23-3"></span><sup>&</sup>lt;sup>66</sup> [z. B. Internet Archive: The Life and Voyages of Christioph Columbus, https://archive.org/stream/](https://archive.org/stream/lifeandvoyages00irviiala?ref=ol#page/n3/mode/2up) lifeandvoyages00irviiala?ref=ol#page/n3/mode/2up (18.11.2017).

kein künstlerisches Werk. Es ist weder zeitlich noch örtlich eingeschränkt. Im Gegensatz dazu ist Clegg & Guttmanns *Die offene Bibliothek* ein temporäres Kunstwerk, ortsabhängig und analog.

<span id="page-24-10"></span><span id="page-24-9"></span><span id="page-24-8"></span><span id="page-24-7"></span>Clegg & Guttmann konzipierten in den Jahren 1991 bis 1994 die Objektinstallation *Die*  offene Bibliothek im öffentlichen Raum verschiedener Städte[.](#page-24-0)<sup>[67](#page-24-0)</sup> Das Künstlerduo interessiert sich in seinen künstlerischen Auseinandersetzungen für Machtstrukturen und reflektiert diese[.](#page-24-1)<sup>[68](#page-24-1)</sup> Durch das Aufstellen einer offenen Bibliothek " $(...)$  initiieren sie ein Modell sozialer Interaktion und damit auch ganz bewusst ein Modell autoritätsfreier Gesellschaftsorganisation."<sup>[69](#page-24-2)</sup> Diese Installation im Stadtraum ist für jedermann zugänglich und auf Partizipation angelegt[.](#page-24-3)<sup>[70](#page-24-3)</sup> Die Grundidee war das Aufstellen frei zugänglicher Bücher-schränke in verschiedenen Teilen der Städte. Diese fungierten drei Monate lang als Leihbüchereien. Im Vorfeld suchten die Künstler das persönliche Gespräch zu den Anwohner\*innen der Stadtteile und baten um Bücherspenden für das Kunstwerk (Abb. A1). Schon durch die Spenden der Bücher trat die Bevölkerung, die gleichzeitig das Publikum der künstlerischen Arbeit war, als teilhabende und kollaborative Gruppe auf, ohne dies bewusst zu assoziieren. Das Bewusstsein der Anwohner\*innen, ein entscheidender Teil eines Kunstwerkes zu sein, trat nicht in den Mittelpunkt. Nur durch die kooperativen Bücherspenden und demokratische Partizipation der Bürger konnte dieses Kunstwerk realisiert werden (Abb. A2, Abb. A3).

<span id="page-24-12"></span><span id="page-24-11"></span>In drei Hamburger Stadtteilen wurden 1993 Bibliotheksschränke aufgestellt mit der angebrachten Aufforderung <sup>[71](#page-24-4)</sup>: "Entnehmen Sie bitte die Bücher Ihrer Wahl und bringen sie diese nach einer angemessenen Zeit zurück. Ergänzungen des Bücherbestandes sind willkommen."<sup>72</sup>Mit dieser Aufforderung wurde jeder, der diese Bibliothek nutzte, zum aktiven Teil und kollaborierte mehr oder weniger bewusst mit diesem Kunstwerk. Erst durch die freiwillige Teilnahme der Bürger\*innen wurde dieses Kunstwerk real. Die Künstler schufen "(…) unmissverständlich ein Angebot zur freien, uneingeschränkten Verfügung der Bewohner" <sup>[73](#page-24-6)</sup>. Jede einzelne Person der offenen Bibliotheksgemeinschaft beeinflusste die Intensität und konnte positives, reges Leihverhalten bewirken. Die

<span id="page-24-13"></span><span id="page-24-0"></span> $67$  1991 in Graz; 1992 in Wien; 1993 in Hamburg; 1994 in Mainz.

<span id="page-24-1"></span>[<sup>68</sup>](#page-24-8) Vgl. Könneke: Clegg & Guttmann, S. 8.

<span id="page-24-2"></span>[<sup>69</sup>](#page-24-9) Ebd.

<span id="page-24-3"></span><sup>&</sup>lt;sup>70</sup> [Vgl. Art-Magazin: Ausstellungen/ Clegg & Guttmann, http://www.art-magazin.de/ausstellungen/basel/](http://www.art-magazin.de/ausstellungen/basel/21114-evnt-clegg-guttmann) 21114-evnt-clegg-guttmann (16.11.2107).

<span id="page-24-4"></span>[<sup>71</sup>](#page-24-11) mehrsprachiger Hinweistext.

<span id="page-24-5"></span>[<sup>72</sup>](#page-24-12) Könneke: Clegg & Guttmann, S. 8.

<span id="page-24-6"></span>[<sup>73</sup>](#page-24-13) Ebd.

Nutzer\*innen bestimmten über die Ausgestaltung des sozialen und kommunikativen Prozesses der *Die offene Bibliothek*. Sie wurden als freie und verantwortungsbewusste Menschen innerhalb des Werkes verortet.

Die Bibliotheken wurden unterschiedlich an den einzelnen Orten wahr- und angenommen. Selbstbestimmtes und teilhabendes Leihverhalten, Diebstahl und Vandalismus, aber auch komplette Verweigerung und Abbruch des Projekts durch totale Zerstörung, kennzeichneten das Werk in Hamburg.

Einen Höhepunkt bildete eine Bürgerinitiative, die sich für den dauerhaften Erhalt der Bibliothek einsetzte. In Barmbek fand sich durch Selbstorganisation eine

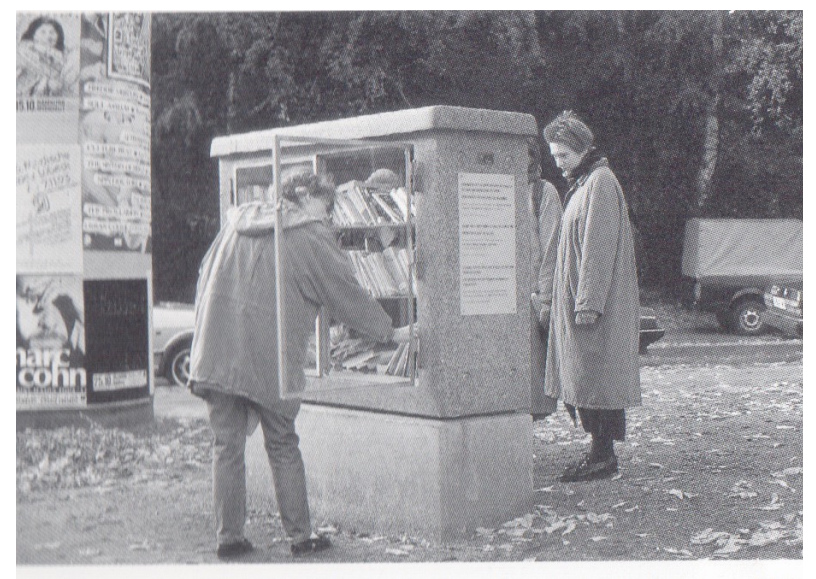

Abb./Illus. 2: Die Offene Bibliothek, Hamburg-Barmbek 16. Oktober 1993

<span id="page-25-5"></span><span id="page-25-4"></span><span id="page-25-3"></span>Abb 1: *Die öffentliche Bibliothek* in Benutzung[74](#page-25-0)

Gruppevon Nutzer\*innen, die das Modell der Bibliothek aufgriff <sup>[75](#page-25-1)</sup>, ohne dass die Künstler dies geplant hatten. Der Gebrauchswert dieser Bibliothek stand im Mittelpunkt. Es gab keine Parameter für ein Erfolgsziel. Der soziale Moment und der Prozess an sich standen im Fokus der *Die offene Bibliothek*.

Parallel zu den Bücherschränken in den Stadtteilen wurden im Hamburger Kunstverein[76](#page-25-2) "(…) neben Aufbauphoto, statistischen Hintergrundinformationen über die Stadtteile und

<span id="page-25-0"></span><sup>&</sup>lt;sup>[74](#page-25-3)</sup> Könneke: Clegg & Guttmann, S.7.

<span id="page-25-1"></span><sup>&</sup>lt;sup>[75](#page-25-4)</sup> Vgl. Könneke: Clegg & Guttmann, S. 10.

<span id="page-25-2"></span><sup>&</sup>lt;sup>[76](#page-25-5)</sup> Der Hamburger Kunstverein markiert 1817 den Beginn des ersten von Bürgern getragenen Kunstvereins. Kunstverein Hamburg: Startseite,<http://www.kunstverein.de> (28.10.2017).

den Fragebögen der Soziologen […] auch Großphotos der drei Standorte […] ausgestellt." [77](#page-26-0)

<span id="page-26-3"></span>*Die offene Bibliothek* verstand sich als demokratische Einrichtung und als Gegensatz zur bürokratischen Einrichtung:

<span id="page-26-4"></span>"Demokratische Einrichtungen sind weniger hierarchisch, ihr Selbstverständnis und die Art, wie sie betrieben werden, sind weniger restriktiv, und sie werden weniger überwacht. Diese Eigenschaften erlauben es ihnen, ihren Nutzern gegenüber aufgeschlossen zu sein." [78](#page-26-1)

Das in Hamburg installierte Kunstwerk ist in Kooperation mit vielen verschiedenen Einrichtungen realisiert worden. Die Künstler arbeiteten mit der Kulturbehörde, mit einem Kunstverein, einer privaten Kunstagentur und einer Universität zusammen. Die Diversität der Kollaborateure und die Interaktion aller machen diese künstlerische Arbeit für die Künstler zu einer sozialen Skulptur[.](#page-26-2)<sup>[79](#page-26-2)</sup> Durch die Möglichkeit des freien Zugangs und der Mitgestaltung dieses Kunstwerkes in Form einer Bibliothek wird an dieser Stelle die Folge der Selbstorganisation einer Bibliothek als partizipatorisches Prinzip am gesellschaftlichen Leben herausgestellt.

<span id="page-26-5"></span>Selbstbestimmt und um das Angebot im gesellschaftlichen, städtischen Kontext als notwendig und sinnvoll zu erleben, bildet sich eine Gruppe, um die Organisation der Bibliothek zu übernehmen. Man übernimmt Verantwortung im öffentlichen Leben und partizipiert mit den Künstlern, deren Kunstwerk nunmehr ein Bestandteil des alltäglichen Lebens in einem Hamburger Stadtteil geworden ist.

## **3.2 Die Kulturwissenschaftliche Bibliothek Warburg**

Um einen Einstieg und ein Verständnis für einen transdisziplinären Arbeitsansatz von wissenschaftlichen Bibliotheken im Kunstkontext zu bekommen, soll an dieser Stelle ein

<span id="page-26-0"></span><sup>&</sup>lt;sup>[77](#page-26-3)</sup> Könneke: Clegg & Guttmann, S. 11.

<span id="page-26-1"></span><sup>&</sup>lt;sup>[78](#page-26-4)</sup> Ebd.S. 18.

<span id="page-26-2"></span>[<sup>79</sup>](#page-26-5) Der Begriff der ,sozialen Skulptur' ist stark mit Joseph Beuys assoziiert. Er operiert mit einem dematerialisierten Kunstbegriff, der Kunst als "(…) die auf soziale Konsequenz hin reflektierte Handlung" betrachtet. Vgl. Butin, Hubertus (Hrsg.) 2006: DuMonts Begriffslexikon zur zeitgenössischen Kunst, Köln: DuMont Literatur und Kunst Verlag, S.276. (nachfolgend: "Butin: Begriffslexikon")

<sup>&#</sup>x27;Die offene Bibliothek' schließt ganz allgemein das menschliche Handeln mit ein, dass auf eine Strukturierung und Formung der Gesellschaft – Beuys spricht vom, sozialen Organismus' – ausgerichtet ist. Ein wichtiger Aspekt, "(…) die Idee, plastisches Gestalten auch auf den Bereich gesellschaftspolitischer Aktivitäten zu beziehen (…)" (Butin: Begriffslexikon, S. 276), kommt im Kunstprojekt von Clegg & Guttmann aktiv zum Vorschein.

Überblick der Kulturwissenschaftlichen Bibliothek von Aby Warburg <sup>[80](#page-27-0)</sup> (K. B. W.) erfolgen. Der Bezug zur Kunstbibliothek Sitterwerk und ihrer Arbeitsweise wird vor allem über die Systematik der K. B. W. hergestellt. Zudem sind als Besonderheit bei der Kunstbibliothek Sitterwerk und der K. B. W. ihre Entwicklungen aus dem privaten Kontext festzustellen.

<span id="page-27-6"></span><span id="page-27-5"></span>Die Bibliothek Warburgs hatte sich über etwa zwanzig Jahre vom Handapparat eines Privatgelehrten zu einer Bibliothek entwickelt, welche, lose verbunden mit der 1919 gegründeten Universität Hamburg, in den Fachkreisen weit über die Landesgrenzen hinaus bekannt geworden war.[81](#page-27-1)

<span id="page-27-7"></span>Ende der 1970er Jahre wurde Warburgs Persönlichkeit mit einem Warburg-Preis und einem Stipendium gewürdigt. In dieser Zeit entstanden erste Publikationen, die sich wissenschaftlich mit der von Warburg in die Kunstgeschichte eingebrachten Methodik auseinandersetzen[.](#page-27-2)<sup>[82](#page-27-2)</sup> Diese Methodik schloss in die Betrachtung von Kunstwerken die gesellschaftliche Situation, Alltagsgeschehen, Fotografien von Tagesereignissen und Zeitungsausschnitte in die Entstehungsgeschichte des Werks ein. Für Warburg war das Milieu, indem ein Kunstwerk entstand, entscheidend, da er "(...) darin den Einfluss der jeweiligen Epochen mit ihren unterschiedlichen Lebensbereichen reflektiert sah. So wurde nicht nur der Künstler, sondern auch sein Auftraggeber und dessen Umfeld von besonderer Bedeutung." 83 Für den Forschungsgedanken Warburgs, "(...) dass Kunstgeschichte als Kulturwissenschaft jedem Kunstwerk das Umfeld und seine Entstehungsgeschichte zuzuordnen hat, war die Interaktion der verschiedensten Wissenschafts-bereiche notwendig." <sup>[84](#page-27-4)</sup> An dieser Stelle offenbart sich der transdisziplinäre Charakter der

<span id="page-27-4"></span>[84](#page-27-9) Ebd.

<span id="page-27-9"></span><span id="page-27-8"></span><span id="page-27-0"></span>[<sup>80</sup>](#page-27-5) Aby Moritz Warburg (\*1866 - † 1929) war Kunsthistoriker, Kunstwissenschaftler, Privatgelehrter und Büchersammler. 1891 promoviert Warburg in Straßburg mit seiner Dissertation "Sandro Botticellis 'Geburt der Venus' und 'Frühling'. Eine Untersuchung über die Vorstellung von der Antike in der italienischen Frührenaissance". 1900 entschließt und plant Warburg den Aufbau der "Warburg-Bibliothek für Kunstwissenschaft" in Hamburg. 1912 wird Warburg zum Professor für die 1919 gegründete Hamburger Universität ernannt. In den Jahren 1925-1929 gibt Warburg zahlreiche Seminarveranstaltungen für das Kunstgeschichtliche Seminar der Universität Hamburg und arbeitet neben anderen Projekten parallel am "Mnemosyne-Atlas". 1926 wird das Bibliotheksgebäude in der Heilwigstraße 116 (heute Warburg-Haus genannt) in Hamburg bezogen, dass den Sitz des interdisziplinären Forums für Kunst- und Kulturwissenschaften heutzutage bildet. "Es sieht sich seiner Geschichte und der Tradition von Forscherpersönlichkeiten wie Aby Warburg, Erwin Panofsky und Ernst Cassirer verpflichtet und erhebt den Anspruch, den wissenschaftlichen Aufbruch dieser Gründergeneration der Kulturwissenschaftlichen Bibliothek Warburg für die Forschungsherausforderungen der Gegenwart zu aktualisieren. Leitgedanke ist die Weiterentwicklung und kritische Reflexion der interdisziplinären Kunst- und Kulturforschung, wie sie von Warburg und seinem Kreis programmatisch entwickelt wurde." (Warburg-Haus: Das Warburghaus heute, <http://www.warburg-haus.de/das-warburg-haus-heute/> (18.11.2017)).

<span id="page-27-1"></span>[<sup>81</sup>](#page-27-6) Schäfer, H.: Die Kulturwissenschaftliche Bibliothek Warburg, S. 1f.

<span id="page-27-2"></span> $82$  Vgl. ebd. S. 5.

<span id="page-27-3"></span>[<sup>83</sup>](#page-27-8) Ebd., S. 221.

K. B. W. Entlang des Verständnisses von der Betrachtung der Kunst, wie auch des Interesses für Antike und Renaissance entwickelte sich Warburgs Büchersammlung. Später sollte sich aus dieser eine öffentliche, institutionelle Bibliothek entwickeln. Die von Warburg systematisch aufgebaute wissenschaftliche Bibliothek ist grundlegend und wegweisend für das Denken der zukünftigen Spezialbibliotheken der Kunst.

<span id="page-28-6"></span>Warburg kam während seines Studiums zu dem Entschluss, "dem Studenten eine Bibliothek an die Hand zu geben, die all die verschiedenen Gebiete der menschlichen Kulturgeschichte umfasste und in der man unbehindert von Regal zu Regal wandern könnte." <sup>[85](#page-28-0)</sup> Warburg beschreibt einen transdisziplinären und auch demokratischen Charakter von Bibliothek, der zu dieser Zeit sehr progressiv ist. In den 1920er Jahren wurden "(...) noch wenige Fachbibliotheken mit Schwerpunkt auf ein Forschungsprogramm gegründet, die dem heutigen Verständnis einer Spezial- oder gar Forschungsbibliothek entsprochen hätten." [86](#page-28-1) Die Ende des 19. Jahrhunderts entstandenen Kulturinstitutionen wurden von Bürger\*innen geschaffen und zum Teil auch geleitet[.](#page-28-2) [87](#page-28-2) Eduard Hallier 88 plante zu gleicher Zeit in Hamburg öffentliche Bibliotheken zu errichten.<sup>[89](#page-28-4)</sup> Alle Bürger\*innen sollten die Möglichkeit des Zugangs zu Literatur zu haben. 1904 stellte Warburg erste Mitarbeiter\*innen ein, um den systematischen Katalog der Bibliothek zu entwickeln[.](#page-28-5)<sup>[90](#page-28-5)</sup> In den folgenden Jahren arbeitete er daran, diesen zu systematisieren.

#### <span id="page-28-11"></span><span id="page-28-10"></span><span id="page-28-9"></span><span id="page-28-8"></span><span id="page-28-7"></span>**3.2.1 Kern der Warburg-Bibliothek**

Um die Grundgedanken und Warburgs Verständnis für seine Bibliothek noch klarer zu beschreiben:

'Warum baut ein Privatmann eine Bibliothek' Antwort: 'Damit der Weg zum Buch leichter (sowohl für den Gelehrten wie auch für den Laien) zu finden sei.' Denn der Weg zum Buch ist, was man nicht denken sollte, tatsächlich schwierig für denjenigen Leser zu gehen, der wirklich

eine innerlich persönliche Frage stellt, dass man zutreffend sagen darf: Das Buch bleibt ein fast

<span id="page-28-0"></span>[<sup>85</sup>](#page-28-6) Saxl, Fritz (1943/ 44): Die Geschichte der Bibliothek Warburgs,Manuskript von 1943/44 (Saxl 1943/44), wieder abgedruckt 1970 (Saxl1970), übersetzt 1992, 434. Zitiert nach Schäfer, H.: Die Kulturwissenschaftliche Bibliothek Warburg, S. 90.

<span id="page-28-1"></span>[<sup>86</sup>](#page-28-7) Schäfer, H.: Die Kulturwissenschaftliche Bibliothek Warburg, S. 91.

<span id="page-28-2"></span> $87$  Ebd. S. 39.

<span id="page-28-3"></span>[<sup>88</sup>](#page-28-9) Hallier war ein deutscher Rechtsanwalt. Er hatte durch zahlreiche Reisen nach Nordamerika und Großbritannien öffentliche Bibliotheken kennengelernt und fand diese Idee großartig. Ausserdem engagierte er sich ehrenamtlich in zahlreichen Vereinen und war maßgeblich an der Gründung der ersten Bücherhalle in [Hamburg beteiligt. \(Vgl. Hallier, Eduard. Version vom 13.08.2017. In: Wikipedia. https://de.wikipedia.org/wiki/](https://de.wikipedia.org/wiki/Eduard_Hallier) Eduard\_Hallier (21.11.2017).

<span id="page-28-4"></span>[<sup>89</sup>](#page-28-10) Am 29. September 1899 konnte die Patriotische Gesellschaft zur Besichtigung der Bücherhalle einladen, die am 2. Oktober eröffnet hatte. (Vgl. Schäfer, H.: Die Kulturwissenschaftliche Bibliothek, S. 57.)

<span id="page-28-5"></span>[<sup>90</sup>](#page-28-11) Vgl., Schäfer, H.: Die Kulturwissenschaftliche Bibliothek Warburg, S. 102ff.

unbekanntes Mittel zur Selbsterziehung, wenn nicht zugleich der Weg zur Zeitschrift gefunden wird und zur Bibliographie d.h. zur systematischen Buchfindung. … (…)

<span id="page-29-4"></span>Die Auseinandersetzung mit dem werdenden Gedanken dem ernsthaften Sucher zu erleichtern und ihm den Weg dahin von widersinnigen Hemmnissen zu befreien, gehört zum Hauptzweck der K.B.W[.91](#page-29-0)

Mit dieser Aussage nimmt Warburg die Besucher\*innen der Bibliothek als gleichberechtigte, kompetente Nutzer\*innen wahr. Er bietet mit der Anordnung der Bücher den Leser\*innen die Möglichkeit des transdisziplinären Forschens.

Die Bibliothek Warburg ist sowohl Bibliothek wie Forschungsinstitut. Sie dient der Bearbeitung des Problems, und zwar so, dass sie erstens durch Auswahl, Sammlung und Anordnung der Bücher- und Bildmaterials das Problem, das sie fördern will, *darstellt* und zweitens die Resultate der Forschungen, die sich auf dieses Problem beziehen, *veröffentlicht*. […][.92](#page-29-1)

## <span id="page-29-5"></span>**3.2.2 Zur Systematik der K. B. W.**

In der Aufstellsystematik unterschied Warburg die für ihn wesentlichen Gruppen:

- A. Methodik
- B. Beschreibende Bilderkunde
- C. Verknüpfende Kunstwissenschaft.

Lässt sich in der K. B. W. die interdisziplinäre Denkweise nachvollziehen nach der der Bibliotheksbestand ausgerichtet wurde? Warburg sortierte die Systemstellen nicht nach Disziplinen, sondern gliederte nach ihrem kulturwissenschaftlichen Denkansatz die Ideen und Inhalte. "Die Systematik schafft so interdisziplinäre Assoziationsketten und beim Wandern entlang der Buchbestände entdeckt man daher nicht nur ungeahnte Literatur zu einem Thema, sondern auch ungeahnte thematische Zusammenhänge." <sup>[93](#page-29-2)</sup> Dieses Browsen – oder anders ausgedrückt – diese Serendipität trägt in sich, dass man Inhalte findet, die man nicht vorsätzlich gesucht hat und unter diesen Umständen zufällige, unerwartete Entdeckungen passieren können.

<span id="page-29-7"></span><span id="page-29-6"></span>Der Drang zur Assozia[t](#page-29-3)ion und dem Prinzip der guten Nachbarschaft<sup>[94](#page-29-3)</sup> wird an dieser Stelle deutlich.

<span id="page-29-0"></span>[<sup>91</sup>](#page-29-4) Schäfer, H.: Die Kulturwissenschaftliche Bibliothek Warburg, S. 95.

<span id="page-29-1"></span>[<sup>92</sup>](#page-29-5) Ebd. S. 93f.

<span id="page-29-2"></span>[<sup>93</sup>](#page-29-6) Ebd. S. 233.

<span id="page-29-3"></span> $94$  "Das Buch, das man sucht und findet, ist manchmal gar nicht jenes, das man braucht, und es kommt dann darauf an, in der Nachbarschaft dieses Buches andere Bücher zu finden, die bei der Lösung eines Problems weiterhelfen, auch wenn ihr Titel dies zunächst nicht erkennen lässt." (b-i-t-online: Rezension Schäfer, Hans [Michael: Die kulturwissenschaftliche Bibliothek Warburg, http://www.b-i-t-online.de/archiv/2004-01/](http://www.b-i-t-online.de/archiv/2004-01/rezen01.htm) rezen01.htm (18.11.2017)).

<span id="page-30-4"></span>Das Signiersystem bestand aus drei Farben und "(...) sollte die Beweglichkeit des Buches ohnedie Gefahr des Verstellens ermöglichen." <sup>[95](#page-30-0)</sup> Die erste Farbe gab Aufschluss über das Wissensgebiet. Historische Werke, Handbücher, Texte und allgemeine Werke wurden durch die zweite Farbe innerhalb eines Wissensgebietes methodisch eingeordnet. Die dritte Farbe zeigte die Unterabteilung, der nun schon sehr beschränkten Abteilungen

an. Um eine Verfeinerung der Systematik zu erreichen, wurde anschließend eine Nummerierung vergeben.

<span id="page-30-5"></span>Ein Beispiel<sup>[96](#page-30-1)</sup>: *Dumont: Die Mysterien der Mithra* Religion = hellgrün Bis zum Jahre  $1 = z$ innoberrot Hellenistische Mysterienreligion = violett Persische Herkunft = 25

Die hellgrüne Farbzuordnung für das Sachgebiet Religion, die violette beschreibt die Urund Frühgeschichte und die Nummer 25 gibt Aufschluss über die geographische Verortung. An diesem Beispiel wird der transdisziplinäre Charakter der Systematik deutlich und verbindet drei wissenschaftliche Disziplinen – Religion, Geschichte und Geographie. Die Signatur nach Farben lässt ebenso zu, dass die Leser\*innen am Regal entlang wandern und inhaltliche Zusammenhänge zu einem Forschungsgebiet entdecken können, ohne einen Katalog zu benutzen[.97](#page-30-2)

<span id="page-30-6"></span>Die ursprüngliche Systematik von Warburgs Bibliothek konnte jedoch nicht weitergeführt werden, da mit der Zeit die Farben verblassten und die Unterscheidung der Kategorien beeinträchtigt wurde.

<span id="page-30-7"></span>Das Einzelbuch steht in der Gesamtordnung der Bibliothek wie das historische Detail in der Theorie der Kultur im Warburg-Kreis. Die Kenntnis der Existenz bestimmter Bücher ist als Voraussetzung nicht unbedingt erforderlich, um sie dann doch zu finden. Geplant ist das Sich-Verlieren an Büchern und in Büchern als erste Bedingung des Sich-Findens im unverhofften und spontan kombinierten Zusammenhang einer bestimmten, sich dann ins Allgemeine vergrößernden Sache[.98](#page-30-3)

<span id="page-30-0"></span>[<sup>95</sup>](#page-30-4) Schäfer, H.: Die Kulturwissenschaftliche Bibliothek Warburg, S. 224.

<span id="page-30-1"></span>[<sup>96</sup>](#page-30-5) Ebd. S. 226.

<span id="page-30-2"></span>[<sup>97</sup>](#page-30-6) Ebd. S. 227.

<span id="page-30-3"></span>[<sup>98</sup>](#page-30-7) Ebd. S. 230.

<span id="page-31-4"></span>Die nach Disziplinen übliche Anordnung und den damit verbundenen strengen Abgrenzungen weicht einer Aufstellung nach wissenschaftlichen Assoziationen. "Ausschlaggebend wurde somit das Zusammenstellen der Bücher, die ein bestimmtes Phänomen behandeln, mit denjenigen, die dieses Phänomen in der Kunst oder Literatur spiegeln." <sup>[99](#page-31-0)</sup> Dies ist der Kerngedanke der Systematik der K. B. W., welche sicherlich in der Praxis der systematischen Zuordnungen ihre Schwierigkeiten zeigte. Schwierigkeiten könnten sich in der Notwendigkeit einer Vollständigkeit der Systematik ergeben, sprich Warburg hätte alle Sachgebiete/ Wissenschaften kennen müssen, um seiner Systematik Bestand zu geben. Zudem ist diese Systematik nach Warburg an sich sehr dynamisch. Warburg selbst hat die Aufstellung immer wieder geändert. Hieraus ergeben sich ganz praktische Probleme im Bibliotheksalltag – wie das Umstellen der Bücher.

#### <span id="page-31-5"></span>**3.2.3 Weiterentwicklung der K. B. W.**

Warburgs progressive Herangehensweise an die Betrachtung von Kunst- und Kulturgeschichte, sowie deren Systematisierung im Bibliothekskontext setzte neue Impulse für Forschung und L[e](#page-31-1)hre derselben. Der Kunstgeschichtler Martin Warnke<sup>[100](#page-31-1)</sup> initiierte 1979 das Warburg-Archiv am Kunstgeschichtlichen Seminar der Universität Hamburg.

Warnke machte die produktive Rückbesinnung auf Aby Warburg zum Schwerpunkt des Kunstgeschichtlichen Seminars. Zahlreiche Symposien, wissenschaftliche Arbeiten und Ausstellungen wurden auf seine Initiative hin umgesetzt.[101](#page-31-2)

<span id="page-31-6"></span>Aby Warburgs Bibliothek glänzt durch das Prinzip des guten Nachbarn, also dadurch, dass Bücher quer zu den Disziplinen in sinnvoller Ergänzung nebeneinander gestellt werden. Die Sinnfülle dieses Prinzips ändert sich mit den Zeiten. Daher hat Warburg die Aufstellung immer wieder geändert. Keine Systematik – natürlich auch die aktuelle nicht – kann daran etwas ändern. Aber im Computer als dem universellen remix-Medium lässt sie sich je passend simulieren. Wäre Warburg 100 Jahre später geboren worden, er wäre zum Fanatiker des Digitalen geworden. Wenn die Geisteswissenschaften sich nicht endlich daran gewöhnen, mit dem Digitalen als produktivem Medium umzugehen, wird sie überflüssig. Wenn sie glaubt, ihren historischen Gegenstandsbereich auch im Medium der Vergangenheit reflektieren zu müssen, wird sie sterben. Wichtiger als die Bibliothek in einem Zustand zu erhalten, der sowieso nicht den stets wechselnden Vorstellungen ihres genialen Schöpfers entspricht, wäre es, sie computerbibliothekarisch so aufzubereiten, dass ihr Grundgedanke erhalten bleibt. Dafür ist ihre tatsächliche Aufstellung irrelevant[.102](#page-31-3)

<span id="page-31-7"></span><span id="page-31-0"></span>[<sup>99</sup>](#page-31-4) Schäfer, H.: Die Kulturwissenschaftliche Bibliothek Warburg, S. 231.

<span id="page-31-1"></span>[<sup>100</sup>](#page-31-5) Warnke "(...) war von 1971 bis 1978 Professor für Kunstgeschichte an der Universität Marburg. Seit 1979 lehrte er an der Universität Hamburg und war Leiter der Forschungsstelle für Politische Ikonographie im Hamburger Warburg-Haus. 1991 wurde er mit dem Leibniz-Preis ausgezeichnet. (…)" (Warburg-Haus: Martin Warnke,<http://www.warburg-haus.de/personen/martin-warnke-medaille/> (24.11.2017)).

<span id="page-31-2"></span>[<sup>101</sup>](#page-31-6) Schäfer, Hans-Michael (2003): Die Kulturwissenschaftliche Bibliothek Warburg. S. 5.

<span id="page-31-3"></span><sup>102</sup> Arthistoricum: Warburgs Bibliothek, <http://blog.arthistoricum.net/beitrag/2010/05/06/warburgs-bibliothek/> (21.11.2017).

Welchen Impuls Warburgs Ansatz für die weitere Systematisierung von Bibliotheksbeständen hatte, lässt sich anschaulich an der Kunstbibliothek Sitterwerk darstellen. Im folgenden Kapitel wird zunächst das Sitterwerk vorgestellt.

## **4. Struktur Sitterwerk**

Zentraler Gegenstand der Betrachtung der vorliegenden Arbeit ist die Kunstbibliothek Sitterwerk und das Projekt der *Werkbank*, das auf der dynamischen Ordnung basiert. Um eine Vorstellung zu geben, was das Sitterwerk ist und ausmacht, wird nun die Struktur dieser Institution skizziert. Grundlage hierbei bildet der Artikel von Marina Schütz<sup>[103](#page-33-0)</sup>.

Die Bezeichnung Sitterwerk umfasst das gesamte Areal einer alten ehemaligen Färberei im Sittertal am Stadtrand von St. Gallen. Auf diesem Gelände (Abb. 2) haben die Ku[n](#page-33-1)stgiesserei St. Gallen<sup>104</sup> und die Stiftung Sitterwerk ihren Sitz.

<span id="page-33-9"></span><span id="page-33-8"></span>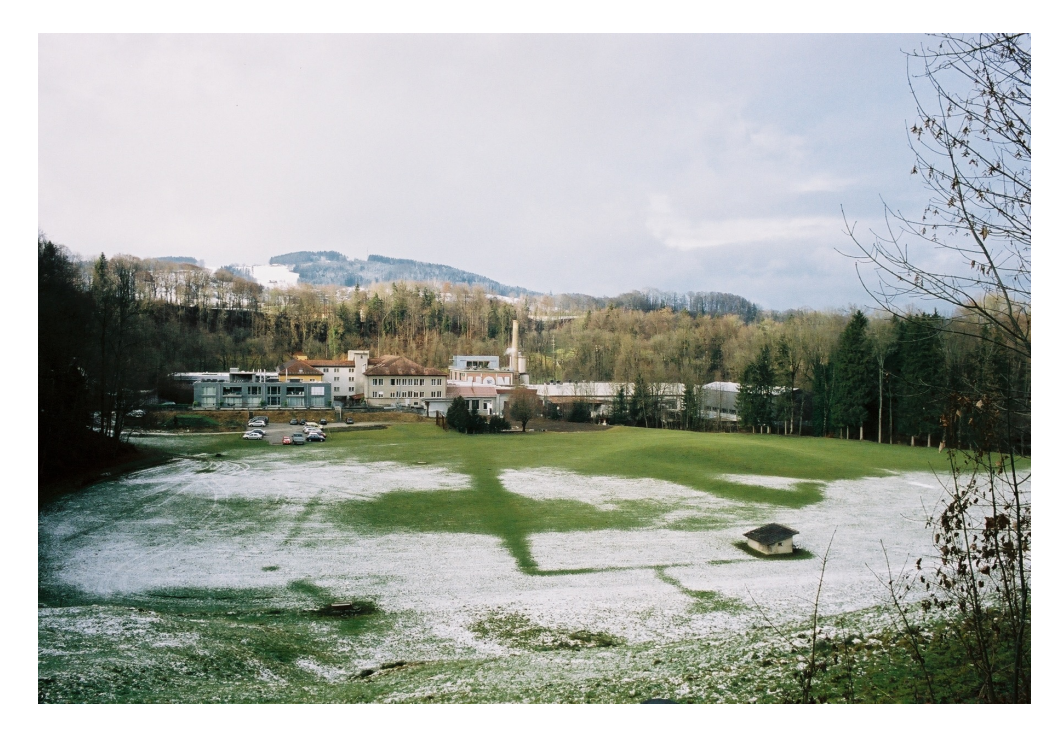

Abb. 2: Sitterwerk, St. Gallen<sup>105</sup>

<span id="page-33-13"></span><span id="page-33-12"></span><span id="page-33-11"></span><span id="page-33-10"></span>Die Stiftung in ihrer heutigen Zusammenstellung umfasst folgende, nichtkommerzielle Kunstinitiativen: Kunstbibliothek Sitterwerk<sup>106</sup> mit Werkstoffarchiv<sup>[107](#page-33-4)</sup>, das Atelierhaus<sup>108</sup> und das Kesselhaus Josephson<sup>[109](#page-33-6)</sup>. Ein Fotolabor<sup>110</sup> befindet sich ebenso auf dem Areal des Sitterwerks. Die Stiftung Sitterwerk bildet "(..) ein institutionelles Zentrum in einem

- <span id="page-33-4"></span>107 Sitterwerk: Werkstoffarchiv,<http://www.sitterwerk.ch/werkstoffarchiv.html> (10.11.2017).
- <span id="page-33-5"></span><sup>108</sup> Sitterwerk: Atelierhaus, <http://www.sitterwerk.ch/atelierhaus.html> (10.11.2017).

<span id="page-33-15"></span><span id="page-33-14"></span><span id="page-33-0"></span>[<sup>103</sup>](#page-33-8) Schütz: Sitterwerk, S. 306.

<span id="page-33-1"></span><sup>&</sup>lt;sup>104</sup> Kunstgiesserei St. Gallen: Startseite,<http://www.kunstgiesserei.ch> (10.11.2017).

<span id="page-33-2"></span>[<sup>105</sup>](#page-33-10) Foto: Sitterwerk.

<span id="page-33-3"></span><sup>106</sup> Kunstbibliothek Sitterwerk: Startseite,<http://www.sitterwerk.ch/kunstbibliothek.html>(10.11.2017).

<span id="page-33-6"></span><sup>109</sup> Sitterwerk: Kesselhaus Josephson,<http://www.sitterwerk.ch/kesselhaus-josephsohn.html> (10.11.2017).

<span id="page-33-7"></span><sup>110</sup> [Fotolabor St. Gallen: Startseite, https://foto-labor.ch, Sitterwerk: Fotolabor St. Gallen, http://](http://www.kunstgiesserei.ch/ueber-uns/fotolabor) www.kunstgiesserei.ch/ueber-uns/fotolabor/ (10.11.2017).

<span id="page-34-8"></span><span id="page-34-7"></span>Netzwerk von Kunstschaffenden und kulturwirtschaftlichen Betrieben.["](#page-34-0)<sup>[111](#page-34-0)</sup> Felix Lehner bezeichnete in einem Interview mit Melissa J. Frost die Teile der Stiftung als "(...) conglomerates that should provide the best structure for artistic work and its realization.["112](#page-34-1) Der Gründung der Stiftung im Jahr 2006 ging die Motivation voraus "(...) all diesen nichtkommerziellen Initiativen einen Rahmen und eine nachhaltige finanzielle Basis zu geben.["](#page-34-2)[113](#page-34-2) In eben dieser und den einzelnen Institutionen der Stiftung Sitterwerk "(...) durchdringen und bereichern sich Produktion, Erforschung, Erhaltung, Präsentation und Vermittlung von Kunst in vielfältiger Weise.["](#page-34-3)[114](#page-34-3) Lehner bezeichnet das Sitterwerk als unkommerziell und dessen Selbstverständnis als Forschungs- und Entwicklungszentrum. Hierzu Lehner:

<span id="page-34-10"></span><span id="page-34-9"></span>It was always important for me to be involved in the creation of art and to be a part of it. For the making of art, technical devices such as an industrial furnace or the most up to date milling machine are just as important as an exceptional material sample, a library or unoccupied space and time in one of our guest studios. The uncommercial Sitterwerk with the library and the material archive, that sees itself also as a research and development center, grew out from this idea<sup>[115](#page-34-4)</sup>

<span id="page-34-11"></span>Lehner betont ausserdem die kollaborative Arbeit der Handwerker:

<span id="page-34-12"></span>F. […]. Concentrated time is a beautiful term. By all means, we are not artists but craftspeople, or maybe collaborators, who embrace and sometimes apply artistic approaches within our work. That is sometimes more, sometimes less successful, but always challenging. That's what makes our work so exciting.[116](#page-34-5)

<span id="page-34-13"></span>Zeitgenössische, relevante Künstler wie zum Beispiel Fischli & Weiss, Ugo Rondinone, Elmgreen & Dragset, Paul McCarthy und Pierre Huyghe wissen die hohen Qualitäts-ansprüchedes Sitterwerks und der Giesserei zu schätzen. Für die documenta14 [117](#page-34-6) haben

<span id="page-34-0"></span><sup>&</sup>lt;sup>[111](#page-34-7)</sup> Vgl. Schütz: Sitterwerk, S. 306.

<span id="page-34-1"></span><sup>112</sup> [Frost, Melissa J.: Interview mit Lehner, Felix, Kunstgiesserei, http://www.tunicastudio.com/magazine/no-2/](http://www.tunicastudio.com/magazine/no-2/interviews/kunstgeisserei) interviews/kunstgeisserei (23.09.2017). TUNICA Issue 5, S/S 2106 TUNICA ist ein Magazin, eine Galerie und ein mulitdiziplinäres kreatives Studio in New York.

<span id="page-34-2"></span><sup>113</sup> Kunstgiesserei: Über uns,<http://www.kunstgiesserei.ch/ueber-uns/unsere-geschichte/>(13.11.2017).

<span id="page-34-3"></span><sup>&</sup>lt;sup>[114](#page-34-10)</sup> Schütz: Sitterwerk, S. 306.

<span id="page-34-4"></span><sup>115</sup> [Frost, Melissa J.: Interview mit Lehner, Felix, Kunstgiesserei, http://www.tunicastudio.com/magazine/no-2/](http://www.tunicastudio.com/magazine/no-2/interviews/kunstgeisserei) interviews/kunstgeisserei (23.09.2017).

<span id="page-34-5"></span> $116$  Fhd.

<span id="page-34-6"></span><sup>&</sup>lt;sup>117</sup> documenta 14: Startseite, [http://www.documenta14.de/de/.](http://www.documenta14.de/de/) (13.11.2017). Die documenta wiederholt sich alle 5 Jahre und ist weltweit die bedeutendste Kunstausstellungsreihe für zeitgenössische Kunst. Aufgrund ihrer Dauer, 100 Tage, wird sie im Kunstkontext auch Museum der 100 Tage genannt.

<span id="page-35-7"></span><span id="page-35-6"></span><span id="page-35-5"></span><span id="page-35-4"></span>die Künstlerinnen Bann[u](#page-35-0) Cennetoğlu<sup>[118](#page-35-0)</sup> und Nevin Aladag<sup>119</sup> jeweils ihre Arbeit im Sitterwerk realisiert. Die Stiftung ist ein Ort, an dem modernste Technologien in Theorie und Praxis, traditionelles Handwerk – durch die Nähe zur Kunstgiesserei – miteinander verbunden sind. Sie ist ein Ort der Kunst und der Produktion.<sup>[120](#page-35-2)</sup> So wird durch die Nähe und die aufeinander abgestimmten Institutionen eine kompetente und qualitativ sehr hochwertige Plattform geschaffen, um künstlerisch, kunstwissenschaftlich und materialästhetisch wirksam zu werden. Die transdisziplinären Qualitäten der Mitarbeiter \*innen und Gäste, die kooperative Denk- und Arbeitsweise des Ortes und die Offenheit gegenüber Neuem und Anderem machen diesen Ort so synergetisch. Eingebettet an diesem Ort befindet sich die Kunstbibliothek Sitterwerk<sup>[121](#page-35-3)</sup>, die im folgenden Kapitel beschrieben wird. Der kollaborative als auch kooperative Aspekt findet Berücksichtigung bei den Akteur\*innen, die diesen Ort mit verwirklicht haben.

<span id="page-35-0"></span><sup>&</sup>lt;sup>118</sup> documenta 14: Banu Cennetoglu, <http://www.documenta14.de/de/artists/13494/banu-cennetoglu> [\(18.11.2017\); http://www.sitterwerk.ch/sitterwerk/ereignisse/ereignisdetail/article/spuren-des-sitterwerks-an](http://www.sitterwerk.ch/sitterwerk/ereignisse/ereignisdetail/article/spuren-des-sitterwerks-an-der-documenta-14kassel-10-juni-bis-17-september-2017.html)der-documenta-14kassel-10-juni-bis-17-september-2017.html (18.11.2017).

<span id="page-35-1"></span><sup>&</sup>lt;sup>119</sup> documenta 14: Nevin Aladag, <http://www.documenta14.de/de/artists/13705/nevin-aladag> (18.11.2017); [http://www.sitterwerk.ch/sitterwerk/ereignisse/ereignisdetail/article/spuren-des-sitterwerks-an-der](http://www.sitterwerk.ch/sitterwerk/ereignisse/ereignisdetail/article/spuren-des-sitterwerks-an-der-documenta-14kassel-10-juni-bis-17-september-2017.html)documenta-14kassel-10-juni-bis-17-september-2017.html (18.11.2017).

<span id="page-35-2"></span><sup>&</sup>lt;sup>[120](#page-35-6)</sup> Vgl. Schütz: Sitterwerk, S.308.

<span id="page-35-3"></span>[<sup>121</sup>](#page-35-7) "Kunstbibliothek Sitterwerk" ist der eigenständige Name der Bibliothek und wird ausdrücklich in dieser Form verwendet.
# **5. Kunstbibliothek Sitterwerk**

<span id="page-36-5"></span><span id="page-36-4"></span>Die Kunstbibliothek Sitterwerk (Abb. 3) und das Werkstoffarchi[v](#page-36-0)<sup>[122](#page-36-0)</sup> sind inmitten dieses gestaltenden, produktiven Umfeldes eine Form von Forschungs- und Denklabor[.123](#page-36-1) Der Bestand der Stiftungsbibliothek umfasst rund 25.000 Bände zu Kunst, Architektur und deren Geschichte, sowie Werkstoffkunde, Material- und Gusstechnologie. Der Online-Katalog der Kunstbibliothek Sitterwerk präsentiert Materialmuster aus dem Archiv und die Bücher aus den Beständen der Bibliothek in einer gemeinsamen Instanz. Die Sammlung der Bibliothek und des Werkstoffarchivs (Abb. 4) befinden sich in den

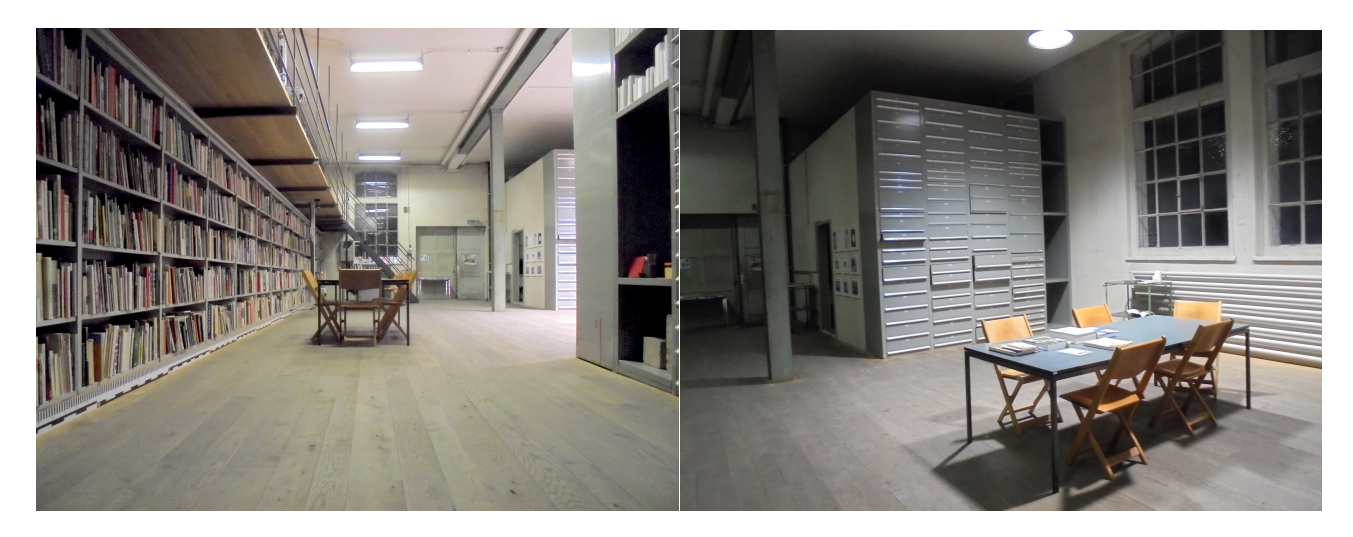

<span id="page-36-7"></span><span id="page-36-6"></span>Abb. 3: Kunstbibliothe[k](#page-36-2) Sitterwerk<sup>124</sup> Abb. 4: Werkstoffarchiv des Sitterwerks<sup>[125](#page-36-3)</sup>

Räumlichkeiten der Kunstbibliothek Sitterwerk und können vor Ort als Präsenzbestände genutzt werden. Ein Teil des Bestandes (ca. 18.000 Medien) befindet sich im Magazin und kann auf Anfrage eingesehen werden. Im Katalog gibt es somit eine Zusammenführung des Magazinbestandes mit dem Freihandbestand. Physisch ist dies aufgrund der räumlichen Situation der Bibliothek nicht möglich. Die Nutzung der Bibliothek ist kostenfrei und für jede Person geeignet. Derzeit sind 19188 Medien im digitalen Bestand sowie 1249

<span id="page-36-0"></span><sup>&</sup>lt;sup>122</sup> Sitterwerk: Werkstoffarchiv,<http://www.sitterwerk.ch/werkstoffarchiv.html> (13.11.2017).

<span id="page-36-1"></span><sup>&</sup>lt;sup>[123](#page-36-5)</sup> Vgl. Schütz: Sitterwerk, S. 306.

<span id="page-36-2"></span>[<sup>124</sup>](#page-36-6) Foto: Nicole Döll.

<span id="page-36-3"></span>[<sup>125</sup>](#page-36-7) Foto: Nicole Döll.

<span id="page-37-8"></span><span id="page-37-7"></span>Materialie[n](#page-37-0) und 194 Zusammenstellungen<sup>126</sup> gespeichert.<sup>127</sup> Seit 2007 ist die Kunstbibliothek Sitterwerk dem St. Gallener Bibliotheksnetz (SGBN) angeschlossen.[128](#page-37-2)

<span id="page-37-9"></span>Eine Besonderheit der Bibliothek liegt darin, dass sie sich nicht der klassischen Aufstellungssystematik einer Spezialbibliothek bedient, sondern eine dynamische Ordnung der Bestände praktiziert. Die flexible Ordnung des Bestandes passt sich der Nutzung der Bibliotheksbesucher\*innen permanent an und macht die assoziative und thematische Auswahl der Bücher und Materialien, die sich während der Recherche zusammenfinden, sichtbar. Dabei nutzt man das Prinzip der Zusammenstellungen. Die Speicherung dieser in einer Datenbank macht es möglich, bestimmte Inhalte und darüber hinaus Informationen zu finden, die man nicht vorsätzlich gesucht hat. Dies ist im Grunde das von Warburg praktizierte *Prinzip der guten Nachbarschaft* <sup>[129](#page-37-3)</sup> analog im Regal, wie auch im digitalen abgebildet. Im Folgenden werden Zusammenhänge zur Geschichte und der dynamischen Ordnung angeführt, um das Verständnis für die Arbeitsweise und die Idee von Bibliothek im Kontext des Sitterwerks zu skizzieren.

<span id="page-37-12"></span><span id="page-37-11"></span><span id="page-37-10"></span>In der Geschichte der Kunstbibliothek Sitterwerk spielte Daniel Rohner<sup>[130](#page-37-4)</sup> (1948-2007) eine tragende Rolle. Felix Lehner, der Gründer des Sitterwerks, und Daniel Rohner lernten sich 1998 während der Ausstellung *Wahlverwandtschaften – Art & Appenzell* kennen[.131](#page-37-5) Rohner stellte dort mit Thomas Kamm in einer temporären Bibliothek Bücher und Schallplatten aus.<sup>[132](#page-37-6)</sup> Thematisch verhandelte diese Arbeit das Kunstgeschehen im 20.

<span id="page-37-13"></span><span id="page-37-0"></span><sup>126</sup> [Sitterwerk-Katalog: Zusammenstellungen, http://www.sitterwerk-katalog.ch/controller/public/](http://www.sitterwerk-katalog.ch/controller/public/show_collections.php) show\_collections.php (13.11.2017); Sitterwerk-Katalog: Zusammenstellungen in den realen und virtuellen Regalen, [http://www.sitterwerk-katalog.ch/controller/public/show\\_collection\\_description.php](http://www.sitterwerk-katalog.ch/controller/public/show_collection_description.php) (13.11.2.017).

<span id="page-37-1"></span><sup>&</sup>lt;sup>127</sup> Stand August 2017; Vgl. Sitterwerk: Katalog-Startseite,<http://www.sitterwerk-katalog.ch> (13.11.2017).

<span id="page-37-2"></span><sup>128</sup> [Bibliotheksnetz St. Gallen: Startseite, http://sgbn-primo.hosted.exlibrisgroup.com/primo\\_library/libweb/](http://sgbn-primo.hosted.exlibrisgroup.com/primo_library/libweb/action/search.do?vid=41STGKBG_VU1) action/search.do?vid=41STGKBG\_VU1 (28.10.2017).

<span id="page-37-3"></span> $129$  . Das Buch, das man sucht und findet, ist manchmal gar nicht jenes, das man braucht, und es kommt dann darauf an, in der Nachbarschaft dieses Buches andere Bücher zu finden, die bei der Lösung eines Problems weiterhelfen, auch wenn ihr Titel dies zunächst nicht erkennen lässt." (b-i-t-online: Rezension [Schäfer, Hans Michael: Die kulturwissenschaftliche Bibliothek Warburg, http://www.b-i-t-online.de/archiv/](http://www.b-i-t-online.de/archiv/2004-01/rezen01.htm) 2004-01/rezen01.htm (13.11.2017)).

<span id="page-37-4"></span>[<sup>130</sup>](#page-37-11) "Der 1948 geborene Daniel Rohner wuchs auf in der Stadt Bern als Sohn eines Apothekerpaars. Da ein Onkel in Paris als Nachtwächter arbeitete, erhielt er von diesem Kunstkataloge geschenkt zum Blättern. Und der Junge durfte nachts mit auf den Gang durch die Louvre-Säle. So kaufte er mit dem ersten Taschengeld nicht Kaugummis, sondern einen Schwarzweiss-Katalog des Malgenies Velàzquez. Er kaufte durcheinander Kataloge und Monografien und Kunsttheoretisches, verliebt sich handkehrum in einen Stoffbären in der Auslage, erwirbt einen Riesensaurier-Haifischzahn von unfassbarem Alter, sammelt Plastiktierchen. Mag solches Zeug für andere unter dem Niveau sein, erlebt es, verschiedenen Welten anzugehören, Grenzen zu überschreiten." (Wottreng, Willi (2007): Ein Kosmos in Tausend Kisten. In: Neue Züricher Zeitung 4.11.2007, [https://www.nzz.ch/ein\\_kosmos\\_in\\_tausend\\_kisten-1.579142](https://www.nzz.ch/ein_kosmos_in_tausend_kisten-1.579142) (25.11.2017)).

<span id="page-37-5"></span><sup>&</sup>lt;sup>[131](#page-37-12)</sup> Vgl. Schütz: Sitterwerk, S. 308.

<span id="page-37-6"></span> $132$  Val. Ebd.

Jahrhundert. Aufgrund der erwähnten Ausstellung wurde ein größerer Teilbestand der Rohner-Sammlung durch die Kunsthalle St. Gallen übernommen[.133](#page-38-0)

<span id="page-38-7"></span><span id="page-38-6"></span>Felix Lehner bot Rohner an, seinen Bücherbestand im Sitterwerk auszupacken und aufzustellen, nachdem die Leitung der Kunsthalle St. Gallen wechselte und die Institution umzog. Bevor der Gesamtbestand von Rohner in den Räumlichkeiten der heutigen Kunstbibliothek Sitterwerk ein Zuhause finden konnte, lagerte dieser nach dem Umzug der Kunsthalle vorerst in Kartons bei Freund\*innen und Bekannten[.](#page-38-1)<sup>[134](#page-38-1)</sup> Rohner fand Gefallen an dem Gedanken seine Büchersammlung in einer eigenen Kunstbibliothek aufzustellen. Er sammelte bereits als Jugendlicher Bücher, vor allem aus dem Bereich der Kunst. Rohner liebte Bücher. Sein Interesse galt vor allem Publikationen zu Architektur, Design, Fotografie, Kunstgeschichte und Kunsttheorie. Ausstellungs- und Sammlungskataloge, sowie Künstlermonographien zeitgenössischer Künstler\*innen und Kunst des 20. Jahrhunderts bildeten einen weiteren Schwerpunkt seiner Sammelleidenschaft[.135](#page-38-2)

<span id="page-38-9"></span><span id="page-38-8"></span>Rohners System, seine Sammlung aufzustellen oder Ordnungen zu denken, war von seinen Vorlieben und der Herkunft der Bücher geprägt. "Seine subjektive Kunstgeschichte bestimmte das erste Einräumen der Bücher.["](#page-38-3)[136](#page-38-3) Dies erinnert an das System von Warburg. Es sei hervorgehoben, dass es nicht selten ist, dass private Büchersammlungen in eine öffentliche Bibliothek umgewandelt werden. Auch bei Warburgs Bibliothek war das der Fall. Felix Lehner steuerte seinerseits aus eigener Sammlung eine größere Anzahl Fachbücher zu Gusstechnologien, Bronzekunst, Restaurierung und Denkmalpflege bei[.137](#page-38-4) Am 23. April 2006 wurde die Kunstbibliothek Sitterwerk eröffnet und die Auftaktausstellung von Peter Fischli und David Weiss *Bücher, Editionen und Ähnliches* <sup>[138](#page-38-5)</sup> bildete den Anfang einer losen Abfolge von weiteren Ausstellungen. Die Kunstbibliothek Sitterwerk konzipiert eigene Ausstellungen und arbeitet somit inhaltlich über den bibliothekarischen Kontext hinaus.

<span id="page-38-11"></span><span id="page-38-10"></span>Das ganze Konzept des Sitterwerks inklusive der Bibliothek funktioniert nicht nur partizipativ sondern auch transdisziplinär. Personen aus Theorie und Praxis, aus unterschiedlichsten Bereichen der Kunst, des Giessereihandwerks, der Architektur, der Wirtschaft, der Kunstgeschichtswissenschaft gestalten diesen einzigartigen Wissensraum.

<span id="page-38-0"></span>[<sup>133</sup>](#page-38-6) Initiiert wurde dies von Dorothea Strauss, der damaligen Leiterin der Kunsthalle.

<span id="page-38-1"></span>[<sup>134</sup>](#page-38-7) Vgl. Sitterwerk: Archive der Zukunft, S. 7.

<span id="page-38-2"></span><sup>&</sup>lt;sup>[135](#page-38-8)</sup> Val. Schütz: Sitterwerk, S. 308f.

<span id="page-38-3"></span>[<sup>136</sup>](#page-38-9) Sitterwerk: Archive der Zukunft, S. 7.

<span id="page-38-4"></span>[<sup>137</sup>](#page-38-10) Ebd. S. 6f.

<span id="page-38-5"></span><sup>138</sup> [Sitterwerk: Kunstbibliothek/ Ereignisse, http://www.sitterwerk.ch/kunstbibliothek/ereignisse/ereignisdetail/](http://www.sitterwerk.ch/kunstbibliothek/ereignisse/ereignisdetail/article/peter-fischlidavid-weissbuecher-editionen-und-aehnliches.html) article/peter-fischlidavid-weissbuecher-editionen-und-aehnliches.html (13.11.2017).

So ist Felix Lehner von Beruf Giesser; der Bibliotheksleiter Roland Früh Kunstgeschichtswissenschaftler; die Materialarchivleiterin gelernte Tischlerin und die Entwickler der Bibliothekssoftware sind Inhaber eines System- und Designbüros.

<span id="page-39-3"></span><span id="page-39-2"></span>Die Kunstbibliothek des Sitterwerks lud am 18. Oktober 2013 anlässlich einer Ausstellung mit dem Titel *Aby Warburg – Mnemosyne Bildtafeln Atlas* in den Kulturraum St. Galle[n139](#page-39-0) ein. Marina Schütz gab als Kunsthistorikerin eine Einführung über eines der Hauptwerke Warburgs – die Kulturwissenschaftliche Bibliothek. Die Aktualität von Aby Warburg und seiner transdisziplinären Denkweise wurde im Anschluss an die Ausführungen von Schütz in einer offenen Gesprächsrunde in den Mittelpunkt gestellt. Die Kunstbibliothek Sitterwerk zeigte Publikationen aus den eigenen Beständen über Warburg und künstlerisch verwandte Positionen der zeitgenössischen Kunst. Die Bibliothek im Sitterwerk hat im Anschluss an die dynamische Ordnung *intelligente Tische*<sup>[140](#page-39-1)</sup> geschaffen, die als digitalisierte Variante der Warburgschen Zusammenstellung gesehen werden können. Diese intelligenten Tische verschränken das Materialarchiv und die Büchersammlung der Bibliothek. Hiermit bietet die Bibliothek die Möglichkeit aus unterschiedliche Informationen und verschiedenen Zusammenhängen in ein Verhältnis zu bringen und stellt somit eine transdisziplinäre Technik zur wissenschaftlichen Arbeit zu Verfügung.

<span id="page-39-0"></span><sup>139</sup> Kulturraum St. Gallen: 8. Salon,<http://www.8salon.net/?p=205> (10.11.2017).

<span id="page-39-1"></span><sup>&</sup>lt;sup>[140](#page-39-3)</sup> Ein mit RFID-Antennen ausgestatteter Tisch ist eine Arbeitsfläche, die auf ihm liegende Materialien und Bücher erkennt. Das Vernetzen von Datenbanken und kann darüber hinaus auch die Auslegeordnung in den virtuellen Raum grafisch übertragen. (Vgl. Süess: Gefährliche Orte.) Diese können als Zusammenstellungen (Vgl. Abschnitt 5.3) gespeichert werden oder im Werkbank- Arbeitsmodus weitergenutzt werden (Vgl. Abschnitt 6.1.3).

Das Projekt der *Werkbank* wurde am 23. November 2014 erstmals in der Kunstbibliothek vorgestellt (Abb. 5) und als Erweiterung in der Arbeit mit der dynamischen Ordnung gesehen. Im Folgenden wird dieses dynamische Prinzip des Bestandes in der Kunstbibliothek Sitterwerk vorgestellt.

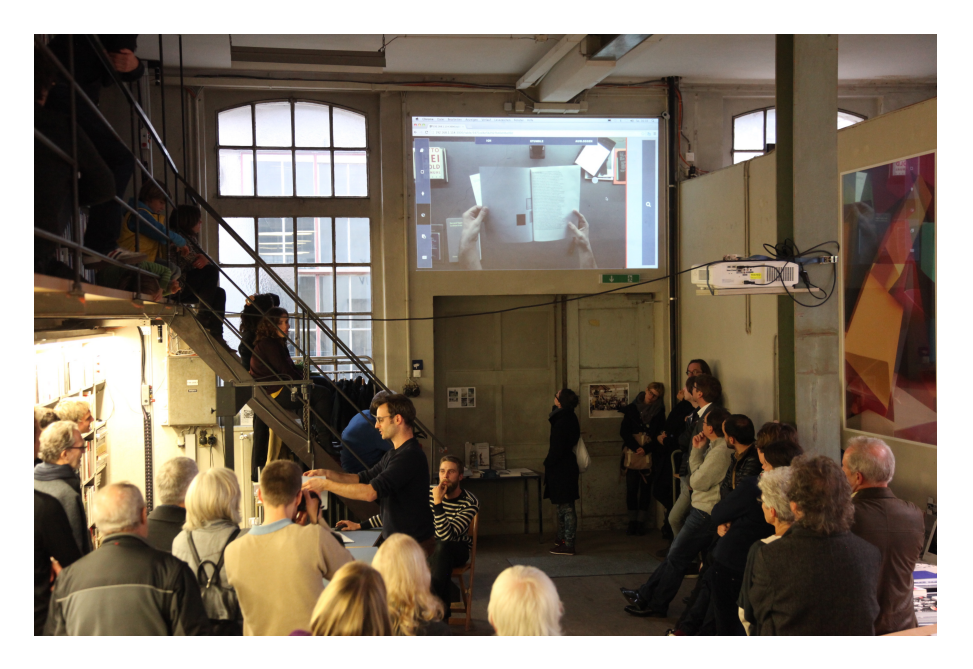

Abb. 5: Eröffnung der Werkbank am 23. November 2014 – Kunstbibliothek Sitterwerk<sup>141</sup>

## **5.1 Die offene und dynamische Ordnung der Kunstbibliothek Sitterwerk**

<span id="page-40-4"></span>Es werden eben nicht mehr die Schubladen und Kategorien sein, in und nach denen wir denken, in Zukunft wird unser Denken und Handeln sich in weit aufgespannten Netzen bewegen. Steht der Brockhaus für lineares Denken, für ein sortierendes Ordnen von A bis Z wird es morgen nicht mehr darum gehen, Wissen und Information exakt zu klassifizieren, zu gliedern und zu katalogisieren. Wir werden unser Denken vielmehr aus der festen Verortung heraus in dauernde Bewegung versetzen. (…) Das Denken selbst ist dabei, sich zu ändern.[142](#page-40-1)

<span id="page-40-5"></span>Das Besondere der Kunstbibliothek Sitterwerk ist die Aufstellung der Bücher. Mit deren dynamische Ordnung wird dem Wunsch der Bibliotheksleitung nachgegangen, eine Schnittstelle zwischen Materialien und Büchern durch eine digitale Vernetzung zu schaffen[.](#page-40-3)<sup>[143](#page-40-2)</sup> Keine der Publikationen hat einen spezifischen Standort.<sup>144</sup> Die Bibliothek

<span id="page-40-7"></span><span id="page-40-6"></span><span id="page-40-0"></span>[<sup>141</sup>](#page-40-4) Foto: Sitterwerk.

<span id="page-40-1"></span>[<sup>142</sup>](#page-40-5) Weinberg: Network Thinking, S. 13.

<span id="page-40-2"></span><sup>&</sup>lt;sup>[143](#page-40-6)</sup> Vgl. Sitterwerk: Archive der Zukunft, S. 6.

<span id="page-40-3"></span>[<sup>144</sup>](#page-40-7) Die Materialien des Materialarchivs jedoch schon. In der Bibliothek befinden sich zahlreiche Schränke mit Schubladen in denen verschiedene Materialien geordnet sind. Dabei bedient man sich ganz einfacher Strukturen, indem man alle Wachse, verschiedene Plastiksorten, Ton etc. zusammen in einzelnen Schubladen aufbewahrt.

<span id="page-41-6"></span><span id="page-41-5"></span>arbeitet nicht mit einem herkömmlichen Klassifikationssystem. Es wird auf eine klassische Aufstellung verzichtet, um das subjektive Wissen der Nutzer\*innen der Kunstbibliothek als Wissensvermehrung in den Bestand einfliessen zu lassen.<sup>[145](#page-41-0)</sup> Beim Entwickeln dieser Aufstellungsordnung entspricht man dem Prinzip der Buchzusammenstellungen von Daniel Rohner und bildet diese ab: "Daniel Rohner machte Bücherzusammenstellungen, die sich alle paar Stunden wieder zu neuen Zusammenstellungen änderten. Diese assoziative Arbeitsweise, die er pflegte, war beim Einrichten der Bibliothek mass-gebend. ["](#page-41-1)[146](#page-41-1) Die thematisch zusammengetragenen Inhalte sollen sowohl digital als auch analog vorhanden sein. Für die Umsetzung dieser Idee wird die RFID-Technologi[e147](#page-41-2) genutzt. Außerdem wird eine eigene Datenbank und ein Bibliotheksroboter entwickelt, der in regelmäßigen Abständen die Standorte der Bücher aktualisiert. Die Umsetzung der RFID-Technologie wurde mit dem Know-How der Firma InfoMedis<sup>[148](#page-41-3)</sup> vollzogen. Bibliotheksroboter fahren in regelmäßigen Abständen am Regal vorbei und aktualisieren die Standorte der Bücher (Abb. 6). Im Katalog wird durch die permanent in kurzen Abständen arbeitenden RFID-Leseautomatik der aktuelle Standort der Bücher angezeigt. Ihre jeweilige Position im Regal wird auf 20 cm genau angegeben.

<span id="page-41-8"></span><span id="page-41-7"></span>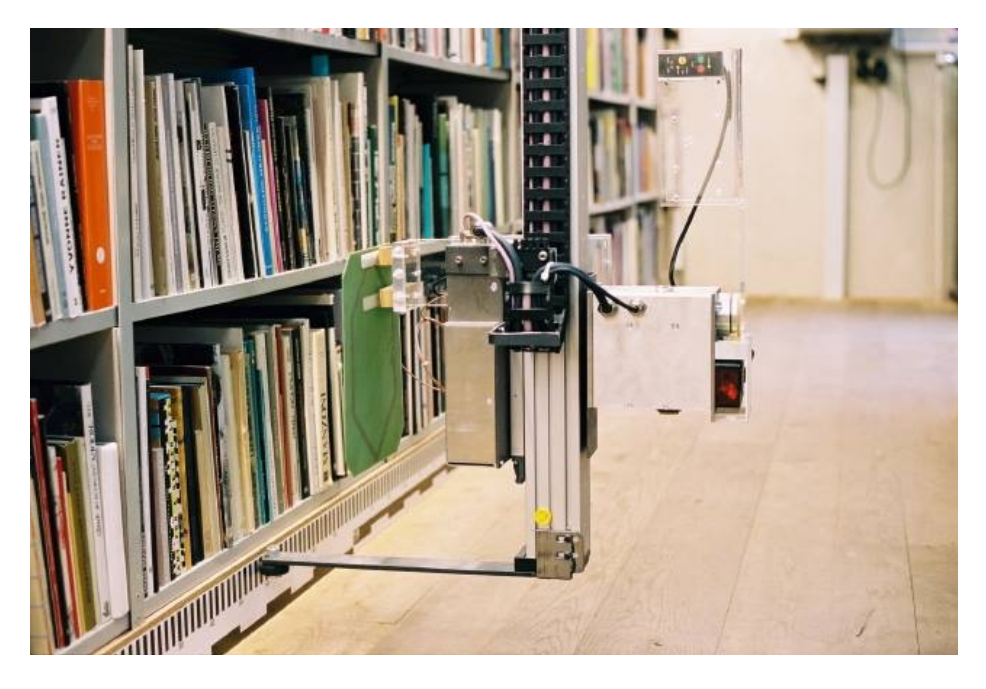

Abb. 6: Bibliotheksroboter Sitterwerk<sup>149</sup>

<span id="page-41-9"></span><span id="page-41-0"></span>[<sup>145</sup>](#page-41-5) Vgl. Sitterwerk: Archive der Zukunft., S. 7.

<span id="page-41-1"></span><sup>146</sup> [Kunstbibliothek Sitterwerk: Sammlung Daniel Rohner, http://www.sitterwerk.ch/kunstbibliothek/sammlung](http://www.sitterwerk.ch/kunstbibliothek/sammlung-daniel-rohner.html) daniel-rohner.html (13.11.2017).

<span id="page-41-2"></span>[<sup>147</sup>](#page-41-7) Radio-frequency identification. Zur Funktionsweise von RFID vgl. Kern, Christian (2011): RFID für Bibliotheken, Berlin/ Heidelberg: Springer-Verlag, 210 Seiten.

<span id="page-41-3"></span><sup>148</sup> InfoMedis: Startseite, [www.infomedis.ch](http://www.infomedis.ch) (13.11.2017).

<span id="page-41-4"></span>[<sup>149</sup>](#page-41-9) Foto: Sitterwerk.

Hierbei hilft die grafische Darstellung der Regalarchitektur im Online-Katalog. (Abb. A4) Diese Vorraussetzungen ermöglichen eine permanente Veränderung der Ordnungsstruktur der Bücher durch die Nutzer\*innen. An dieser Stelle ist ein wesentlicher Inhalt der Bibliothek durch die Nutzung der Besucher\*innen bestimmt. Das Partizipatorische an dieser Bibliotheksordnung ist nach Meinung der Autorin offensichtlich. Die Nutzer\*innen werden als gleichberechtigte und aktive Personen wahrgenommen. Die Offenheit und die Dynamik, die diese Bestandspräsentation zulässt, ist dem zufolge einzigartig. Die Kunstbibliothek Sitterwerk ist "(...) einer der wenigen Orte, die sich auf visionäre Weise mit der neuen Technologie["](#page-42-0)<sup>150</sup> auseinandergesetzt haben.

<span id="page-42-3"></span>Der vom Wissenschaftsverlag De Gruyter ausgeschriebene Wettbewerb *Zukunftsgestalter in Bibliotheken* vergab 2013 den Preis an das Sitterwerk für das Projekt der dynamischen Ordnung.<sup>[151](#page-42-1)</sup> Der Berichte der Jury bekräftigt: "Die Idee, dass nicht der Bibliothekar, sondern die Kunden die Bücherordnungen bestimmen und ändern, und hiermit eigene *Wissensspuren* hinterlassen, hat die Jury besonders begeistert."<sup>[152](#page-42-2)</sup> Die Jury honoriert also mit der Auszeichnung dieses auf Partizipation angelegte Ordnungsprinzip.

### <span id="page-42-5"></span><span id="page-42-4"></span>**5.2 Zusammenstellungen**

Grundlage für wissenschaftliches Arbeiten bildet das Zusammentragen von Informationen. Die Ergebnisse dieses Zusammentragens werden im Folgenden als Zusammenstellungen benannt und charakterisiert. Die Kunstbibliothek Sitterwerk ist sich demzufolge dieser Form des impliziten Wissens bewusst und möchte dieses digital zur Verfügung stellen. Das dynamische Prinzip des Bibliotheksbestandes der Kunstbibliothek Sitterwerk macht es möglich, Zusammenstellungen von Nutzer\*innen nachhaltig abzubilden und auf Grund dessen anderen zur Verfügung zu stellen. Durch das Speichern in einer Datenbank ergeben sich deshalb ganz neue Optionen des Suchens und des Findens.

"Als eingeschriebener Benutzer kann man seine Zusammenstellung in der Datenbank speichern und mit Kommentaren versehen. Mit dem Einverständnis der Benutzer sind

<span id="page-42-0"></span><sup>&</sup>lt;sup>[150](#page-42-3)</sup> Süess: Gefährliche Orte.

<span id="page-42-1"></span>[<sup>151</sup>](#page-42-4) Kunstbibliothek Sitterwerk: Ereignisse/ Sitterwerk ist "Zukunftsgestalter in Bibliotheken 2013", http:// [www.sitterwerk.ch/kunstbibliothek/ereignisse/ereignisdetail/article/preis-zukunftsgestalter-in](http://www.sitterwerk.ch/kunstbibliothek/ereignisse/ereignisdetail/article/preis-zukunftsgestalter-in-bibliotheken-2013.html)bibliotheken-2013.html (13.11.2017) Neben der Kunstbibliothek Sitterwerk erhielt die Zentral- und Landesbibliothek Berlin (ZLB) den Preis für ein Digitalisierungsprojekt von Berliner Adress- und Telefonbüchern. (Vgl. ebd.)

<span id="page-42-2"></span>[<sup>152</sup>](#page-42-5) Kunstbibliothek Sitterwerk: Ereignisse/ Sitterwerk ist "Zukunftsgestalter in Bibliotheken 2013", http:// [www.sitterwerk.ch/kunstbibliothek/ereignisse/ereignisdetail/article/preis-zukunftsgestalter-in](http://www.sitterwerk.ch/kunstbibliothek/ereignisse/ereignisdetail/article/preis-zukunftsgestalter-in-bibliotheken-2013.html)bibliotheken-2013.html (13.11.2017).

diese [...] für alle Interessierten einsehbar.["](#page-43-0)[153](#page-43-0) Auf der Webseite 154 der Kunstbibliothek Sitterwerk kann man unter Zusammenstellungen die Inhalte von Nutzer\*innen finden, die bei ihren Recherchearbeiten in der Bibliothek zusammengestellt wurden.

<span id="page-43-9"></span><span id="page-43-8"></span><span id="page-43-7"></span>Es gibt die Möglichkeit, nicht nur in einem chaotischen Ablagesystem nach Medien zu suchen und diese zu finden, sondern es geht nun - und das war zu Beginn nicht absehbar - um die freie und dokumentierte Zusammenstellung von Büchern und Materialien, welche einen bestimmten Bezug zueinander haben. Es gibt plötzlich nicht mehr nur ein Literaturverzeichnis des Autors (…), sondern auch des Lesers und: er macht dieses Verzeichnis anderen verfügbar.[155](#page-43-2)

Unter Titel verbergen sich keine Buchtitel, sondern der Name der einzelnen Zusammenstellung (Abb. A5, A6). Durch die Abbildungsmöglichkeit der serendipischen Entdeckung ergibt sich folglich über die konventionelle Suche nach Autor\*innen, Schlagwörtern etc. hinaus, das Suchen nach Kontexten.<sup>[156](#page-43-3)</sup> Diese unerwarteten Entdeckung werden ebenso durch die bildhafte Darstellung der Zusammenstellungen erhöht und die Nutzer\*innen erfahren in welchen anderen Zusammenstellungen die Exemplare bisher genutzt wurden[.](#page-43-4)<sup>[157](#page-43-4)</sup> Die besondere Ordnung der Bibliothek und ihr progressiver Charakter waren Grund genug, um ihr eine eigene Veranstaltung zu widmen.

### <span id="page-43-13"></span><span id="page-43-11"></span><span id="page-43-10"></span>**5.3 Symposium**

<span id="page-43-12"></span>Ein Symposium wurde als Plattform für Diskussionen und Auseinandersetzungen zum Thema Wissensordnungen organisiert. Die Erschließung der Bibliothek war eine wichtige Voraussetzung, um das Symposium *"Archive der Zukunft - neue Wissensordnungen im*  Sitterwerk<sup>" [158](#page-43-5)</sup>, das vom 4. November bis zum 5. November 2011 stattfand, zu veranstalten. Das Ergebnis dieser Diskurse und Gespräche war die Idee für die *Werkbank*. Mit dem Symposium entstand die gleichnamige Publikation<sup>159</sup>[,](#page-43-6) die als eine Basisquelle für die vorliegende Arbeit dient.

<span id="page-43-0"></span>[<sup>153</sup>](#page-43-7) Schütz: Sitterwerk, S. 310.

<span id="page-43-1"></span><sup>154</sup> [Sitterwerk-Katalog: Zusammenstellungen, http://www.sitterwerk-katalog.ch/controller/public/](http://www.sitterwerk-katalog.ch/controller/public/show_collections.php) show\_collections.php (13.11.2017).

<span id="page-43-2"></span>[<sup>155</sup>](#page-43-9) Sitterwerk: Programm Symposium, http://www.sitterwerk.ch/fileadmin/bereiche/01 Kunstbibliothek/ Ereignisse/Symposium/Sitterwerk\_Symposium.pdf, S.11. (13.11.2017).

<span id="page-43-3"></span><sup>156</sup> [Sitterwerk-Katalog: Zusammenstellungen in den realen und virtuellen Regalen, http://www.sitterwerk](http://www.sitterwerk-katalog.ch/controller/public/show_collection_description.php) katalog.ch/controller/public/show\_collection\_description.php (13.11.2017).

<span id="page-43-4"></span>[<sup>157</sup>](#page-43-11) **Ebd.** 

<span id="page-43-5"></span><sup>158</sup> [Kunstbibliothek: Ereignisse/ Symposium, http://www.sitterwerk.ch/kunstbibliothek/ereignisse/](http://www.sitterwerk.ch/kunstbibliothek/ereignisse/ereignisdetail/article/archive-der-zukunft-neue-wissensordnungen-im-sitterwerk.html) ereignisdetail/article/archive-der-zukunft-neue-wissensordnungen-im-sitterwerk.html (13.11.2017).

<span id="page-43-6"></span>[<sup>159</sup>](#page-43-13) Sitterwerk: Archive der Zukunft; Kunstbibliothek Sitterwerk: Ereignisse/ Publikation http:// [www.sitterwerk.ch/kunstbibliothek/ereignisse/ereignisdetail/article/publikation-zu-neuen](http://www.sitterwerk.ch/kunstbibliothek/ereignisse/ereignisdetail/article/publikation-zu-neuen-wissensordnungen.html)wissensordnungen.html (13.11.2017).

<span id="page-44-5"></span>Bereits im Vorfeld ergaben sich immer wieder Gespräche mit interessierten Bibliothekar\*innen, Künstler\*innen und Nutzer\*innen über diverse Themen in Bezug auf die dynamische Ordnung[.](#page-44-0)<sup>160</sup> Für die Veranstaltung konnte[n](#page-44-1) zahlreiche Referent\*innen<sup>161</sup> aus verschiedenen Bereichen wie Kunst, Design, Forschung und Technologie gewonnen werden. Die Themen des Symposiums berührten Fragestellungen der Ordnungswissenschaften, der Kunst und neuer Wissensordnungen, z. B.:

- <span id="page-44-6"></span>- Welche Relativitäten besitzen historische Wissensordnungen?
- Welche Veränderungen über die Jahrhunderte haben Ordnungssysteme in Bibliotheken erfahren?
- .Wo liegt der Nutzen einer Freihandaufstellung, wo sind die Grenzen und was können Alternativen sein?["162](#page-44-2)
- <span id="page-44-7"></span>- "Wie können z. B. unterschiedliche Darstellungsformen – Diagramme, Grafiken etc. – die Kommunikation von Wissen fördern oder einschränken?["163](#page-44-3)
- <span id="page-44-8"></span>- Einblicke in die moderne kunstwissenschaftliche Forschung durch Aby Warburg
- der künstlerische Umgang mit Sammlungen und Ordnungen durch die Arbeit *Handbook* vom Künstler Hans Witsch
- der Einsatz von RFID-Technologie im Alltag
- <span id="page-44-9"></span>- Welche neuen Möglichkeiten der Darstellung von Wissensordnungen mithilfe digitaler Medien sind möglich[?164](#page-44-4)

<span id="page-44-0"></span>[<sup>160</sup>](#page-44-5) Vgl. Sitterwerk: Archive der Zukunft, S. 8.

<span id="page-44-1"></span>[<sup>161</sup>](#page-44-6) Gerhard Matter (Kantonsbibliothekar Baselland), Susanne Bieri (Leiterin der Graphischen Sammlung der Schweizerischen Nationalbibliothek in Bern), Felix Lehner (Initiator des Sitterwerks, Leiter der Kunstgiesserei), Paul Michel (Emeritus für deutsche Literatur an der Universität Zürich), Tobias Schelling (Diplombibliothekar, Zentral- und Hochschulbibliothek Luzern), Philipp Messner (Kulturwissenschaftler, Archivar), Hans Petschar (Direktor Bildarchiv und Grafiksammlung der Nationalbibliothek Wien), Dorothée Bauerle-Willert (Kunstwissenschaftlerin, Berlin), Hans Witschi (Künstler, Musiker; N.Y.), Christian Kern (RFID-Experte; InfoMedis AG, Zürich), Claudia Mareis (Design- und Kunstwissenschaftlerin; eikones, Basel), Marina Schütz (Leiterin der Kunstbibliothek Sitterwerk bis 2014, freie Autorin), The Café Society (Anthon Astrom, Fabian Wegmüller, Lukas Zimmer), Kunstbibliothek Sitterwerk: Ereignisse/ Symposium,

[http://www.sitterwerk.ch/kunstbibliothek/ereignisse/ereignisdetail/article/archive-der-zukunft-neue](http://www.sitterwerk.ch/kunstbibliothek/ereignisse/ereignisdetail/article/archive-der-zukunft-neue-wissensordnungen-im-sitterwerk.html)wissensordnungen-im-sitterwerk.html (13.11.2017).

<span id="page-44-2"></span>[<sup>162</sup>](#page-44-7) Sitterwerk: Archive der Zukunft, S. 9.

<span id="page-44-3"></span>[<sup>163</sup>](#page-44-8) Ebd. S. 11.

<span id="page-44-4"></span> $164$  Val. ebd.

Am Ende des Symposiums wurden erste Ideen in Richtung des Projektes *Bibliozine*  formuliert und dieses als Arbeitsprojekt geplant. Im folgenden Kapitel werden Aufbau und Handhabung des Arbeitsinstruments *Werkbank/ Bibliozine* (Abb. 7) näher untersucht*.*

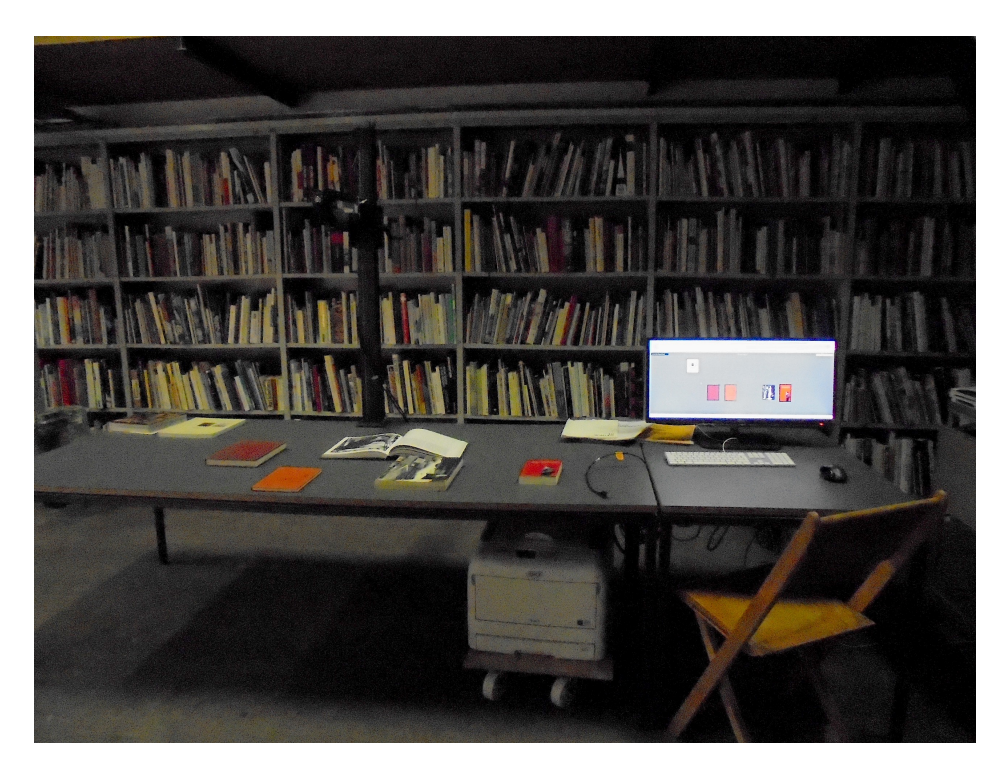

<span id="page-45-1"></span>Abb.7: *Werkbank*[165](#page-45-0)

<span id="page-45-0"></span>[<sup>165</sup>](#page-45-1) Foto: Nicole Döll.

# **6.** *Werkbank***/** *Bibliozine* **– implizites Wissen der Nutzer**

<span id="page-46-5"></span>Die interaktive Dienstleistung des *Bibliozine* (Abb. 8) nahm aufgrund der Auseinandersetzungen mit der Frage nach einer Neubelebung des physischen Archivs über digitale Werkzeuge<sup>166</sup> Gestalt an. Außerdem sollten mehr Möglichkeiten zur Verfügung gestellt

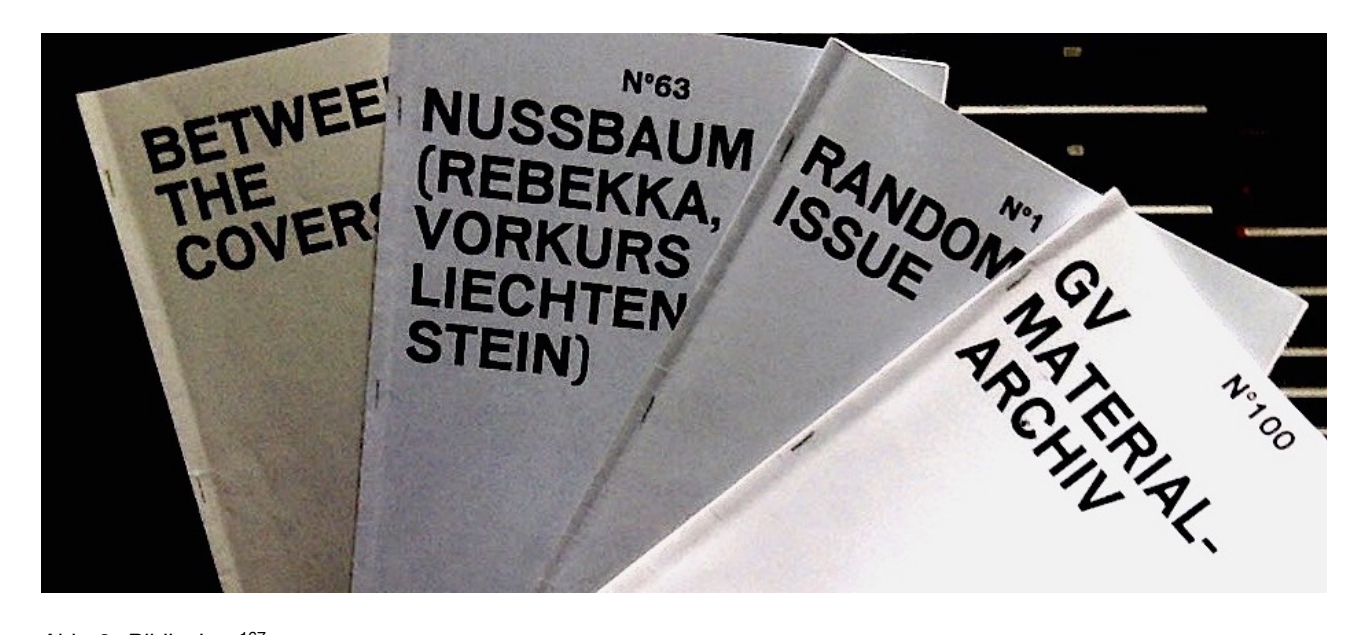

Abb. 8: *Bibliozines*[167](#page-46-1)

<span id="page-46-8"></span><span id="page-46-7"></span><span id="page-46-6"></span>werden, um noch sinnvoller mit der dynamischen Ordnung in der Kunstbibliothek Sitterwerk arbeiten zu können. Die Werkbank/ Bibliozine i[s](#page-46-2)t sowohl ein konsumtives<sup>[168](#page-46-2)</sup> als auch ein investives<sup>[169](#page-46-3)</sup> Angebot. Um ein solches Projekt umzusetzen, bedarf es transdisziplinärer Ansätze und Kooperationen. Die grundlegende Idee dieses Projektes entstand während des bereits erwähnten Symposiums, welches transdisziplinär konzipiert war. Maßgeblich an der Umsetzung der Werkbank/ Bibliozine waren Astrom/ Zimmer 170,

<span id="page-46-9"></span><span id="page-46-0"></span>[<sup>166</sup>](#page-46-5) Vgl. Schütz: Sitterwerk, S. 314.

<span id="page-46-1"></span>[<sup>167</sup>](#page-46-6) Foto: Nicole Döll.

<span id="page-46-2"></span><sup>&</sup>lt;sup>[168](#page-46-7)</sup> "Konsumtive Dienstleistung werden vom Adressaten unmittelbar genutzt und "verbraucht", […]" (Rösch: Bibliothek und Dienstleistung, S. 91.)

<span id="page-46-3"></span><sup>&</sup>lt;sup>[169](#page-46-8)</sup> "investive Dienstleistungen wie etwa Fortbildungsveranstaltungen [...] zielen auf eine langfristige Wirkung." (Rösch: Bibliothek und Dienstleistung, S. 91); Nutzungen, die sich deutlich später oder noch nicht absehbare Zeit einstellen werden, sind unter investive Dienstleistungen zu rechnen. (Vgl. Rösch: Bibliothek und Dienstleistung, S.94).

<span id="page-46-4"></span><sup>&</sup>lt;sup>[170](#page-46-9)</sup> Astrom / Zimmer ist ein kleines, unabhängiges, in Zürich ansässiges Design- und Entwicklungsstudio, das 2011 von Anthon Astrom und Lukas Zimmer gegründet wurde. Sie konzentrieren sich auf Projekte, die Print und Pixels auf innovative Weise zusammenbringen und alternative Methoden zur Archivierung und Erzählung von digitalen Archiven erstellen. In den vergangenen Jahren wurde ihre Arbeit unter anderem mit dem Albert Klijn Award (Gerrit Rietveld Academie), zwei Swiss Federal Design Awards, für den Swiss Design [Price nominiert und gewann das Best of Swiss Web. \(Vgl. Astrom/ Zimmer: Studio, http://astromzimmer.com/](http://astromzimmer.com/studio) studio, (24.11.2017)).

<span id="page-47-9"></span><span id="page-47-8"></span>*Christian Kern* <sup>171</sup>, das *Sitterwerk St. Gallen* sowie *Fabian Wegmüller* <sup>172</sup> beteiligt. Ein wichtiges Untersuchungsfeld von *Astrom/* Zimmer sind die Bedingungen von Lesen und Schreiben auf digitalen Oberflächen im Vergleich zu den traditionellen Medien auf Papier. Ursprünglich war nur geplant, die auf dem *intelligenten Tisch* zusammengestellten Materialien zu speichern und zu kommentieren. Hinzu kam die Idee, diese weiter zu bearbeiten und "in haptischer Form als eine Art Werkstatt- und Laborheft"<sup>173</sup> auszudrucken.

<span id="page-47-10"></span>Die Möglichkeit, Arbeitsnotizen und Dokumente der Recherche zusammenzufassen sowie "ein niedrigschwelliges Publikationsorgan für Aktivitäten des Sitterwerks wie Aus-stellungen, Workshops, Symposien etc.["](#page-47-3)[174](#page-47-3) zur Verfügung zu stellen, wurde damit realisiert. Astrom/ Zimmer entwickelten ein Zine<sup>[175](#page-47-4)</sup>-modul, um die Möglichkeit einer Veröffentlichung zu bieten.

<span id="page-47-13"></span><span id="page-47-12"></span><span id="page-47-11"></span>Als eine Art Produkt dieser wissensvernetzenden Arbeitsweise können die Resultate in einer bestehenden Layoutvorlage digital abgebildet und in Form eines Heftes auf Papier ausgedruckt werden. Dadurch nimmt die Recherche eine analoge Form an und kann als sogenanntes *Bibliozine* mit einem RFID-Tag versehen in die Bibliothek eingefügt werden […][176](#page-47-5)

<span id="page-47-15"></span><span id="page-47-14"></span>Im November 2014 wurde das Projekt *Werkbank/ Bibliozine* als Arbeitsinstrument in der Kunstbibliothek Sitterwerk vorgestellt[.](#page-47-6)<sup>[177](#page-47-6)</sup> Das technische Stadium zu diesem Zeitpunkt war – und ist noch immer – ein Prototyp. Seit der Installation in der Bibliothek wird dieses Werkzeug im laufenden Betrieb getestet und soll bestenfalls noch modifiziert werden, um es besser an die Bedürfnisse der Nutzer\*innen anzupassen[.](#page-47-7)<sup>[178](#page-47-7)</sup> Derzeit koordiniert die Bibliotheksleitung des Sitterwerks eine überarbeitete Installation der *Werkbank*-Software. Außerdem wird zur selben Zeit an einem neuen Katalog gearbeitet in welchem die *Werkbank* integriert sein wird. Wie die Notizen, digitale Anmerkungen, physisch recherchiertes Material und zusätzlich eingescannte Informationen nutzbar gemacht und in

<span id="page-47-0"></span><sup>&</sup>lt;sup>171</sup> Geschäftsführer von [infomedis.ch](http://infomedis.ch) (22.11.2017).

<span id="page-47-1"></span>[<sup>172</sup>](#page-47-9) freischaffender Filmemacher; arbeitet an Projekten zwischen Kunst, Design und Forschung. Video Noir/ Fabian Wegmüller: Startseite,<http://www.videonoir.ch> (31.10.2017).

<span id="page-47-2"></span>[<sup>173</sup>](#page-47-10) Vgl. Schütz: Sitterwerk, S. 314.

<span id="page-47-3"></span> $174$  Vgl. ebd.

<span id="page-47-4"></span>[<sup>175</sup>](#page-47-12) Ein Zine ist eine Broschüre, die mit Hilfe von einfachen Mitteln hergestellt wird. Meist handelt sich um eine einfach gefaltete und geheftete Publikation. Astrom / Zimmer nutzen diesen Begriff in Verbindung mit dem Wort *biblio* griechisch für "Buch, Schrift", um in Verbindung mit der Werkbank das interaktive Arbeitsinstrument zu bezeichnen.

<span id="page-47-5"></span><sup>176</sup> [Sitterwerk: Dynamische Ordnung, http://www.sitterwerk.ch/kunstbibliothek/dynamische-ordnung/rfid](http://www.sitterwerk.ch/kunstbibliothek/dynamische-ordnung/rfid-technologie.html) technologie.html (01.11.2017).

<span id="page-47-6"></span><sup>177</sup> [Kunstbibliothek Sitterwerk: Ereignisse/ Bibliozine, http://www.sitterwerk.ch/kunstbibliothek/ereignisse/](http://www.sitterwerk.ch/kunstbibliothek/ereignisse/ereignisdetail/article/bibliozine-digitale-notizhefte.html) ereignisdetail/article/bibliozine-digitale-notizhefte.html (13.11.2017).

<span id="page-47-7"></span><sup>&</sup>lt;sup>[178](#page-47-15)</sup> Eine Finanzierung für dieses Vorhaben soll im kommenden Jahr sichergestellt werden (Vgl. Abb. A7).

Form eines *Bibliozines* gebracht werden können, soll in den folgenden beiden Kapiteln veranschaulicht werden. An welcher Stelle in der Handhabung für die Nutzer\*innen transdisziplinäre Techniken aktiv werden und sich der partizipatorische Charakter dieses Projektes zeigt, soll das Ergebnis dieser Vorstellung und Analyse sein.

#### **6.1 Die** *Werkbank –* **how it works – eine Analyse**

Die Anzahl der *Bibliozine* ist seit Beginn des Projektes rasch angestiegen. "Wir haben noch keine mit RFID ausgerüstet. Das kommt erst noch, wenn wir eine stete Produktion von Bibliozines haben, die über einen Test-Lauf hinausgehen", konstatiert Roland Früh in einem E-Mail-Austausch (Vgl. Abb. A7). Alle Nutzer\*innen, die sich für die Arbeit mit der *Werkbank/ Bibliozine* interessieren und vor Ort in der Kunstbibliothek sind, werden intensiv in das System und die Handhabung der Software eingeführt. Jede Person aus Kunst, Handwerk, Naturwissenschaft oder Geisteswissenschaften etc. ist eingeladen, diese Innovation frei zu nutzen.

<span id="page-48-4"></span><span id="page-48-3"></span>Die Oberfläche der *Werkbank* ist in englischer Sprache gehalten. Die *Werkbank* besteht aus dem bereits erwähnten intelligenten Tisch und einer angeschlossenen Kamera. Über den intelligenten Tisch werden alle Objekte, die bereits mittels RFID-Chip ausgestattet sind, automatisch erkannt. Zudem befindet sich über diesem Tisch eine Kamera, die als Scanner externes Material aufnehmen kann. Durch Bilderkennnungssoftware kann die genaue Position und Rotation der Objekte bestimmt werden[.](#page-48-0)<sup>[179](#page-48-0)</sup> Ein speziell installierter Drucker, mit speziell ausgewähltem Papier optimiert den Transfer vom Digitalen zurück in die physische Form<sup>[180](#page-48-1)</sup>, falls die digital aufgenommenen Materialien und das bestehende eigene *Werkbank*-Projekt in analoger Form anderen Nutzer\*innen zu Verfügung gestellt werden sollen. Das Systembüro Astrom/ Zimmer, dass maßgeblich bei der Umsetzung der Software und des Zins-Moduls beteiligt war, sieht dieses Format als einen Prozessanfang: "This is a lab, a playground, and a catalyst for discourse. We invite everyone to join, and look forward to see this baby grow. ["](#page-48-2)<sup>[181](#page-48-2)</sup> Hierbei entsteht die Möglichkeit, das Wissen verschiedenster Fachrichtungen zusammenzuführen zu publizieren und damit zu teilen. Dies stellt die Innovationskraft dieses Projekts heraus.

<span id="page-48-5"></span>In den nun folgenden Abschnitten wird die Arbeitsweise mit der *Werkbank* vorgestellt.

<span id="page-48-0"></span><sup>179</sup> Vgl. Astrom/ Zimmer: Focus, <http://astromzimmer.com/focus>(01.11.2017).

<span id="page-48-1"></span> $180$  Vgl. ebd.

<span id="page-48-2"></span> $181$  Val. ebd.

### **6.1.1 Registrieren und Login**

Um mit der *Werkbank* digital (Abb. 9) arbeiten zu können, registriert man sich in einem *Sign up* - Formular mit einem selbstgewählten Passwort. (Abb. A8). Dies kann an jedem beliebigen Ort – auch außerhalb der Kunstbibliothek Sitterwerk – durch die browserge-

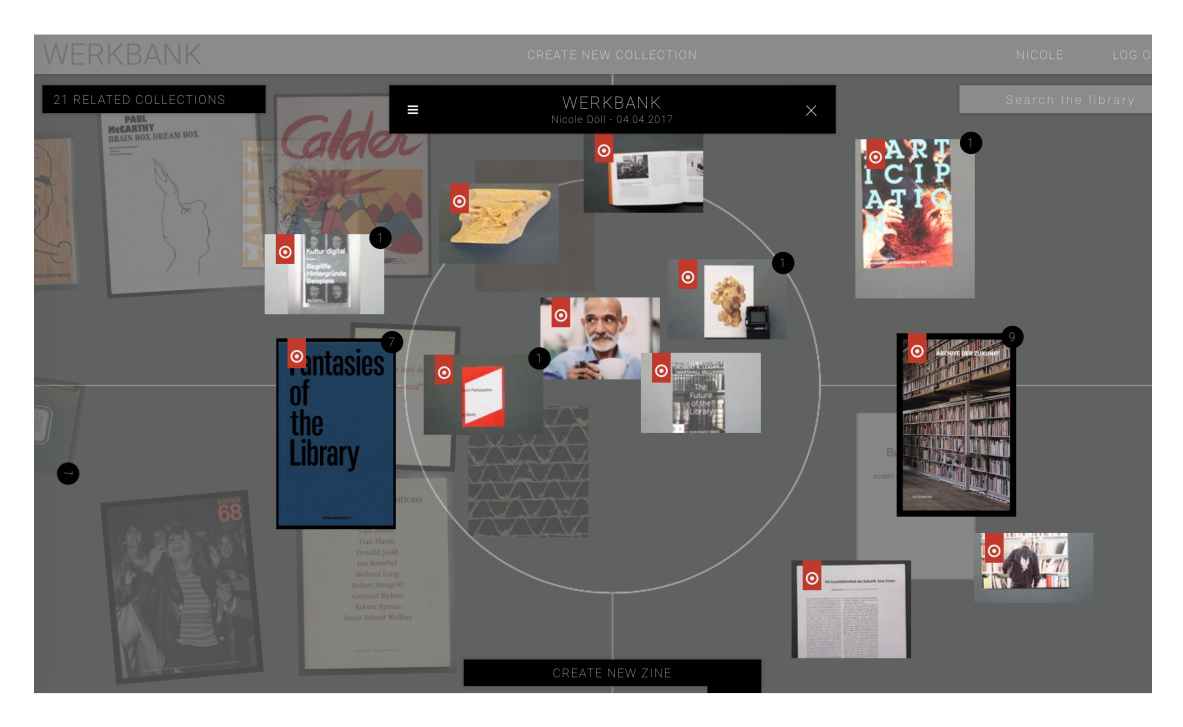

<span id="page-49-1"></span>Abb. 9: Werkbank digital<sup>182</sup>

stützte Software geschehen. Nach dem Registrieren kann man sich über ein gewohntes *Log in -* Verfahren anmelden und aktiviert damit sein *Werkbank*-Projekt (Abb. A9).

An nächster Stelle soll zwischen externem und internem Arbeitsmodus unterschieden werden, wobei sich die Betrachtungen hauptsächlich auf den internen Arbeitsmodus richten werden, da die *Werkbank* vorsätzlich für die Nutzung in der Kunstbibliothek Sitterwerk konzipiert wurde. *Extern* bedeutet in diesem Fall, dass die Nutzer\*innen nicht vor Ort in der Bibliothek des Sitterwerks sind. Folglich bedeutet *intern*, dass man sich in der Kunstbibliothek befinden muss.

<span id="page-49-0"></span><sup>182</sup> <http://roborfid.dyndns.org:3000/table/58e37427e3fe53303762a7a8> (18.11.2017).

#### <span id="page-50-2"></span>**6.1.2 Wie nutzt man die** *Werkbank* **ohne Erstellen eines eigenen Projektes**

Die Werkbank ist direkt mit dem Katalo[g](#page-50-0)<sup>[183](#page-50-0)</sup> der Kunstbibliothek Sitterwerk verbunden. Im rechten Bereich der Nutzeroberfläche (Abb. A10) können die Nutzer\*innen beliebige Schlagwörter eingeben. Dies ermöglicht jedoch nur die Nutzung als digitalen Katalog, wobei im Werkbank-Modus keine Information darüber gegeben wird, an welchen Standort sich die Publikationen innerhalb der Bibliothek befinden.

#### <span id="page-50-3"></span>**6.1.3 Interner Arbeitsmodus** *Werkbank/* **Erstellen eines eigenen Projektes**

Nach dem erfolgreichen *Lo[g](#page-50-1) in* kann man eine Sammlung<sup>[184](#page-50-1)</sup> erstellen (Abb. A11). Unter *Create a collection* gibt man seinem Projekt (Abb. A12) einen Titel und hat somit eine Arbeitsfläche geschaffen mit der man nun seine Inhalte bearbeiten und dazu geeignete Quellen oder Images einpflegen kann (Abb. A13). Die auf dem Tisch zeitgleich liegenden Bücher und Materialien können in das eigene *Werkbank-* Projekt mit einbezogen werden. Durch Anklicken des *Lesezeichens* am linken oberen Rand der Materialien kann man den Inhalt eines jeden Objektes sichtbar machen. Mittels dieses Lesezeichens kann ein Objekt auf aktiv oder inaktiv gesetzt werden (Vgl. Abb. 14, 15). Durch die Aktivierung des *Lesezeichens* besteht die Möglichkeit, das ausgewählte Objekt mit Inhalten anzureichern.

Ausserdem zeigen sich in der linken oberen Ecke der *Werkbank*-Oberfläche *Related collections*. In diesen befinden sich *Werkbank*-Projekte anderer Nutzer\*innen, welche die gleichen Materialien des eigenen aktiven Tisches verwenden. Beim Anklicken einer *Related collection* (Abb. A16) kann man die Inhalte der Projekte genauer sehen – ebenso die Auswahl der Bücher und Materialien. Beim Anklicken der einzelnen Objekte werden die *Related collections* permanent aktualisiert, d. h. es werden alle *Werkbank* -Projekte gezeigt, die das ausgewählte Objekt beinhalten. Nach dem Anklicken eines ausgewählten Projektes in der linken Liste (*Related collections*) öffnet sich das gewünschte *Werkbank -* Projekt (Abb. A17). Alle Objekte, die für diese *Werkbank* genutzt wurden, sind nun auf der Oberfläche zu sehen. Nach der Auswahl eines dieser Objektes (Abb. A18) besteht die Möglichkeit alle Informationen, die diesem Objekt, in diesem Fall ein Buch, zugefügt wurden, zu lesen. Dies kann man, indem man *Notes* anklickt, was auf der linken Seite als Reiter sichtbar ist (Abb. A19, A20). Durch diese Funktion können Inhalte zu einer Publikation in Form von Text oder auch Bilder hinzugefügt werden. Hier wird erneut deutlich, in welchem Maß das Projekt der *Werkbank* auf den Konzepten von Partizipation

<span id="page-50-0"></span><sup>&</sup>lt;sup>183</sup> Sitterwerk: Katalog-Startseite, <http://www.sitterwerk-katalog.ch> (22.11.2017).

<span id="page-50-1"></span><sup>&</sup>lt;sup>[184](#page-50-3)</sup> Im Folgenden Werkbank-Projekt genannt.

und Transdisziplinarität basiert. Die Nutzer\*innen sind eingeladen teilzuhaben, hinzuzufügen oder einfach einfach Informationen im Nachhinein nutzen zu können. Darf eine andere Person die Inhalte ausdrucken, mit Text und/oder Images ausstatten, gegebenenfalls Änderungen vornehmen? An dieser Stelle sei kritisch darauf hingewiesen, dass die Nutzer\*innen keine Möglichkeit haben der Offenlegung und dem Zugang ihrer *Werkbank* aktiv zu widersprechen*.* Dies soll mit einer überarbeiteten Version der *Werkbank* behoben werden und die Nachnutzung von Projekten urheberrechtlich Beachtung finden. Die Nutzer\*innen erhalten den Einblick in die einzelnen *Werkbank*-Projekte, können die Inhalte aber nicht aktiv für ihr Projekt nutzen. Dafür besteht die Möglichkeit, die angegebenen *Werkbank-*Projekte als *Bibliozine* auszudrucken. Außerdem kann man die einzelnen Objekte innerhalb der nicht eigenen *Werkbank-*Projekte mit eigenen *notes* versehen. Die sich zeitgleich auf dem aktiven Tisch befindlichen Materialien sind auf dem eigenen digitalen Projekttisch sichtbar. Hat man mehrere *Werkbank*-Projekte erarbeitet, werden durch Anklicken des *Login*-Namens in der Navigationsleiste rechts oben im linken Bereich eigene Projekte angezeigt.[185](#page-51-0)

Der Vorteil, vor Ort zu arbeiten ist, gewünschte Publikationen und Materialien im Katalog der Bibliothek zu finden, diese analog auf den *intelligenten Tisch* zu legen (Abb. 10) und mit diesem Material wie vorangegangen erläutert, auf der digitalen *Werkbank* zu arbeiten. An dieser Stelle wird deutlich, dass das serendipische Prinzip der dynamischen Ordnung auch im digitalen Raum sichtbar gemacht werden kann.

<span id="page-51-2"></span>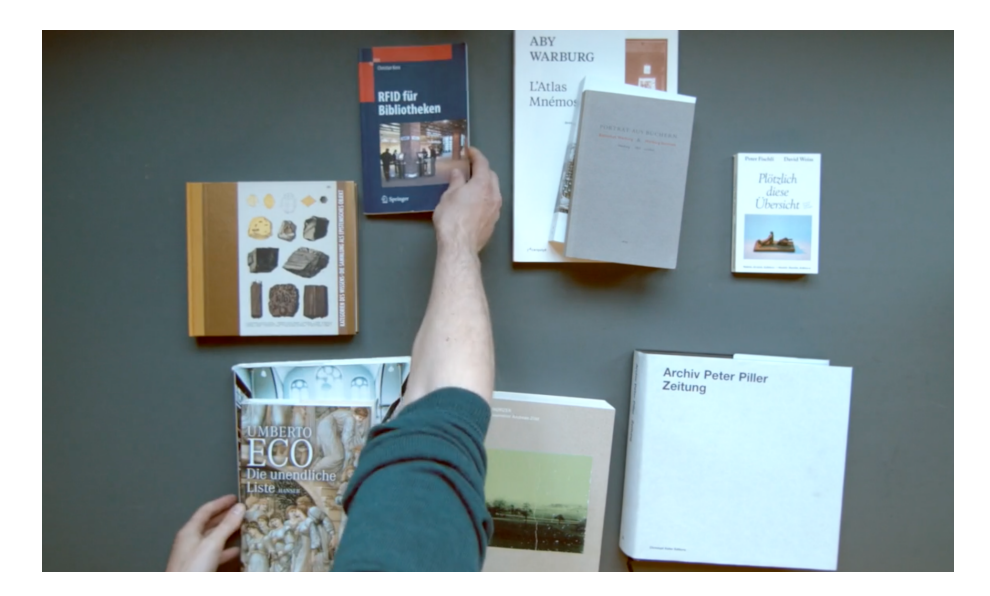

Abb. 10: Arbeit mit dem *intelligenten Tisch*[186](#page-51-1)

<span id="page-51-3"></span><span id="page-51-0"></span>[<sup>185</sup>](#page-51-2) Eine Abbildung in diesem Modus ist nicht möglich.

<span id="page-51-1"></span><sup>186</sup> <https://vimeo.com/157990864> (18.11.2017).

#### **6.1.4 Externer Arbeitsmodus** *Werkbank/* **Erstellen eines eigenen Projektes**

Fast alle Handhabungen sind identisch mit denen, die von einem internen Ort ausgeführt werden. Die Rede ist von dem *Log in*, dem Erstellen eines *Werkbank*-Projektes durch *Create a collection*, die Möglichkeit externe Objekte in das Projekt einzuarbeiten und das Ausdrucken der Bibliozine. Dabei spielt es keine Rolle, ob es das eigene oder ein fremdes *Bibliozine* ist. Die auf dem Tisch zeitgleich liegenden Bücher und Materialien können von einem externen Ort mit in die eigene *Werkbank* einbezogen werden. Eine externe Nutzung ist hervorragend geeignet, auch transdisziplinäre Inhalte zu verarbeiten. Tiermediziner\*innen könnten beispielsweise unabhängig von einem Besuch der Kunstbibliothek Sitterwerk ein Handout für einen Vortrag über die Hautkrankheiten von Reptilien erarbeiten, indem sie durch *Add external object* ihre ganzen Inhalte und Images in die Software eingeben. Die Möglichkeit einzelne Materialien mit Content anzureichern, wird im Folgenden ausführlich vorgestellt.

#### **6.1.5 Hinzufügen externen Materials**

In diesem Abschnitt soll ein Einblick gegeben werden, wie einfach es ist eigene Inhalte, die nicht aus dem Bestand der Kunstbibliothek Sitterwerk stammen, eingefügt und im eigenen *Werkbank-*Projekt genutzt werden können. Durch das Anklicken des *Menü-Buttons* klappen sich die Möglichkeiten *Add external Object* oder *Delete Collection* auf (Abb. A21). Durch das Anklicken von *Add external Object* besteht nun die Möglichkeit, Bildmaterial oder Inhalt in Form von Text als eigenes Objekt hochzuladen. Es gibt verschiedene Möglichkeiten, Objekte in ein *Werkbank* - Projekt zu integrieren – durch einen Upload, mittels des sich in der Kunstbibliothek Sitterwerk befindlichen Scanners oder einer App (Abb. A22). Es stehen übliche Auswahlfunktionen von Dateien zum Hochladen zur Verfügung (Vgl. Abb. A23, A24). Die Auswahl kann direkt vom eigenen Computer oder von einem externen Speichermedium erfolgen.

Um das Format des hochgeladenenen Bildes zu verändern, klickt man auf *Cross* (Abb. A25) und kann nun ein beliebiges Detail durch das Auswahlviereck markieren. Beim Anklicken von *Apply* (Abb. A26) wird die Auswahl gesichert (Vgl. Abb. A27). Ein Scan vor Ort ist in der Handhabung ähnlich. Die Auswahl der Datei wird nicht aus einem digitalen Medien vollzogen, sondern analog in der Bibliothek mit dreidimensionalen Objekten

Diese werden unter dem Objektiv des Scanners (Abb. 11) arrangiert und durch das Anklicken von *Scan* gescannt.<sup>[187](#page-53-0)</sup> Die Vorgehensweise mittels App auf dem Smartphone ist ebenfalls so unkompliziert möglich.

<span id="page-53-4"></span>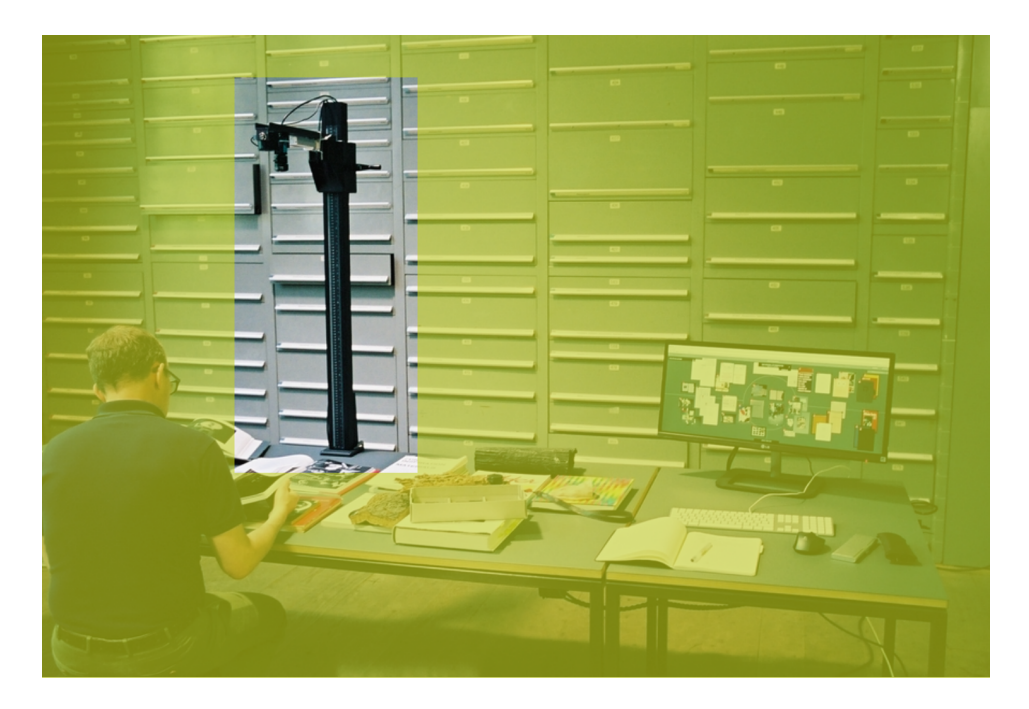

Abb. 11: Fotoscanner der *Werkbank*[188](#page-53-1)

#### <span id="page-53-5"></span>**6.1.6 Content-Anreicherung von digitalen Ressourcen im** *Werkbank***-Projekt**

Alle Objekte, das heißt extern hinzugefügte, von anderen Nutzer\*innen erstellte als auch sich schon in der eigenen *Werkbank* befindliche, können mit Content angereichert werden. Wie das im einzelnen geschehen kann, soll in diesem Abschnitt an einem Objekt dargestellt werden, dass sich derzeit in einem *Werkbank*-Projekt der Verfasserin befindet (Abb. A28). Es wurde vor Ort durch den Scanner in ihr Projekt mit aufgenommen.

<span id="page-53-6"></span>Über den Button *Edit* können der Titel und die Quelle oder andere Informationen<sup>[189](#page-53-2)</sup> über das Objekt abgelegt werden (Abb. A29). In diesem Modus kann auch das ausgewählte Objekt gelöscht werden[.190](#page-53-3)

<span id="page-53-7"></span>Durch Anklicken des aktiven Objektes kann dieses über den Reiter *Notes* mit Inhalten in Form von Text und Bild angereichert werden (Abb. A30, A31). Klickt man *New note* an,

<span id="page-53-0"></span>[<sup>187</sup>](#page-53-4) Siehe Abb. A22.

<span id="page-53-1"></span>[<sup>188</sup>](#page-53-5) Foto: Sitterwerk.; von der Verfasserin bearbeitet.

<span id="page-53-2"></span><sup>&</sup>lt;sup>[189](#page-53-6)</sup> im Folgenden *Notes* genannt.

<span id="page-53-3"></span><sup>&</sup>lt;sup>[190](#page-53-7)</sup> Falls man sich nicht sicher ist ein endgültiges *Delete* zu vollziehen, kann man auch, wie schon unter 6.3.1 erwähnt, einen inaktiven Modus des Objektes anklicken.

erscheint auf der rechten Seite, die bereits bekannte Navigation Upload, Scanner und App. Die Daten lassen sich wie schon in der vorangegangenen Passage ausgeführt, durch Upload, Scanner oder App in das Projekt einfügen und können bearbeitet werden (Crop. Apply). Des Weiteren können in diesem Modus Titel und weiterführende Informationen eingegeben werden. Durch das Layout des Bibliozine ist eine begrenzte Anzahl der Wörter vorgegeben. Mit dem Button Save werden die Angaben gespeichert und dadurch das ausgewählte Objekt des Werkbank-Projekts mit Zusatzinformationen angereichert (Abb. 32). Die Notes können jederzeit überarbeitet oder vervollständigt werden.

In den Abbildungen A33 bis A35 ist zu sehen, dass eine Content-Anreicherung sehr komplex gestaltet werden kann. Bei den beiden letzen Abbildungen handelt es sich um Anreicherungen, die von unterschiedlichen Nutzer\*innen eingebracht wurden.

### 6.2. Publish your own Bibliozine

Wenn ein Werkbank-Projekt für die Nutzer\*innen vollständig beendet ist, kann ein Bibliozine erstellt und später, wenn gewünscht, ausgedruckt werden. Die Software des Bibliozine ist in die der Werkbank integriert und kann durch ein Anklicken aktiviert oder auch wieder deaktiviert werden. Im unteren Bereich der Oberfläche findet man dafür den Button Create New Zine. Durch Anklicken dieses Buttons besteht die Möglichkeit, das vorhandene aktuelle Werkbank-Projekt als Bibliozine zu bearbeiten oder schon vorhandene Bibliozine inhaltlich zu überarbeiten (Abb. 12).

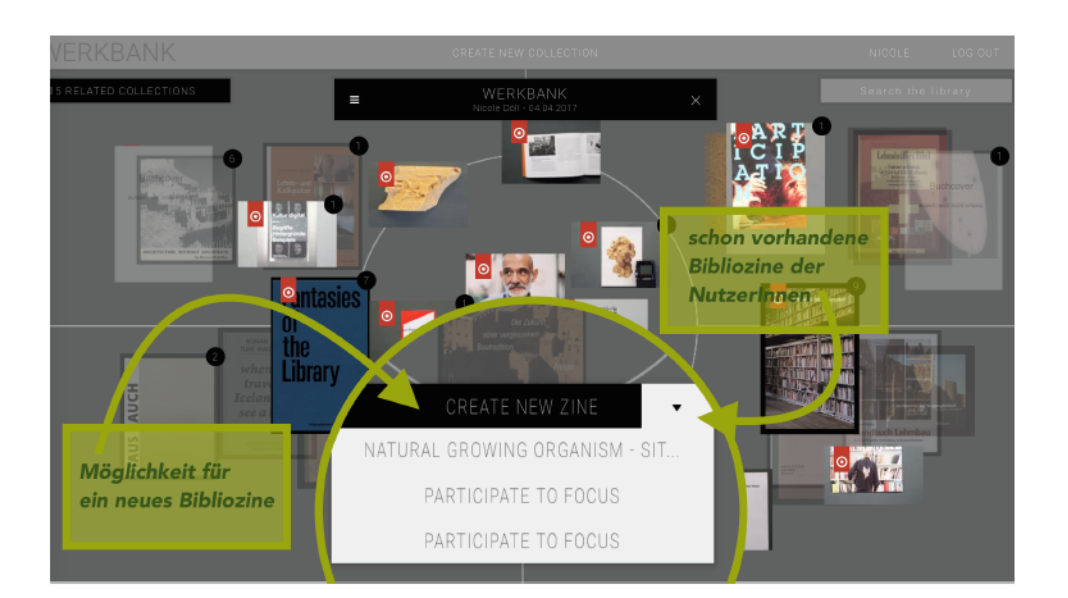

Abb. 12: Erstellen eines Bibliozines<sup>191</sup>

<sup>191</sup> http://roborfid.dyndns.org:3000/table/58e37427e3fe53303762a7a8 (25.11.2017).; Screenshot von der Verfasserin bearbeitet.

Um das eigene *Bibliozine* zu erstellen, klickt man auf *Create New Zine.* Dadurch erscheint der *Bibliozine*-Arbeitsmodus (Abb. A36) mit dessen Hilfe die Nutzer\*innen ihr *Werkbank*-Projekt und die eingearbeiteten Inhalte in die für sie logische Reihenfolge setzen können. Dieser Arbeitsschritt erfordert lektoratsähnliches Verständnis und Geduld und gehört zu den anspruchsvolleren Aufgaben bei der Arbeit mit diesem Arbeitstool. Es sind immer wieder Überprüfungen und eventuelle Überarbeitungen im *Werkbank*-Modus nötig, um das gewünschte Resultat zu erreichen. An dieser Stelle zeigt sich, dass der Umgang mit diesem Arbeitstool intellektuelle Arbeit erfordert und keine Spielerei ist. Das Layout ist auf allen Seiten angelegt. Die Content-Anreicherungen, sowie die einzelnen Objekte werden in einem bestimmten Layout im *Bibliozine* angezeigt. Durch *Save* wird das angelegte *Bibliozine* gespeichert und automatisch nummeriert. Die Nummerierung ist im linken unteren Bereich des Titelblattes festgelegt (Abb. A37).

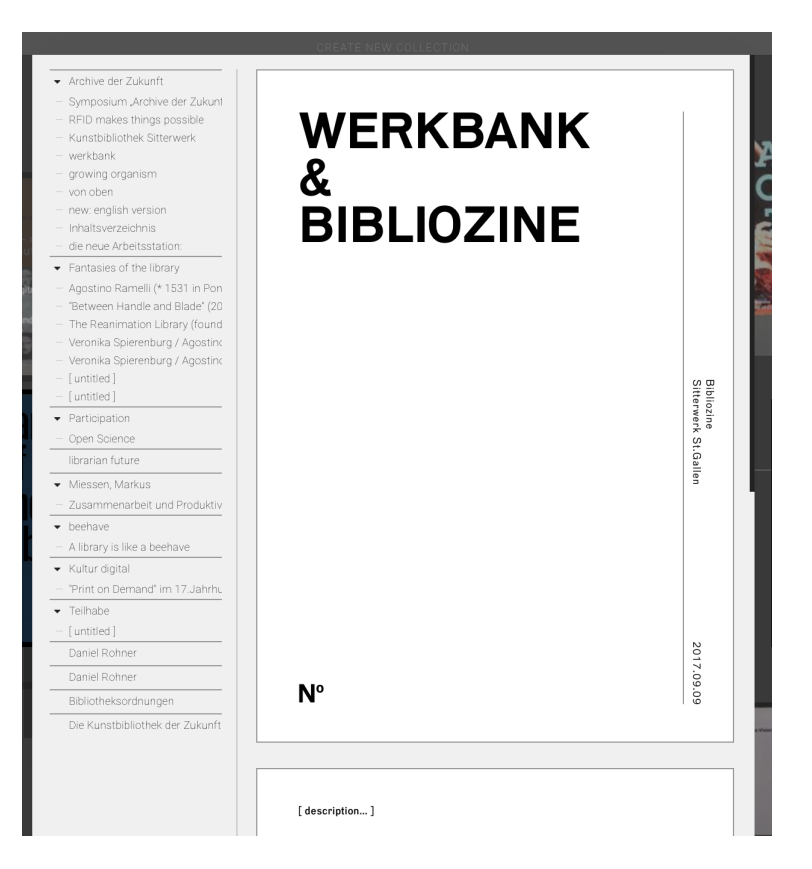

Abb. 13: Titel des *Bibliozines*[192](#page-55-0)

<span id="page-55-1"></span>Auf der rechten Seite sieht man die einzelnen Seiten des *Bibliozines. My New Zine* kann durch Anklicken in einen eigenen Titel geändert werden (Abb. 13). Auf der linken Seite sieht man ähnlich eines Textverarbeitungsprogramms die Objekte in Form der Titel.

<span id="page-55-0"></span>[http://roborfid.dyndns.org:3000/table/58e37427e3fe53303762a7a8/zines/59b40f8efeae66752a55d8a4/](http://roborfid.dyndns.org:3000/table/58e37427e3fe53303762a7a8/zines/59b40f8efeae66752a55d8a4/edit) [192](#page-55-1) edit (19.11.2017).;

Beim Aufklappen der Titel sind die einzelnen Content-Anreicherungen (Vgl. Abb. 14) sichtbar.

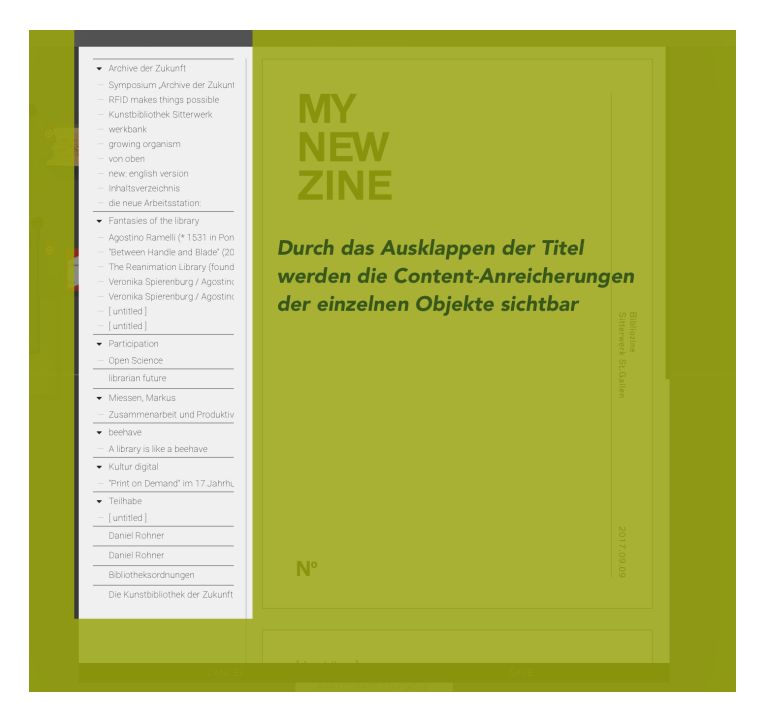

Abb. 14: Content-Anreicherungen im *Bibliozine*[193](#page-56-0)

<span id="page-56-4"></span><span id="page-56-3"></span>Die Reihenfolge der Objekte ist durch die Methode *Drag & Drop*<sup>[194](#page-56-1)</sup> in die einzelnen Seiten zu legen. Diese Technik dient der einfachen Bedienung der grafischen Nutzeroberfläche des *Bibliozine* und ist in seiner Handhabung sehr komfortabel. Der Editiermodus ist jederzeit durch *Edit* zu aktivieren. Scrollt man in den Seiten nach unten, so kann man jederzeit durch *Add Page* Seiten hinzufügen, um weitere Informationen aus der linken Seite integrieren zu können. Das System des Layouts erschließt sich einem beim Öffnen des *Bibliozine*-Arbeitsmodus nicht gleich. Erst nach dem Anreichern der Seiten mit Inhalten aus dem *Inhaltsverzeichnis* aus der linken Seite und einen Blick auf das PDF-Format, lässt sich die Logik des *Zines* erahnen. Für einen Laien, der noch nie an einer Publikation digital gearbeitet hat, ist dies anspruchsvoll und erfordert entweder eine Einweisung oder die intuitive *Try & Error*-Methode.

<span id="page-56-5"></span>Das entstandene *Bibliozine* kann man schließlich als PDF-Dokument abspeichern und/ oder vor Ort ausdrucken, zum Selbstkostenpreis vo[n](#page-56-2) 30 Rappen 195 pro Doppelseite.

<span id="page-56-0"></span><sup>&</sup>lt;sup>193</sup> <http://roborfid.dyndns.org:3000/table/58e37427e3fe53303762a7a8/zines/new/edit> (19.11.2017), Screenshot von der Verfasserin bearbeitet.

<span id="page-56-1"></span>[<sup>194</sup>](#page-56-4) deutsch: ziehen und ablegen.

<span id="page-56-2"></span> $195$  1 CHF = 100 Rappen = 0,8645 Euro.

<span id="page-57-2"></span>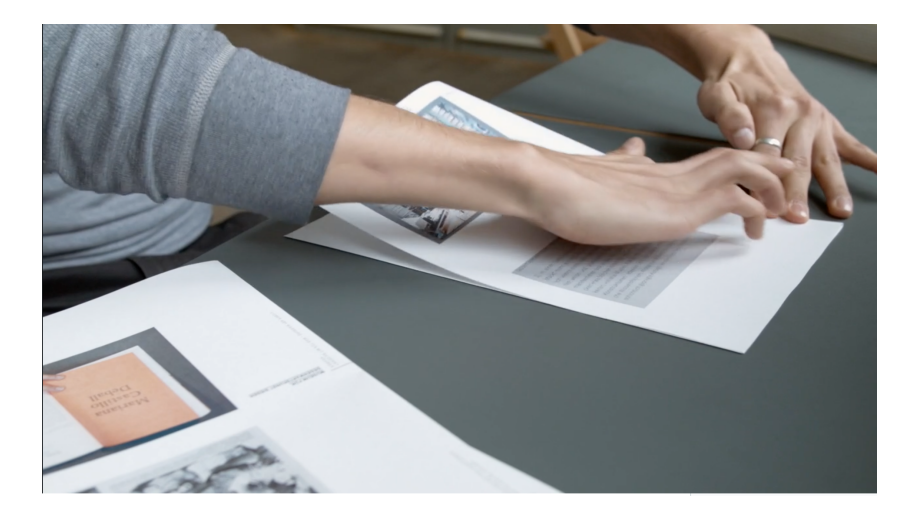

Abb. 15: Zusammenfügen eines gedruckten *Bibliozines*[196](#page-57-0)

<span id="page-57-3"></span>Meist werden zwei Exemplare ausgedruckt – eines zum Mitnehmen und eines für die Bibliothek. Allerdings sind aus Erfahrung des Bibliotheksleiters Roland Früh viele *Bibliozine* in einem Stadium, das zum Verbleib in der Bibliothek noch nicht geeignet sind<sup>[197](#page-57-1)</sup>. Dies stellt den prozesshaften Charakter dieses Projekts heraus und ist auch explizit von der Bibliotheks-leitung gewünscht. Falls doch eines in den Bibliotheksbestand eingehen sollte, wird dieses ebenfalls mit einem RFID-Chip ausgestattet und inhaltlich durch Schlagworte erschlossen werden. Somit ist es wie die anderen Medien auch auf dem *intelligenten Tisch* oder durch die *Werkbank* nutzbar.

#### **6.3 Die Bibliotheksnutzer\*innen als teilhabende Kollaborateur\*innen**

Braucht man nun als Nutzer\*innen einer Spezialbibliothek solch ein Arbeitstool? Nein. Um die Bibliothek des Sitterwerks zu nutzen, ist es nicht unbedingt notwendig. Jedoch ändert sich die Qualität der Recherche grundlegend und die Haltung zur Wissensaufbereitung wird neu definiert. Mit dem *Bibliozine* wird ein anspruchsvoll gestaltetes Format für eigene Inhalte, z. B. Handout-Formate, Ausstellungsbroschüren, Literaturverzeichnisse etc., angeboten. Auch die Abbildung der eigenen Recherche wird hiermit ermöglicht.

Die digitale Oberfläche wird zudem Wissensspeicher, Archiv, Dokumentation und Notizbuch für die Nutzer\*innen.

Der eigentlich innovative, progressive Charakter der *Werkbank/ Bibliozine* zeigt sich jedoch erst, wenn man im *internen* Modus vor Ort arbeitet. Nutzer\*innen aus den verschiedensten Fachbereichen können ihr Wissen multiplizieren und vernetzen. Mittels

<span id="page-57-0"></span><sup>196</sup> <https://vimeo.com/157990864> (18.11.2017).

<span id="page-57-1"></span>so die Autor\*innen selbst über den Zustand der *Bibliozine*. [197](#page-57-3)

dieser Nutzung wird der Bibliotheksbestand transparent für alle und implizite oder recherchierte Informationen werden offen gelegt und damit auch nachnutzbar gemacht. Die Nutzer\*innen werden Informationsspezialist\*innen und teilen ihr Wissen. In diesem Moment übernehmen sie Aufgaben, die nach konservativem Verständnis den Bibliothekar\*innen zukommen.

<span id="page-58-4"></span>Längst hat das Wissen den Aggregatzustand gewechselt und wird als prozessual, performativ, ereignishaft und interaktiv beschrieben – der in gedruckter Form festgeschriebene Kanon wurde spätestens mit dem Vertriebsende des Brockhaus 2014 verabschiedet und durch sich ständig selbst erneuernde Wissenssammlungen wie Wikipedia ersetzt. Solche Entwicklungen stellen insbesondere Bibliotheken vor neue Herausforderungen: Als Magazine eines zwischen Buchdeckeln fassbaren Wissens entstanden, werden sie heute immer mehr zu Portalen, die den Zugang zu elektronisch vernetztem Wissen ermöglichen und organisieren.[198](#page-58-0)

<span id="page-58-6"></span><span id="page-58-5"></span>Mit der Anerkennung der Nutzer\*innen als gleichberechtigte Multiplikatoren von Wissen wächst die Bedeutung der Bibliothek des Sitterwerks in ihrer Rolle als Wissens- und Bildungsort. In der Zeit in der die Rolle der Bibliotheken neu definiert wird, im Zeitalter von Open Access und Partizipation ist es unerlässlich, dass Bibliotheken eine aktive Rolle übernehmen und ihren Wandlungsprozess oder eingesetzte Technologien selbst aktiv mit gestalten. Hier sei auf das fünfte Gesetz<sup>[199](#page-58-1)</sup> der Bibliotheken von Ranghanathan verwiesen[.](#page-58-2)<sup>[200](#page-58-2)</sup> Ranganathans Ideal von der Bibliothek als einem lebenden Organismus war nicht nur damals schon progressiv und wegweisend, sondern hat auch heute nichts von seiner Aktualität verloren. Das implizite Wissen, dass sich auch aus den Erfahrungen der einzelnen Nutzer\*innen speist, wird aktiv als Mittel im Prozess von Informations- und Wissenserwerb eingesetzt. Damit treten die Nutzer\*innen aus ihrer Rolle als passive Konsument\*innen heraus und werden aktiv teilhabende Kollaborateure. Sie teilen Wissen, betten eigenes Material in Form von Bildern und Texten ein. Durch das Einstellen und die Offenlegung selbstgeschaffener Inhalte ermöglichen sie auch anderen Nutzer\*innen eine Teilhabe. Mit dem *Bibliozine "*erzeugen sie ein Produkt, dass dauerhaft genutzt werden kann und langfristige Wirkung entfalten soll, größtenteils aber bereits unmittelbar nach der Entstehungfür die Nutzung bereit steht." <sup>201</sup> Durch das Ausdrucken des *Bibliozines* haben

<span id="page-58-7"></span><span id="page-58-0"></span><sup>&</sup>lt;sup>[198](#page-58-4)</sup> Hoins, Katharina; Felicita von Mallinckrodt (2015); Macht. Wissen. Teilhabe. Sammlungsinstitutionen im 21.Jahrhundert., Dresdener Schriften zu Kultur und Wissen 1; Bielefeld: transcript Verlag, S.14f., (nachfolgend: "Hoins: Macht. Wissen. Teilhabe"); <http://nbn-resolving.de/urn:nbn:de:bsz:14-qucosa-180932> (18.11.2017).

<span id="page-58-1"></span>[<sup>199</sup>](#page-58-5) Shiyali Ramamrita Ranganathans 5. Gesetz der Bibliothekswissenschaft: "The library is a growing organism".

<span id="page-58-2"></span><sup>&</sup>lt;sup>[200](#page-58-6)</sup> Ranganathan, Shiyali Ramamrita. *The Five Laws of Library Science*. Ed. 2. Madras, 1957. S. 326. (nachfolgend: "Ranganathan: The Five Laws").

<span id="page-58-3"></span><sup>&</sup>lt;sup>[201](#page-58-7)</sup> Rösch: Bibliothek und Dienstleistung, S. 94.; Die Nutzer\*innen bieten mit ihrer Arbeit eine investive Dienstleistung durch das Abspeichern Digitalen.

sie Teil am Bestandsaufbau und die ausgedruckten Publikationen bilden direkt eine konsumtive Dienstleistung[.202](#page-59-0)

<span id="page-59-3"></span>Das Prinzip der Partizipation, das durch digitale Kommunikationsmöglichkeiten beinahe grenzenlos wird, verändert die Ausgangslage: Interaktive Prozesse stellen gängige Hierarchien der Produktion und Präsentation kuratorischer Konzepte in Frage. Das kann von den traditionellen Institutionen als Kränkung empfunden werden oder als Möglichkeit zu Entlastung und Öffnung[.203](#page-59-1)

<span id="page-59-4"></span>Im anschließenden Kapitel werden mögliche Herausforderungen der *Werkbank/ Bibliozine* benannt.

#### **6.4 Die Herausforderungen der Teilhabe**

Die Kunstbibliothek Sitterwerk eröffnet über ihre digitalen Werkzeuge einen neuen Zugang auf ihr physisches Archiv von Büchern und Werkstoffen. Digitale Neuerungen sind unweigerlich mit Herausforderungen verbunden, denen sich auch diese Bibliothek stellen muss. Besonders anhand des *Werkbank/ Bibliozine* wird dies deutlich. So ist nicht nur die Vermittlung des *Werkbank/ Bibliozine* als Nutzungswerkzeug anspruchsvoll, sondern auch eingesetzte Software und Technologie müssen gewartet werden. Hinzu kommt, dass die Inhalte der *Werkbank*-Projekte von keiner Instanz in der Bibliothek überprüft werden. Diesbezüglich wurde zumindest von der Leitung der Bibliothek noch kein inhaltlicher Missbrauch dieses Werkzeugs durch die Nutzer\*innen festgestellt. "Die Veränderungen sind mehrdeutig und erfordern deshalb auch ein aktives Mitwirken aller Nutzerinnen und Nutzer, um mögliche Gefahren zu begrenzen und die positiven Leistungen der Digitalisierung zu einem Gewinn für das gesellschaftliche Zusammenleben zu machen."<sup>[204](#page-59-2)</sup> Für diesen Fall hat sich die Bibliotheksleitung jedoch vorbehalten, angemessene Strategien zu entwickeln und ihre Offenheit weiterhin zu bewahren.

<span id="page-59-5"></span>Zudem sind die von Nutzer\*innen entwickelten Projekte, gerade auch im Hinblick auf erstellte Notizen bisher nicht urheberrechtlich geschützt. Als ebenso kritisch anzusehen ist, dass alle gespeicherten *Bibliozine* von anderen registrierten Nutzer\*innen ausgedruckt und weitergenutzt werden können. Man hofft, dass bei der Nachnutzung eines *Bibliozines,*  dieses entsprechend korrekt als Quellennachweis angegeben wird. "Der Wandel vom Analogen zum Digitalen und vom Einzelbesitz zum umfassenden Zugriff beschäftigt die

<span id="page-59-0"></span><sup>&</sup>lt;sup>[202](#page-59-3)</sup> Vgl. Rösch: Bibliothek und Dienstleistung, S. 94.

<span id="page-59-2"></span><span id="page-59-1"></span><sup>&</sup>lt;sup>[203](#page-59-4)</sup> Bischof, Phillippe: Kulturpolitik 2.0 In: Graber, Hedy; Landwehr, Dominik; Sellier, Veronika (2011):Kultur digital - Begriffe Hintergründe Beispiele; Mikros-Kulturproduzent, Basel: Christoph Merian Verlag,S. 331. <sup>[204](#page-59-5)</sup> Hickethier: Kultur im Umbruch, S. 33.

<span id="page-60-1"></span>Produzent\*innen, Vertriebe und die Konsument\*innen. Verhandelt werden insbesondere der Schutz des geistigen Eigentums und damit die Idee, wie die Gesellschaft mit Kreativität umgehen soll." <sup>[205](#page-60-0)</sup> Mit der geplanten Überarbeitung des Werkzeugs soll zukünftig sichergestellt werden, dass den Nutzer\*innen die Möglichkeit der Auswahl über die Verwendung des eigenen *Bibliozines* durch andere Nutzer\*innen gegeben wird.

Inwiefern die *Werkbank/ Bibliozine* zum Wissensfortschritt und zur Qualitätssteigerung der Forschung beiträgt und das akademische Wirkungsfeld hinaus beeinflusst, ist derzeit noch offen. Sie ist zumindest ein kreativer und progressiver Anfang. Spannend wäre auch zu beobachten, wenn die *Werkbank* mit ihren Möglichkeiten den Kunstkontext verlässt und im naturwissenschaftlichen Kontext mit Blick auf Forschungsdaten genutzt würde.

<span id="page-60-0"></span>[<sup>205</sup>](#page-60-1) Schneyder von Wartensee: Pop ohne Grenzen In: Graber, Hedy; Landwehr, Dominik; Sellier, Veronika (2011): Kultur digital – Begriffe Hintergründe Beispiele; Mikros-Kulturproduzent, Basel: Christoph Merian Verlag, S. 200.

## **7. Fazit**

<span id="page-61-3"></span>Auch in Bezug auf Selbstbilder von Gesellschaften erzeugen die Fluidität und Prozesshaftigkeit von Wissen Spannungen […]. In einem solchen Spannungsfeld, in dem einerseits Unsicherheit über die Beschaffenheit von Wissen herrscht, selbiges aber gleichzeitig als Fundament von Gesellschaftsordnungen postuliert wird, kommt Sammlungsinstitutionen eine besondere Rolle zu. Sie verfügen mit ihren Objekten über Formen des materialisierten Wissens, die Verlässlichkeit und Kontinuität evozieren. Das versetzt Museen und Bibliotheken in die Lage, zu Diskursorten zu werden, an denen ausgehend von den Objekten bestehende Wissensordnungen diskutiert und weiter-entwickelt werden können.[206](#page-61-0)

Die Kunstbibliothek Sitterwerk vereint die vier Kernkonzepte Partizipation, Kooperation, Kollaboration und Transdisziplinarität im Spannungsfeld von Kunstkontext und Bibliothek. Sie hat Offenheit zum grundlegenden Prinzip erklärt, was eine hohe Qualität, ein kreative Auseinandersetzung mit der Bibliothek und eine vertrauensvolle Zusammenarbeit mit den Nutzer\*innen betrifft. Sie setzt auf eine kollaborative – im Hinblick auf die Gestaltung von Technologien und Werkzeugen – und kooperative – im Hinblick auf ihre Nutzer\*innen – Partnerschaft. In ihr manifestiert sich

[...], dass Wissen sich erst als soziale Praktik vollzieht. Auch zur Offenlegung solcher Prozesse der Wissensentstehung bieten Sammlungsinstitutionen den entsprechenden Raum. Wenn diese Institutionen sich aber von deutungsmächtigen Wissensordnern hin zu Diskursermöglichern und öffentlichen Impulsgebern entwickeln, so rückt eine Perspektive zunehmend in den Fokus: die der Besucher, die nicht mehr nur als passive Rezipienten, sondern als aktiv Gestaltende verstanden werden[.207](#page-61-1)

<span id="page-61-4"></span>Ausserdem stehen die Mitarbeiter\*innen der Kunstbibliothek Sitterwerk – gemäß dem Prinzip der Transdisziplinarität – für eine fächerübergreifende Herangehensweise. Mit ihrer dynamischen Ordnung bildet sie dieses Prinzip auch offen sichtbar für jeden nach außen hin ab. "Fachwissen allein hilft heute nicht mehr weiter. Experten, die weiterhin unter sich bleiben, werden an den Menschen und ihren Vorstellungen vorbei entwickeln.["208](#page-61-2)

<span id="page-61-5"></span>Die Kunstbibliothek des Sitterwerks als Ort des Informationszugangs und der Wissensvermittlung blickt nicht von erhöhter Stelle auf ihre Nutzer\*innen. Vielmehr nimmt sie diese mit all ihren Kompetenzen als gleichberechtigt wahr und tritt mit ihnen in einen aktiven Dialog auf Augenhöhe. Mit der dynamischen Ordnung, als auch der *Werkbank/ Bibliozine,* manifestiert sich diese Haltung. Mit der *Werkbank/ Bibliozine* baut man die digitale Infrastruktur weiter aus und schreibt den Gedanken von Teilhabe fort.

<span id="page-61-0"></span>[<sup>206</sup>](#page-61-3) Hoins: Macht. Wissen. Teilhabe, S. 14f.

<span id="page-61-1"></span>Ebd. S. 15. [207](#page-61-4)

<span id="page-61-2"></span>[<sup>208</sup>](#page-61-5) Weinberg: Network Thinking, S. 47.

<span id="page-62-3"></span>Wie in Hoffmanns Märchenbibliothek, wo alte Handschriften und neue Medieneffekte das Wunder der Beseelung in Gang setzen, wird auch hier das Zusammenspiel neuer und alter Medien genutzt, um die Lust am archivierten Material zu wecken und den Umgang damit zu steuern. Die Bibliothek im Sitterwerk ist somit nicht nur ein Nachlass, sondern auch ein Ort, wo über die Zukunft von Bibliotheken nachgedacht wird: ein Labor, eine Werkstatt, ein Treibhaus für neue Bibliotheksfantasien und deren Realisierungsmöglichkeiten.[209](#page-62-0)

<span id="page-62-4"></span>Weltweite Vernetzung, digitale Medien und eine veränderte Informationskultur sind Herausforderungen, die Bibliotheken neue Wege gehen und neue Dienstleistungs-angebote für Nutzer\*innen modifizieren und entwickeln lässt[.](#page-62-1)<sup>[210](#page-62-1)</sup> In diesem Sinne ist die Kunstbibliothek des Sitterwerkes eine Bibliothek der Innovation und des Fortschritts, die auf die Bedürfnisse ihrer Nutzer\*innen ausgerichtet ist. "In der Kunstbibliothek Sitterwerk ist das Internet der Dinge für Bücher und Materialien bereits Realität geworden. […] Klar ist, dass wir die Grenzen zwischen Informationen und Sachen aufgelöst haben und wir hier in die virtuelle Welt hineingreifen können." [211](#page-62-2)

<span id="page-62-5"></span>Sie verwirklicht im Sinne der Teilhabe Ranganathans Ideal von einer Bibliothek als einem lebenden Organismus.

<span id="page-62-0"></span><sup>&</sup>lt;sup>[209](#page-62-3)</sup> Süess: Gefährliche Orte.

<span id="page-62-1"></span><sup>&</sup>lt;sup>[210](#page-62-4)</sup> Vgl. Rösch: Bibliothek und Dienstleistung, S. 90.

<span id="page-62-2"></span><sup>&</sup>lt;sup>[211](#page-62-5)</sup> Sitterwerk: Programm Symposium, http://www.sitterwerk.ch/fileadmin/bereiche/01 Kunstbibliothek/ Ereignisse/Symposium/Sitterwerk\_Symposium.pdf, S. 11 (13.11.2017).

# **8. Literaturverzeichnis**

# **8.1 Internetquellen**

Arthistoricum: Warburgs Bibliothek,

<http://blog.arthistoricum.net/beitrag/2010/05/06/warburgs-bibliothek/>(21.11.2017).

Art-Magazin: Ausstellungen/ Clegg & Guttmann,

<http://www.art-magazin.de/ausstellungen/basel/21114-evnt-clegg-guttmann> (16.11.2107).

Astrom/ Zimmer: Focus,

<http://astromzimmer.com/focus> (01.11.2017).

Astrom/ Zimmer: Studio,

[http://astromzimmer.com/studio,](http://astromzimmer.com/studio) (24.11.2017).

Bibliotheksnetz St. Gallen: Startseite,

[http://sgbn-primo.hosted.exlibrisgroup.com/primo\\_library/libweb/action/search.do?](http://sgbn-primo.hosted.exlibrisgroup.com/primo_library/libweb/action/search.do?vid=41STGKBG_VU1) vid=41STGKBG\_VU1 (28.10.2017).

b-i-t-online: Rezension Schäfer, Hans Michael: Die kulturwissenschaftliche Bibliothek Warburg,

<http://www.b-i-t-online.de/archiv/2004-01/rezen01.htm>(18.11.2017).

Clegg & Guttmann. Version vom 10.11.2016. In: Wikipedia. [https://de.wikipedia.org/wiki/Clegg\\_%26\\_Guttmann](https://de.wikipedia.org/wiki/Clegg_%26_Guttmann) (01.11.2017).

## documenta 14: Nevin Aladag,

<http://www.documenta14.de/de/artists/13705/nevin-aladag>(18.11.2017); [http://www.sitterwerk.ch/sitterwerk/ereignisse/ereignisdetail/article/spuren-des](http://www.sitterwerk.ch/sitterwerk/ereignisse/ereignisdetail/article/spuren-des-sitterwerks-an-der-documenta-14kassel-10-juni-bis-17-september-2017.html)sitterwerks-an-der-documenta-14kassel-10-juni-bis-17-september-2017.html (18.11.2017).

## documenta 14: Banu Cennetoglu,

<http://www.documenta14.de/de/artists/13494/banu-cennetoglu> (18.11.2017); [http://www.sitterwerk.ch/sitterwerk/ereignisse/ereignisdetail/article/spuren-des](http://www.sitterwerk.ch/sitterwerk/ereignisse/ereignisdetail/article/spuren-des-sitterwerks-an-der-documenta-14kassel-10-juni-bis-17-september-2017.html)sitterwerks-an-der-documenta-14kassel-10-juni-bis-17-september-2017.html (18.11.2017).

documenta 14: Startseite,

<http://www.documenta14.de/de/> (13.11.2017).

Döll, Nicole (2016): HIT THE SHELF – Innovationsmanagement in einer Kunstbibliothek [http://malisprojekte.web.th-koeln.de/wordpress/hit-the-shelf-innovationsmanagement](http://malisprojekte.web.th-koeln.de/wordpress/hit-the-shelf-innovationsmanagement-in-einer-kunstbibliothek/)in-einer-kunstbibliothek/) (30.10.2017).

## Duden: Partizipation,

<https://www.duden.de/rechtschreibung/Partizipation>(28.10.2017).

Schmidt, Antje: Begrüßung zur Konferenz *Sharing is Caring - Hamburg Extension. building Connectivity through cultural heritage*, [https://medium.com/@\\_AntjeSchmidt/sharing-is-caring-hamburg](https://medium.com/@_AntjeSchmidt/sharing-is-caring-hamburg-extension-1ef888104df3)extension-1ef888104df3 (18.11.2017).

Frost, Melissa J.: Interview mit Lehner, Felix, Kunstgiesserei, <http://www.tunicastudio.com/magazine/no-2/interviews/kunstgeisserei> (23.09.2017).

- Gabler Wirtschaftslexikon: Wissensmanagement, <http://wirtschaftslexikon.gabler.de/Definition/wissensmanagement.html> (23.10.2017).
- GfZK: Ausstellung *Travestie für Fortgeschrittene*, [http://gfzk.de/2015/detravestie-fuer-fortgeschrittene-teil-3-durch-waende](http://gfzk.de/2015/detravestie-fuer-fortgeschrittene-teil-3-durch-waende-gehenentravesty-for-advanced-performers-part-3-walking-through-walls/)gehenentravesty-for-advanced-performers-part-3-walking-through-walls/ (30.10.2017).
- GfZK: Bibliothek-Startseite, <http://gfzk.de/orte/bibliothek/> (30.10.2017).
- GfZK: Bibliothek aktiv, <http://gfzk.de/orte/bibliothek/projekte/> (30.10.2017).

GfZK: HIT THE SHELF,

<http://gfzk.de/2015/hit-the-shelf/> (30.10.2017).

- Hallier, Eduard. Version vom 13.08.2017. In: Wikipedia., [https://de.wikipedia.org/wiki/Eduard\\_Hallier](https://de.wikipedia.org/wiki/Eduard_Hallier) (21.11.2017).
- Hamburger Kunstverein: Startseite, <http://www.kunstverein.de>(25.09.2017).

InfoMedis: Startseite, [www.infomedis.ch](http://www.infomedis.ch) (22.11.2017).

- Internet Archiv: Startseite, <https://archive.org> (16.11.2017).
- Internet Archive: The Life and Voyages of Christioph Columbus, <https://archive.org/stream/lifeandvoyages00irviiala?ref=ol#page/n3/mode/2up> (18.11.2017).
- Hoins, Katharina; Felicita von Mallinckrodt (2015): Macht. Wissen. Teilhabe. Sammlungsinstitutionen im 21.Jahrhundert., Dresdener Schriften zu Kultur und Wissen 1; transcript Verlag, 197 S., <http://nbn-resolving.de/urn:nbn:de:bsz:14-qucosa-180932> (18.11.2017).
- Jaschke, Beatrice; Sternfeld, Nora (2015): Zwischen/Räume der Partizipation. In: Räume der Geschichte, Wien, S.168-182. Online-Publikation,<http://www.kunsthistoriker-in.at/> sites/default/files/downloads/tagungsbaende/ VOEKK\_Raeume\_der\_Kunstgeschichte\_Tagungsband\_17.pdf (24.11.2017).
- Kollaboration. Version vom 28.10.2017. In: Wikipedia. <https://de.wikipedia.org/wiki/Kollaboration> (01.11.2017).
- Kulturraum St. Gallen: 8. Salon, <http://www.8salon.net/?p=205> (10.11.2017).
- Kunstbibliothek Sitterwerk: Ereignisse/ Bibliozine, [http://www.sitterwerk.ch/kunstbibliothek/ereignisse/ereignisdetail/article/bibliozine](http://www.sitterwerk.ch/kunstbibliothek/ereignisse/ereignisdetail/article/bibliozine-digitale-notizhefte.html)digitale-notizhefte.html (13.11.2017).
- Kunstbibliothek Sitterwerk: Ereignisse/ Publikation, [http://www.sitterwerk.ch/kunstbibliothek/ereignisse/ereignisdetail/article/publikation](http://www.sitterwerk.ch/kunstbibliothek/ereignisse/ereignisdetail/article/publikation-zu-neuen-wissensordnungen.html)zu-neuen-wissensordnungen.html (13.11.2017).
- Kunstbibliothek Sitterwerk: Ereignisse/ Sitterwerk ist "Zukunftsgestalter in Bibliotheken 2013",
	- [http://www.sitterwerk.ch/kunstbibliothek/ereignisse/ereignisdetail/article/preis](http://www.sitterwerk.ch/kunstbibliothek/ereignisse/ereignisdetail/article/preis-zukunftsgestalter-in-bibliotheken-2013.html)zukunftsgestalter-in-bibliotheken-2013.html (13.11.2017).
- Kunstbibliothek Sitterwerk: Sammlung Daniel Rohner, <http://www.sitterwerk.ch/kunstbibliothek/sammlung-daniel-rohner.html>(13.11.2017).

Kunstbibliothek Sitterwerk: Startseite,

<http://www.sitterwerk.ch/kunstbibliothek.html>(10.11.2017).

Kunstbibliothek Sitterwerk: Ereignisse/ Symposium,

[http://www.sitterwerk.ch/kunstbibliothek/ereignisse/ereignisdetail/article/archive-der](http://www.sitterwerk.ch/kunstbibliothek/ereignisse/ereignisdetail/article/archive-der-zukunft-neue-wissensordnungen-im-sitterwerk.html)zukunft-neue-wissensordnungen-im-sitterwerk.html (13.11.2017).

Kunstgiesserei: Über uns,

<http://www.kunstgiesserei.ch/ueber-uns/unsere-geschichte/>(13.11.2017).

Kunstgiesserei St. Gallen: Startseite, <http://www.kunstgiesserei.ch> (10.11.2017).

Kunstverein Hamburg: Startseite, <http://www.kunstverein.de>(28.10.2017).

Burg Giebichenstein Kunsthochschule Halle: Materialbibliothek, [http://www.burg-halle.de/design/grundlagen/grundlagen/studienarbeiten/project/](http://www.burg-halle.de/design/grundlagen/grundlagen/studienarbeiten/project/materialbibliothek/) materialbibliothek/ (24.11.2017).

Metropolitain Museum of Art: Startseite, <http://www.metmuseum.org> (31.10.2017).

Miessen, Markus: Studio Miessen, <http://www.studiomiessen.com/about/> (18.09.2017).

Museum der Bildenden Künste Leipzig (MdBK): Bibliothek, <https://mdbk.de/museum/#bibliothek> (07.10.2017).

Museum für Kunst und Gewerbe Hamburg: Startseite, <http://sammlungonline.mkg-hamburg.de/de>, (31.10.2017).

Nationalmuseum Stockholm: Startseite,

<http://collection.nationalmuseum.se/eMuseumPlus?service=StartPage&lang=en> (31.10.2017).

openGLAM: Startseite, <https://openglam.org> (30.10.2017). Open Library: Startseite, <https://openlibrary.org> (18.11.2017).

PONS Online-Wörterbuch: Cooperatio, [https://de.pons.com/übersetzung?q=cooperatio&l=dela&in=&lf=de](https://de.pons.com/%C3%BCbersetzung?q=cooperatio&l=dela&in=&lf=de) (16.11.2017).

PONS Online-Wörterbuch: trans disciplina,

<https://de.pons.com/%C3%BCbersetzung?q=trans+disciplina&l=dela&in=&lf=de> (25.11.2017).

- Schneider, Florian (2008): Kollaboration In: Wörterbuch des Krieges, Berlin: Merve Verlag, 342 Seiten.
- Schneider, Florian: Kollaboration, <http://fls.kein.org/view/30> (31.10.2017).
- Schütz, Marina (2013): Kunstbibliothek Sitterwerk Buch, Material und Kunst. In: Bibliothek, Forschung und Praxis, Band 37, Heft 3 (Dez. 2013): S. 306-315, [https://www.degruyter.com/downloadpdf/j/bfup.2013.37.issue-3/bfp-2013-0052/](https://www.degruyter.com/downloadpdf/j/bfup.2013.37.issue-3/bfp-2013-0052/bfp-2013-0052.pdf) bfp-2013-0052.pdf (28.10.2017).

Sharing is Caring: Startseite,

<http://sharecare.nu/hamburg-2017/>(01.11.2017).

Sitterwerk: Atelierhaus,

<http://www.sitterwerk.ch/atelierhaus.html> (10.11.2017).

Sitterwerk: Dynamische Ordnung,

<http://www.sitterwerk.ch/kunstbibliothek/dynamische-ordnung/rfid-technologie.html> (01.11.2017).

Sitterwerk: Fotolabor St. Gallen,

<http://www.kunstgiesserei.ch/ueber-uns/fotolabor>(13.11.2017).

## Sitterwerk: Katalog-Startseite,

<http://www.sitterwerk-katalog.ch> (22.11.2017).

Sitterwerk: Kesselhaus Josephsohn,

<http://www.sitterwerk.ch/kesselhaus-josephsohn.html>(10.11.2017).

Sitterwerk: Kunstbibliothek/ Ereignisse,

[http://www.sitterwerk.ch/kunstbibliothek/ereignisse/ereignisdetail/article/peter](http://www.sitterwerk.ch/kunstbibliothek/ereignisse/ereignisdetail/article/peter-fischlidavid-weissbuecher-editionen-und-aehnliches.html)fischlidavid-weissbuecher-editionen-und-aehnliches.html (13.11.2017).

Sitterwerk: Programm Symposium,

http://www.sitterwerk.ch/fileadmin/bereiche/01 Kunstbibliothek/Ereignisse/ Symposium/Sitterwerk\_Symposium.pdf, (13.11.2017).

Sitterwerk: Werkstoffarchiv,

<http://www.sitterwerk.ch/werkstoffarchiv.html> (10.11.2017).

Sitterwerk-Katalog: Startseite, <http://www.sitterwerk-katalog.ch>(13.11.2017).

Sitterwerk-Katalog: Zusammenstellungen, [http://www.sitterwerk-katalog.ch/controller/public/show\\_collections.php](http://www.sitterwerk-katalog.ch/controller/public/show_collections.php) (13.11.2017).

Sitterwerk-Katalog: Zusammenstellungen in den realen und virtuellen Regalen, [http://www.sitterwerk-katalog.ch/controller/public/show\\_collection\\_description.php](http://www.sitterwerk-katalog.ch/controller/public/show_collection_description.php) (13.11.2.017).

Sitterwerk: Werkstoffarchiv,

<http://www.sitterwerk.ch/werkstoffarchiv.html> (13.11.2017).

Sprengel Museum: Bibliothek,

<http://www.sprengel-museum.de/bibliothek/index.htm>(07.10.2017).

Süess, Martina (2015): Bibliothek der Zukunft. Gefährliche Orte des Begehrens. In: WOZ - Die Wochenzeitung Nr. 37/2015 vom 10.09.2015. <https://www.woz.ch/1537/bibliothek-der-zukunft/gefaehrliche-orte-des-begehrens> (18.11.2017).

Video Noir/ Fabian Wegmüller: Startseite, <http://www.videonoir.ch>(31.10.2017).

Vimeo: Werkbank, <https://vimeo.com/157990864> (18.11.2017).

Warburg-Haus: Das Warburg-Haus heute, <http://www.warburg-haus.de/das-warburg-haus-heute/> (18.11.2017). Warburg-Haus: Martin Warnke,

<http://www.warburg-haus.de/personen/martin-warnke-medaille/>(24.11.2017).

Werkbank: Startseite, <http://roborfid.dyndnd.org> (24.11.2017).

Wottreng, Willi (2007): Ein Kosmos in Tausend Kisten. In: Neue Züricher Zeitung 4.11.2007, [https://www.nzz.ch/ein\\_kosmos\\_in\\_tausend\\_kisten-1.579142](https://www.nzz.ch/ein_kosmos_in_tausend_kisten-1.579142) (25.11.2017).

# **8.2 Literatur**

- v. Bergmann, Julia, Danowski, Patrick (2010): Handbuch Bibliothek 2.0, Bibliotheks- und Informationspraxis 41, Berlin/ New York: De Gruyter Saur, 391 Seiten.
- Bischof, Phillippe: Kulturpolitik 2.0 In: Graber, Hedy; Landwehr, Dominik; Sellier, Veronika (2011):Kultur digital - Begriffe Hintergründe Beispiele; Mikros-Kulturproduzent, Basel: Christoph Merian Verlag, S.329-340.
- v. Bultrini, Leda; McCallum, Sally; Newman; Wilda; Sempéré, Julien (2015): Knowledge Management in Libraries and Organizations, IFLA Publications 173, Berlin/ New York: De Gruyter Saur, 270 Seiten.
- Butin, Hubertus (Hrsg.) 2006: DuMonts Begriffslexikon zur zeitgenössischen Kunst, Köln: DuMont Literatur und Kunst Verlag, 319 Seiten.
- Christensen, Anne (2010): Katalog 2.0 im Eigenbau: Das beluga-Projekt der Hamburger Bibliotheken In: Handbuch Bibliothek 2.0. Bibliotheks- und Informationspraxis 41, Hrsg. v. Bergmann, Julia, Danowski, Patrick, München: De Gruyter Saur, S. 317-331.
- Döll, Nicole (2016): HIT THE SHELF. Innovationsmanagement als ein Mittel der Neukonzeptionierung der Kunstbibliothek Galerie für Zeitgenössische Kunst Leipzig am Beispiel der Projekt- und Ausstellungsreihe HIT THE SHELF, S. 3 (Projektbericht im Rahmen des weiterbildenden Studiengangs MALIS; unveröffentlicht).
- Döll, Nicole (2017): Creating digital spaces Die Transformation der Bibliothek für Zeitgenössische Kunst Leipzig In: AKMBnews, 2017,1, S.15-20.
- Graber, Hedy; Landwehr, Dominik; Sellier, Veronika (2011): Kultur digital Begriffe Hintergründe Beispiele; Mikros-Kulturproduzent, Basel: Christoph Merian Verlag, 383 Seiten.
- Hickethier, Knut (2011): Kultur im Umbruch In: Graber, Hedy; Landwehr, Dominik; Sellier, Veronika (2011):Kultur digital - Begriffe Hintergründe Beispiele; Mikros-Kulturproduzent, Basel: Christoph Merian Verlag, S.17-36.
- Kern, Christian (2011): RFID für Bibliotheken, Berlin/ Heidelberg: Springer-Verlag, 210 Seiten.
- Könneke, Achim Hrsg. (1994): Clegg & Guttmann. Die offene Bibliothek. The Public Library., Ostfildern: Cantz, 127 Seiten.
- Miessen, Markus (2012): Albtraum Participation, Berlin: Merve Verlag, 247 Seiten.
- Peters, Sibylle (2014): Das Forschen aller. Artistic Research als Wissensproduktion zwischen Kunst, Wissenschaft und Gesellschaft. Reihe: Science Studies, Bielefeld: transcript Verlag, 258 Seiten.
- Plassmann, Engelbert; Rösch, Hermann; Seefeld, Jürgen; Umlauf, Konrad(2011): Bibliotheken und Informationsgesellschaft in Deutschland. Eine Einführung., 2., gründlich überarbeitete und erweiterte Auflage, Wiesbaden: Harrassowitz Verlag, 388 Seiten.
- Ranganathan, Shiyali Ramamrita. *The Five Laws of Library Science*. Ed. 2. Madras, 1957. 456 Seiten.
- Rösch, Hermann: Die Bibliothek und Ihre Dienstleistungen In: Umlauf, Konrad; Gradmann, Stefan (2012): Handbuch Bibliothek. Geschichte, Aufgaben, Perspektiven, Stuttgart: J.B. Metzler`sche Verlagsbuchhandlung und Carl Ernst Poeschel Verlag GmbH, S.89-107.
- Sand, Karl (2017): *Informationsverhalten, sozialer Kontext und Bibliotheken: Annäherungen an Theorien der Small Worlds und Informationswelten*., S.71 In: Bibliothek - Forschung und Praxis 2017; 41(1): 55-74 Berlin/ New York: De Gruyter Saur.
- Saxl, Fritz (1943/ 44): Die Geschichte der Bibliothek Warburgs,Manuskript von 1943/44 (Saxl 1943/44), wieder abgedruckt 1970 (Saxl1970), übersetzt 1992, 434.
- Schäfer, Hans-Michael (2003): Die Kulturwissenschaftliche Bibliothek Warburg. Geschichte und Persönlichkeit der Bibliothek Warburg mit Berücksichtigung der Bibliothekslandschaft und der Stadtsituation der Freien und Hansestadt Hamburg zu Beginn des 20.Jahrhunderts, Berliner Arbeiten zur Bibliothekswissenschaft Band 11, hrsg. vom Institut für Bibliothekswissenschaft der Humboldt -Universität zu Berlin, Berlin: Logos, 413 Seiten.
- Schneyder von Wartensee: Pop ohne Grenzen In: Graber, Hedy; Landwehr, Dominik; Sellier, Veronika (2011): Kultur digital – Begriffe Hintergründe Beispiele; Mikros-Kulturproduzent, Basel: Christoph Merian Verlag, S.193-202.
- Schuldt, Karsten (2010): Openness: Die Biblitohek als demokratische und demokratiefördernde Einrichtung im Internetzeitalter. In: Handbuch Bibliothek 2.0, Julia Bergmann; Patrick Danowski (Hrsg.), Berlin / New York: De Gruyter Saur, S. 21-35.
- Sitterwerk (Hrsg) 2013: Archive der Zukunft. entstand im Zusammenhang mit dem Symposium *Archive der Zukunft - neue Wissensordnungen im Sitterwerk*, welches im November 2011 im Sitterwerk, St. Gallen, stattfand., Berlin, 120 Seiten.

Terkessidis, Mark (2015): Kollaboration, Berlin: edition Suhrkamp, 331 Seiten.

Weinberg, Ulrich (2015): Network Thinking. Was kommt nach dem Brockhaus-Denken?, Hamburg: Murmann Verlag, 232 Seiten.
# **9. Anhang**

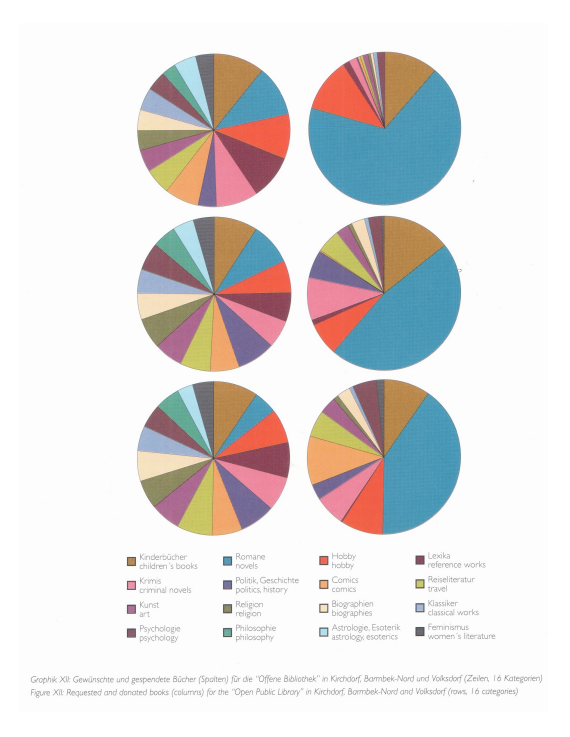

Abb. A1: Buchspenden *Die offene Bibliothek* (Clegg & Guttmann[\)212](#page-72-0)

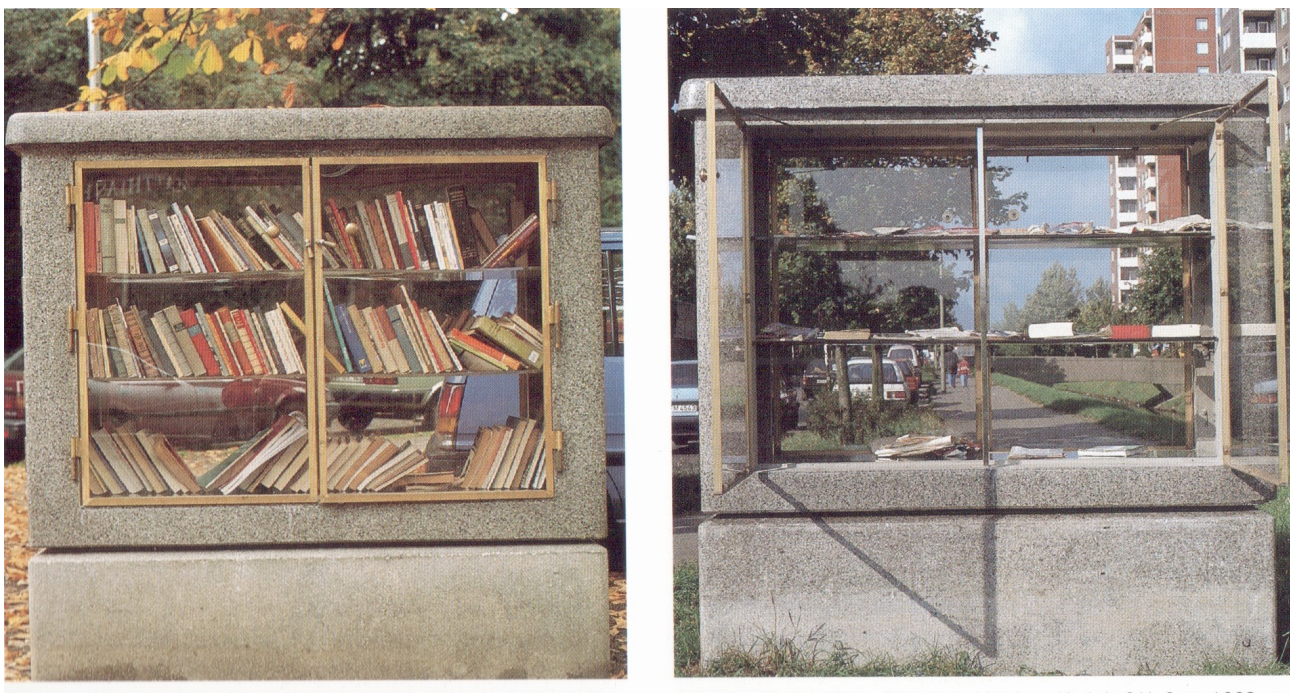

Abb./Illus. 49: Die Offene Bibliothek, Hamburg-Barmbek 12. Oktober 1993

<span id="page-72-3"></span><span id="page-72-2"></span>Abb./Illus. 50: Die Offene Bibliothek, Hamburg-Kirchdorf II. Sept. 1993

# Abb. A2: *Die offene Bibliothek* in Hamburg-Barmbeck [213](#page-72-1)

<span id="page-72-0"></span><sup>&</sup>lt;sup>[212](#page-72-2)</sup> Könneke: Clegg & Guttmann, S. 83.

<span id="page-72-1"></span><sup>&</sup>lt;sup>[213](#page-72-3)</sup> Ebd. S. 91.

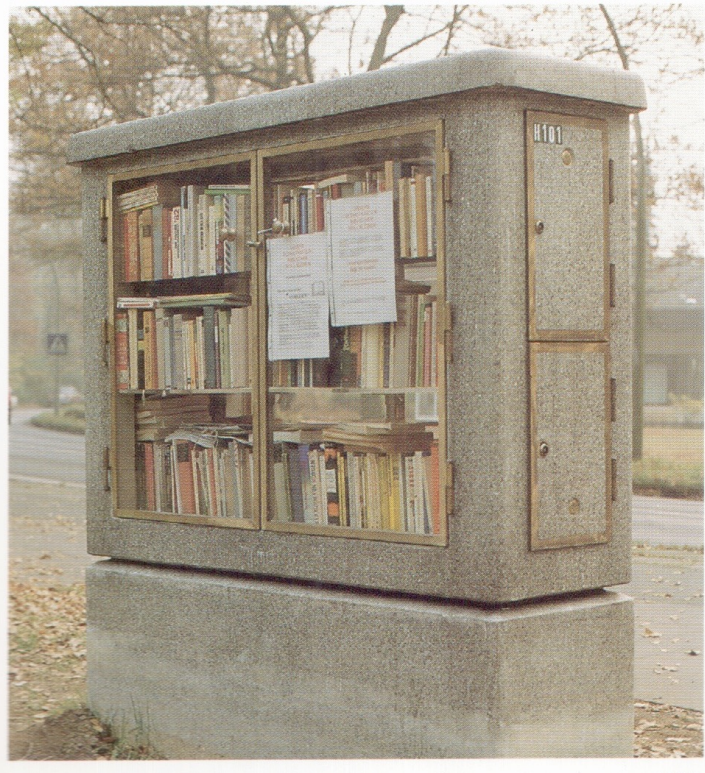

Abb./Illus. 48: Die Offene Bibliothek, Hamburg-Volksdorf 2. November 1993

<span id="page-73-2"></span>Abb. A3: *Die offene Bibliothek* in Hamburg-Volksdorf [214](#page-73-0)

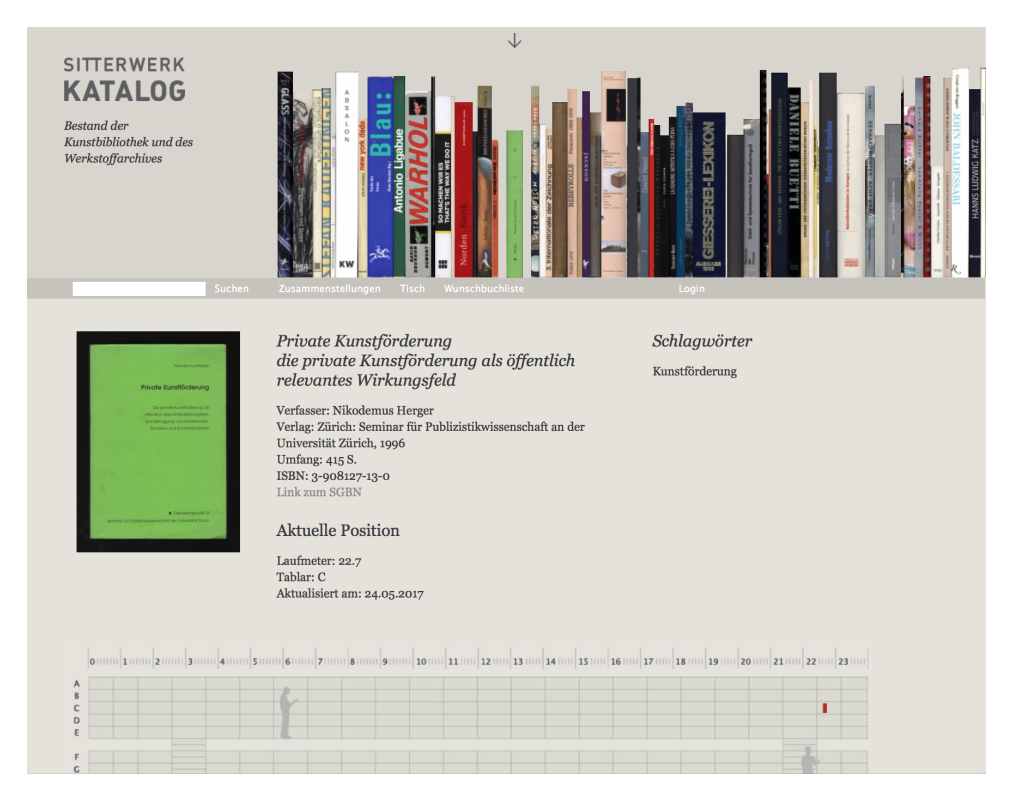

<span id="page-73-3"></span>Abb. A4: Regalarchitektur im Online-Katalog [215](#page-73-1)

<span id="page-73-0"></span><sup>&</sup>lt;sup>[214](#page-73-2)</sup> Könneke: Clegg & Guttmann, S. 90.

<span id="page-73-1"></span><sup>&</sup>lt;sup>215</sup> [http://www.sitterwerk-katalog.ch/controller/public/show\\_book.php?gm=646577](http://www.sitterwerk-katalog.ch/controller/public/show_book.php?gm=646577) (19.11.2017).

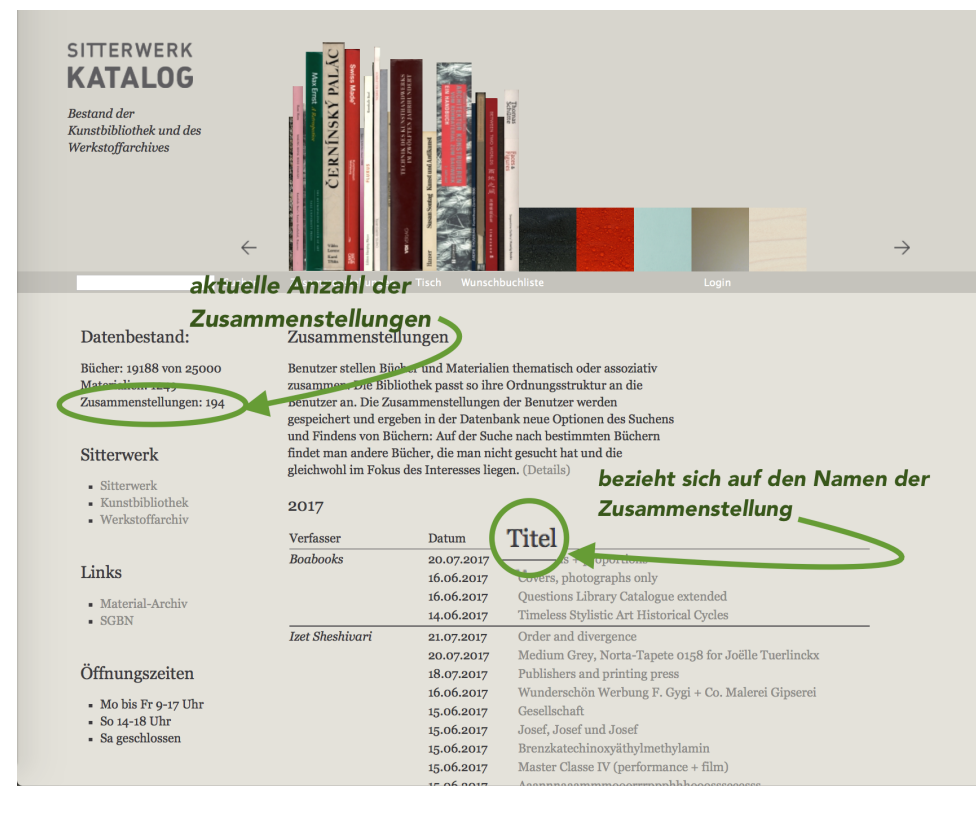

Abb. A5: Zusammenstellungen [216](#page-74-0)

<span id="page-74-2"></span>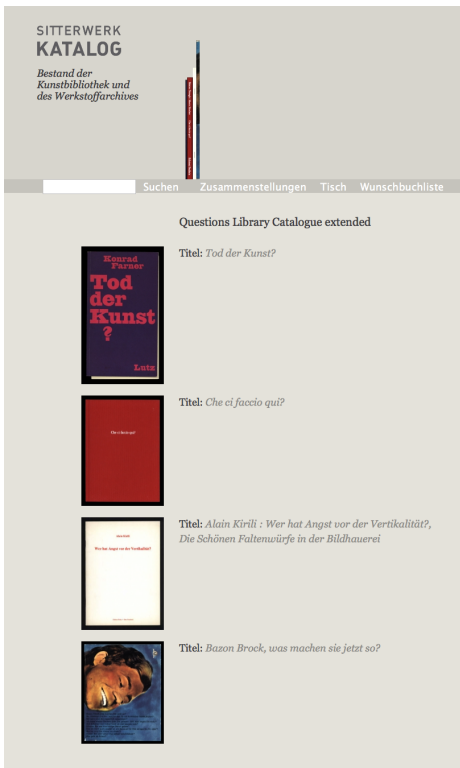

<span id="page-74-3"></span>Abb. A6: Zusammenstellung Questions Library Catalogue Extended <sup>217</sup>

<span id="page-74-0"></span><sup>&</sup>lt;sup>216</sup> [http://www.sitterwerk-katalog.ch/controller/public/show\\_collections.php](http://www.sitterwerk-katalog.ch/controller/public/show_collections.php) (18.11.2017), Screenshot von der Verfasserin bearbeitet.

<span id="page-74-1"></span><sup>&</sup>lt;sup>217</sup> [http://www.sitterwerk-katalog.ch/controller/public/show\\_collection.php?id=3806](http://www.sitterwerk-katalog.ch/controller/public/show_collection.php?id=3806) (18.11.2017).

Von: Roland Frueh roland.frueh@sitterwerk.ch Betreff: Re: Antworten Datum: 11. Oktober 2017 15:49 An: Nicole Döll books@gfzk.de

#### **Hi Nicole**

### das ging jetzt lange, bitte entschuldige!

zwischen all diesen dingen schreibe ich meine Masterarbeit. Nun habe ich wieder ein paar Inhalte gesammelt, über die ich von Dir ein wenig Auskunft brauche: Während unseres Gespräches damals im April habe ich Dich gefragt, wieviele Bibliozine sich aktuell in Eurem Bestand befinden. Du meintest damals so zwölf.

## Mittlerweile gibt es viel mehr. Aber es sind noch sehr viele einfach Tests und Versuche.

Wieviele sind tatsächlich im Bestand mit RFID ausgestattet und wie kann ich diese finden im Katalog? Als Suchbegriff Bibliozine eingeben, bringt keine Ergebnisse.

Wir haben noch keine mit RFID ausgerüstet. Das kommt erst noch, wenn wir eine stete Produktion von Bibliozines haben, die über einen Test-Lauf hinausgehen.

Werden diese RFID-ausgestatteten Bibliozine auch inhaltlich erschlossen?

#### Mit Schlagworten, ja.

Wieviele der sich im Bestand befindlichen Zines verhandeln Material als Inhalt? Wieviele verhandeln kunsttheoretische Inhalte?

#### Kann ich so leider nicht sagen.

eine Frage zum Magazin: Wie groß ist dieser Magazinbestand

#### ca. 18'000 Bücher

und was soll dieser weiterhin als Magazinbestand behandelt werden?

Idealerweise katalogisieren wir auch den Magazinbestand, platzbedingt wird er aber da bleiben.

Oder gibt es eine Zusammenführung mit der Kunstbibliothek?

Im Katalog sicher, ja. Und einzelne Bücher sollen auch mal hier mal da stehen dürfen.

Zum Besuch der Bibliothek: Wieviel kostet die Benutzung der Bibliothek?

Eintritt in alle Bereiche kostet für einen Tag CHF 7.-, reduziert 5.-Wenn nur die Bibliothek benutzt wird, kostet das nichts.

An einem Tag bzw. an mehreren Tagen hintereinander?

**Kein Unterschied** 

### Welches Budget steht der Bibliothek zur Verfügung?

Das ist von Jahr zu Jahr unterschiedlich. Auch je nach Ausstellungen und Fördermittel. Für den Einkauf von Büchern stehen mir CHF 10'000 zur Verfügung, die ich aber selten ausschöpfe.

Zur Werkbank. Arbeiten viele Nutzer\*innen mit der Werkbank?

Pro Woche 2 bis 5

Und welche Feedbacks gibt es dazu?

Gemischt. Aber da es besser und besser läuft sind die Feedbacks auch immer positiver.

Werden gerne und viele Bibliozine vor Ort ausgedruckt und der Bibliothek überlassen?

XV

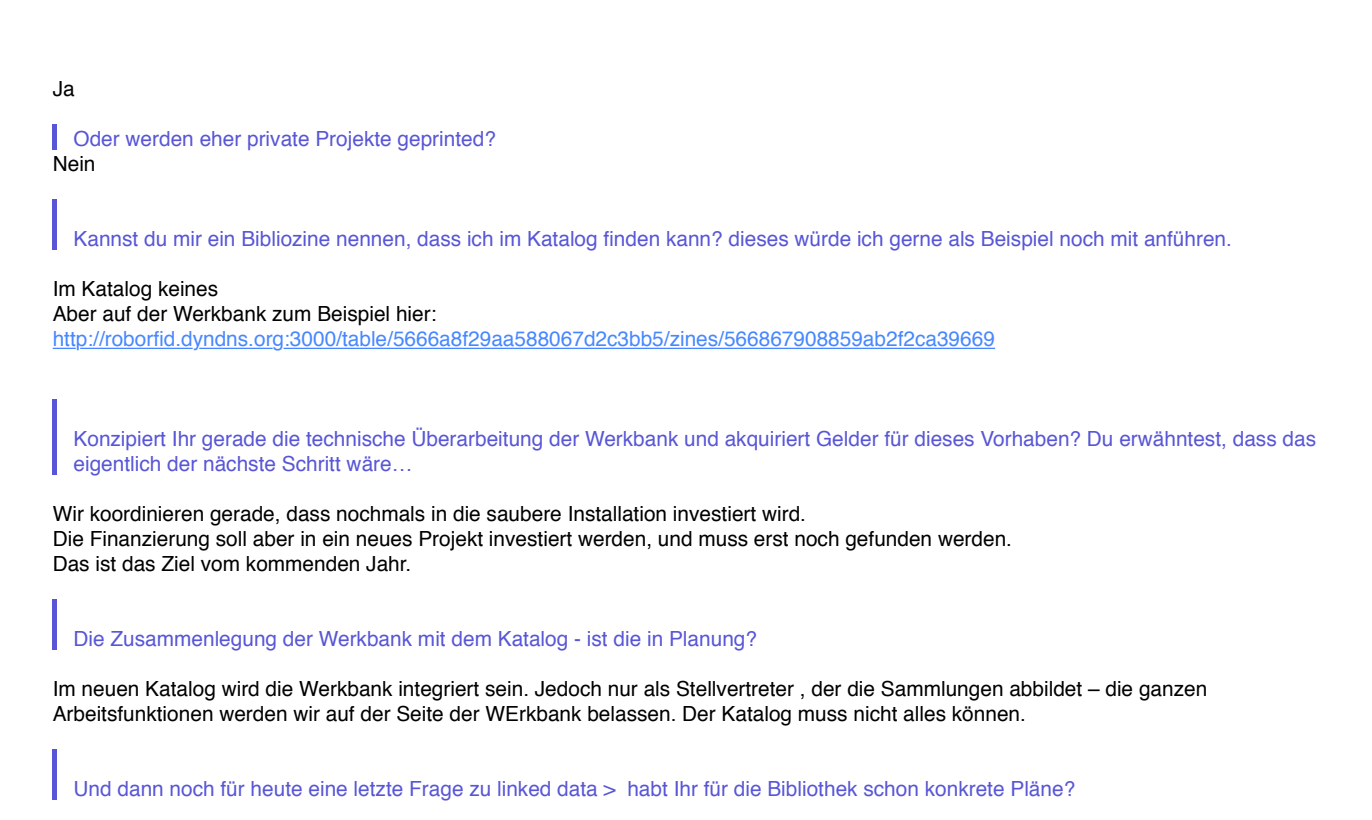

XVI

Nein.

### Abb. A7: E-Mail von Roland Früh (11.10.2017) b. A/: E-Mail von Roland Früh (11.10.2017) auch auch auch auf technischer ebene n

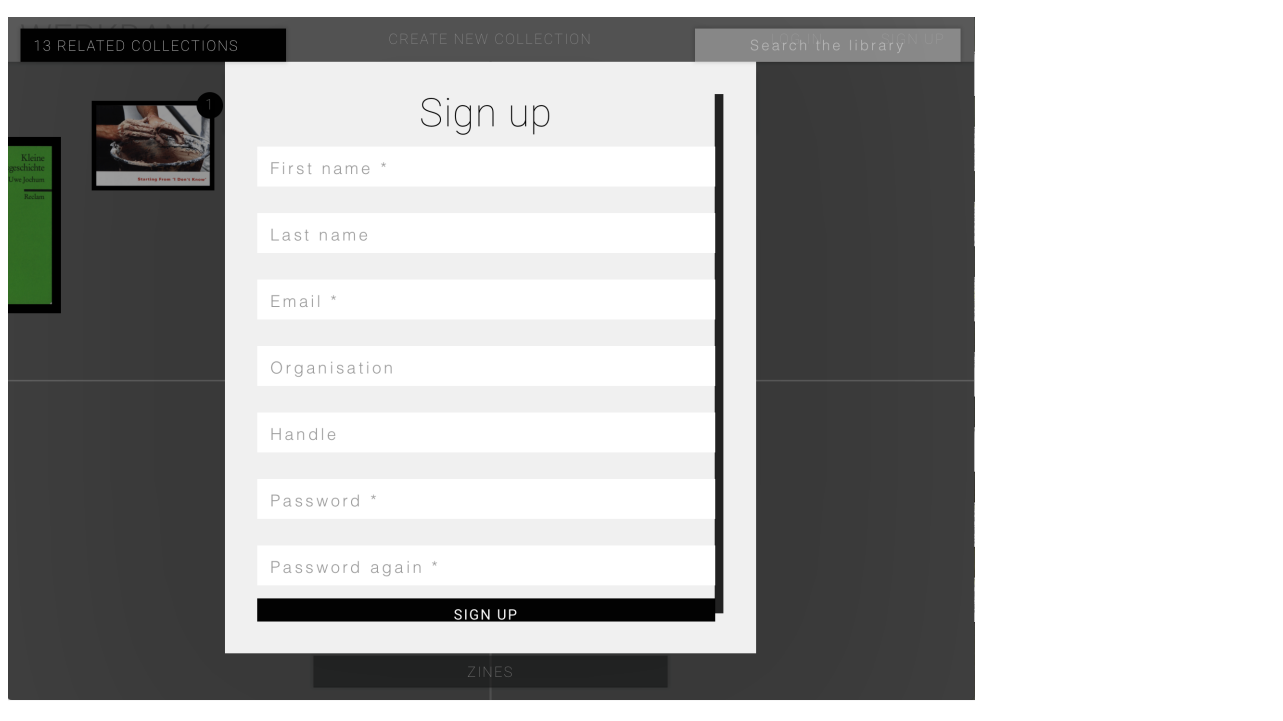

<span id="page-76-1"></span>Abb. A8: Sign up-Formular<sup>[218](#page-76-0)</sup>

<span id="page-76-0"></span><sup>&</sup>lt;sup>218</sup> <http://roborfid.dyndns.org:3000/table/5541fd43f012e8541cbd80d5/signup>(18.11.2017).

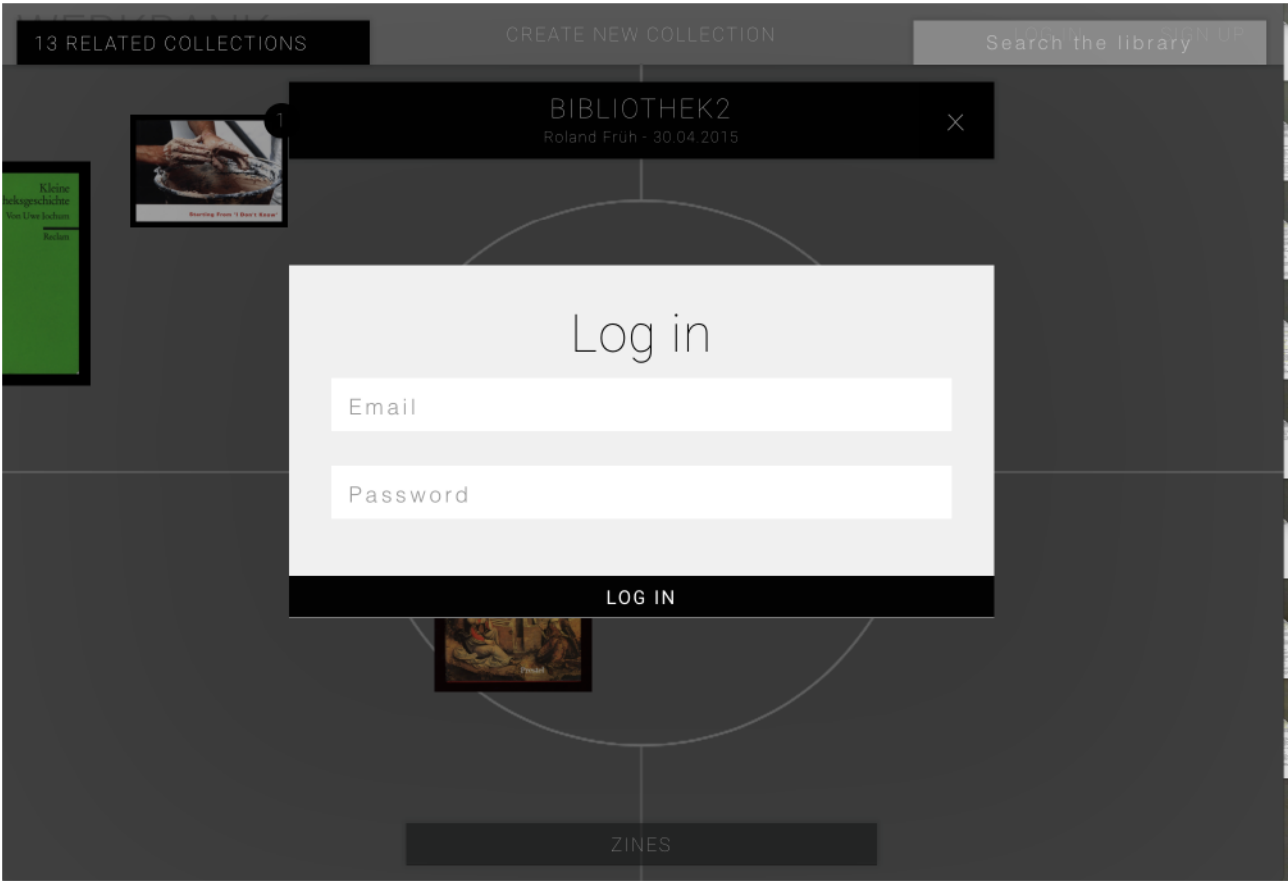

# Abb. A9: Log in 219

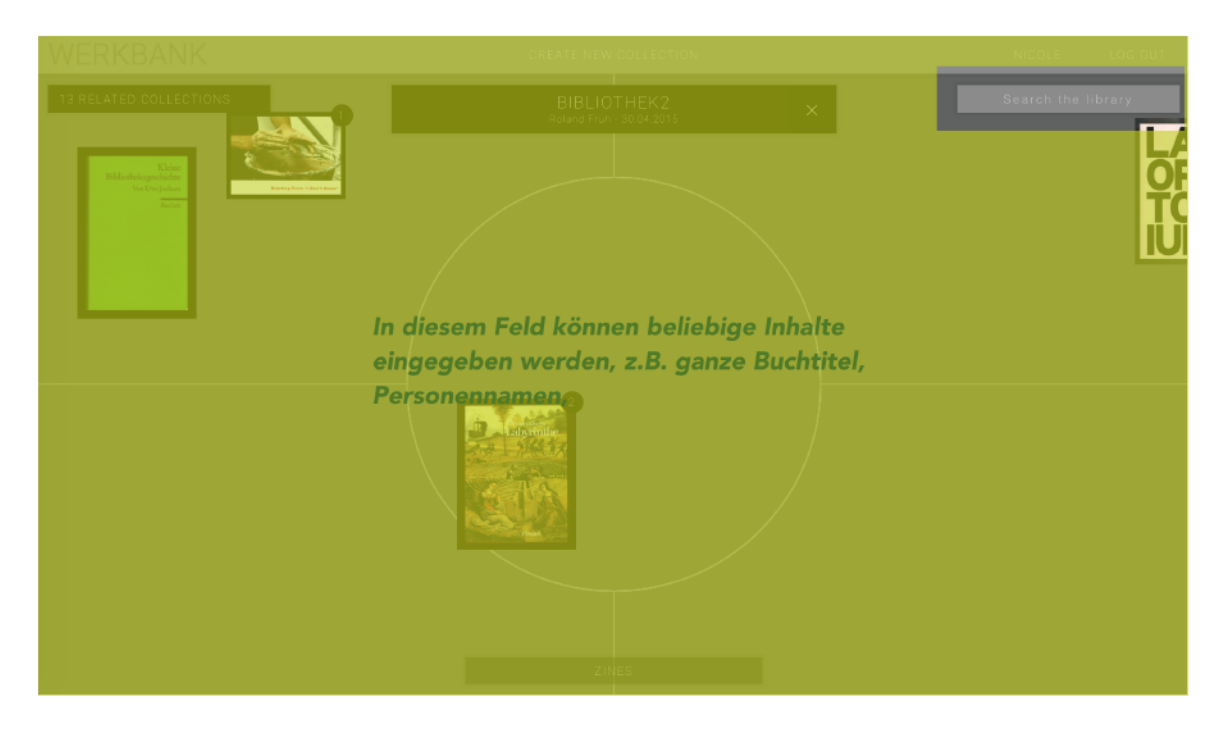

Abb. A10: Suchanfrage<sup>220</sup>

<sup>&</sup>lt;sup>219</sup> http://roborfid.dyndns.org:3000/table/5541fd43f012e8541cbd80d5/login (18.11.2017).

<sup>220</sup> http://roborfid.dyndns.org:3000/table/5541fd43f012e8541cbd80d5 (18.11.2017). Screenshot von der Verfasserin bearbeitet.

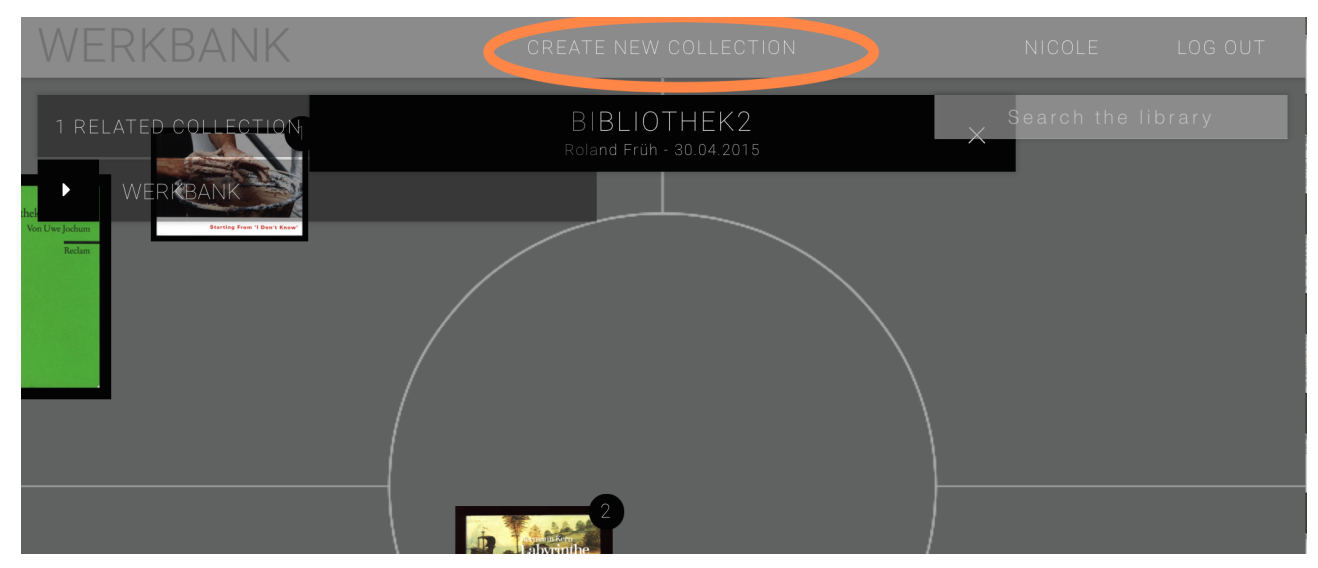

Abb. A11: Erstellung eines eigenen Projektes <sup>221</sup>

<span id="page-78-2"></span>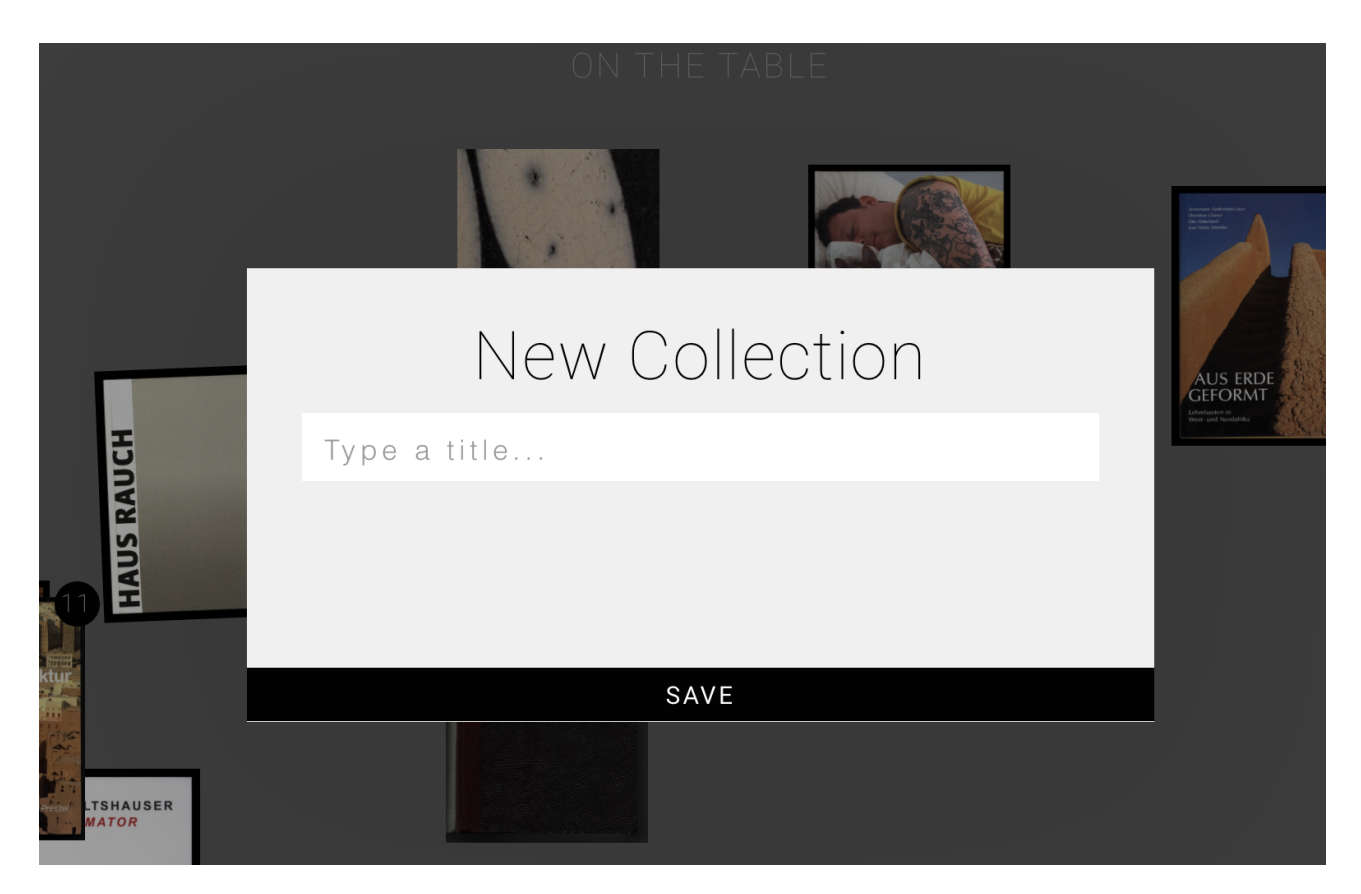

Abb. A12: Bezeichnung des Projektes <sup>222</sup>

<span id="page-78-3"></span><span id="page-78-0"></span><http://roborfid.dyndns.org:3000/table/5541fd43f012e8541cbd80d5> (18.11.2017), Screenshot von der [221](#page-78-2) Verfasserin bearbeitet.

<span id="page-78-1"></span><sup>&</sup>lt;sup>222</sup> <http://roborfid.dyndns.org:3000/table/live/edit> (18.11.2017).

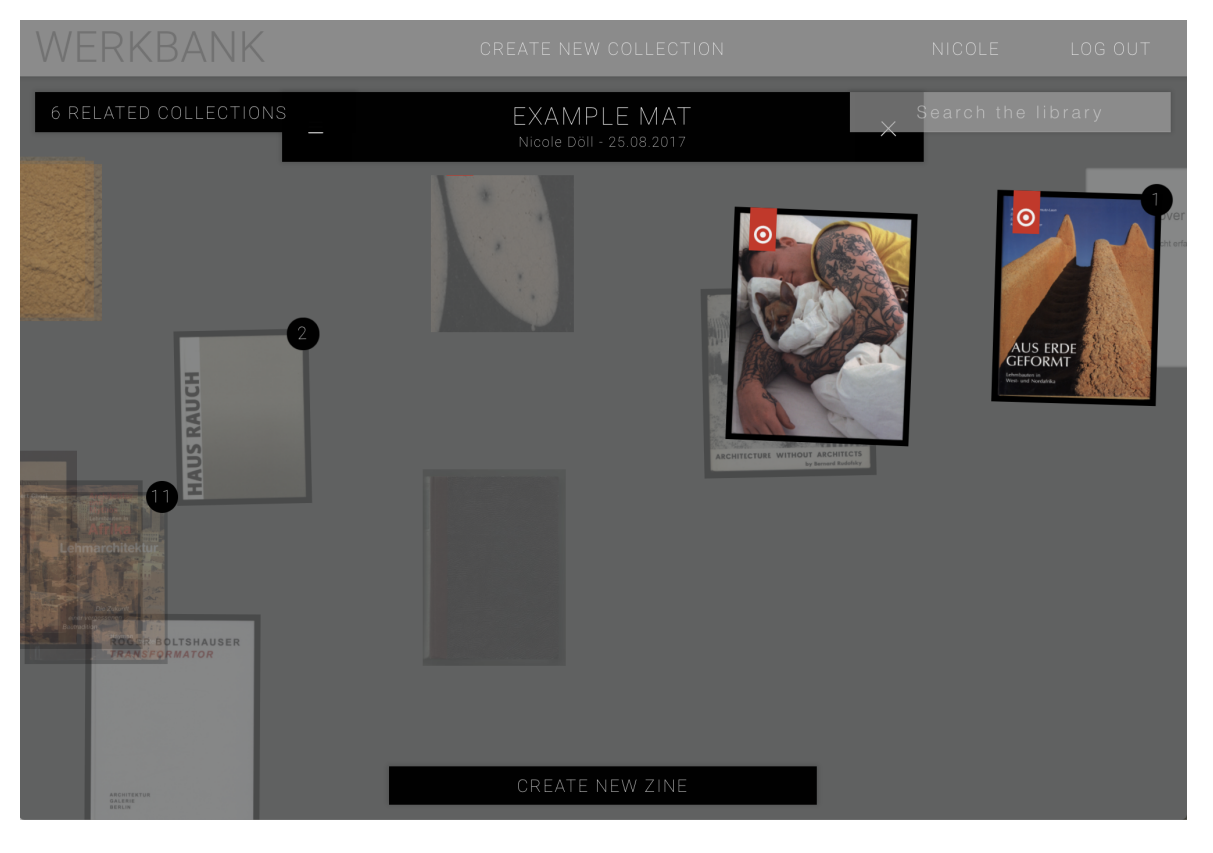

Abb. A13: Arbeitsfläche des eigenen Projektes <sup>223</sup>

<span id="page-79-2"></span>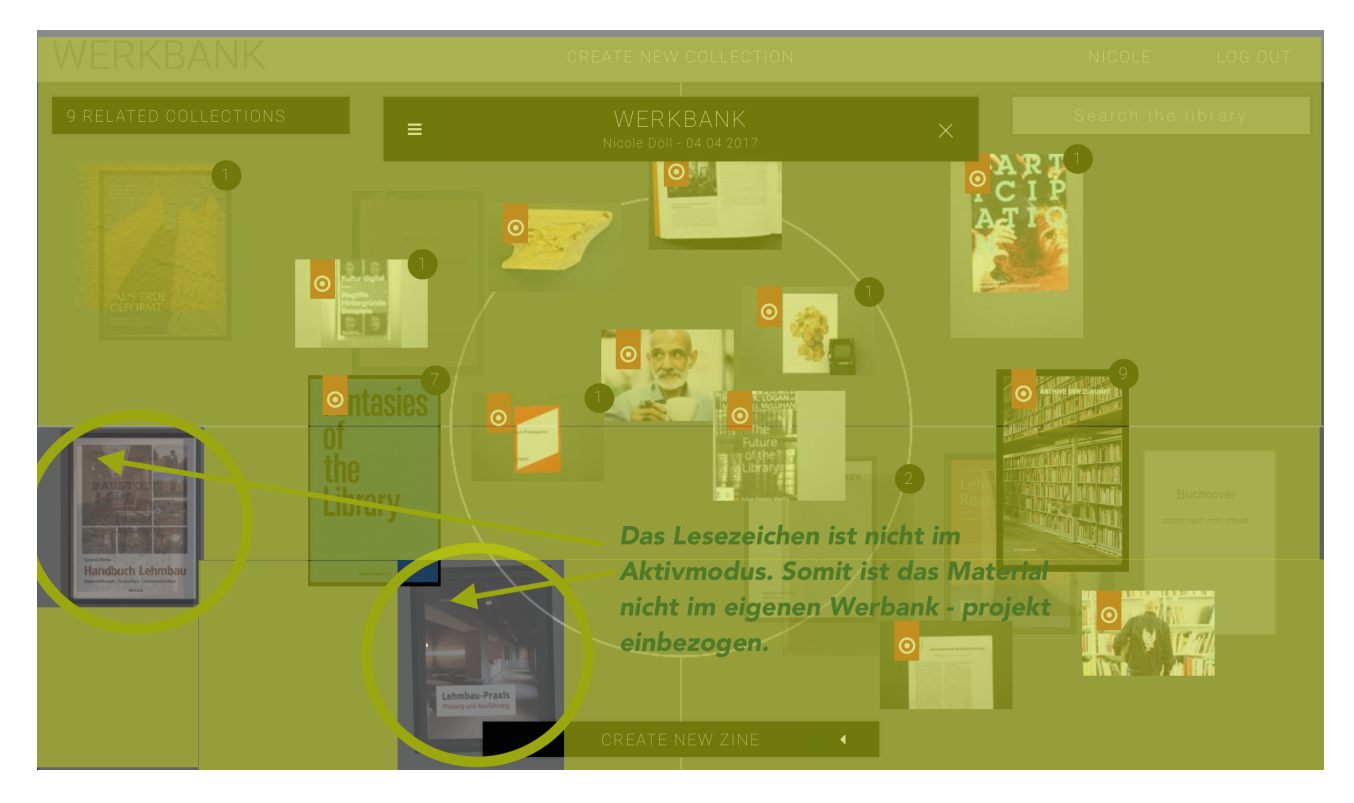

<span id="page-79-3"></span>Abb. A14: Inaktives Material <sup>224</sup>

<span id="page-79-0"></span>http://roborfid.dyndns.org:3000/table/59a0334e61f02a2b1e160592 (18.11.2017). [223](#page-79-2)

<span id="page-79-1"></span><sup>&</sup>lt;sup>224</sup> <http://roborfid.dyndns.org:3000/table/58e37427e3fe53303762a7a8> (18.11.2017), Screenshot von der Verfasserin bearbeitet.

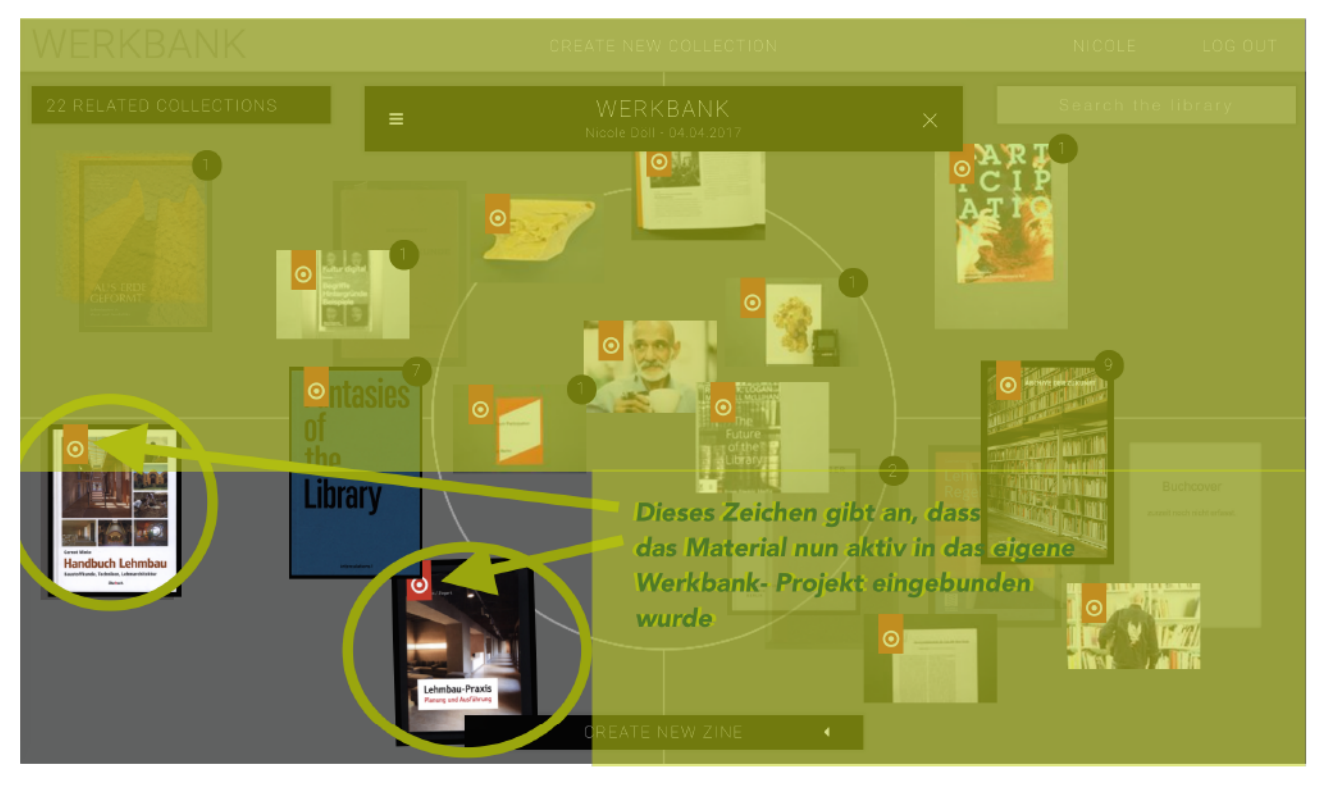

Abb. A15: Aktives Material<sup>225</sup>

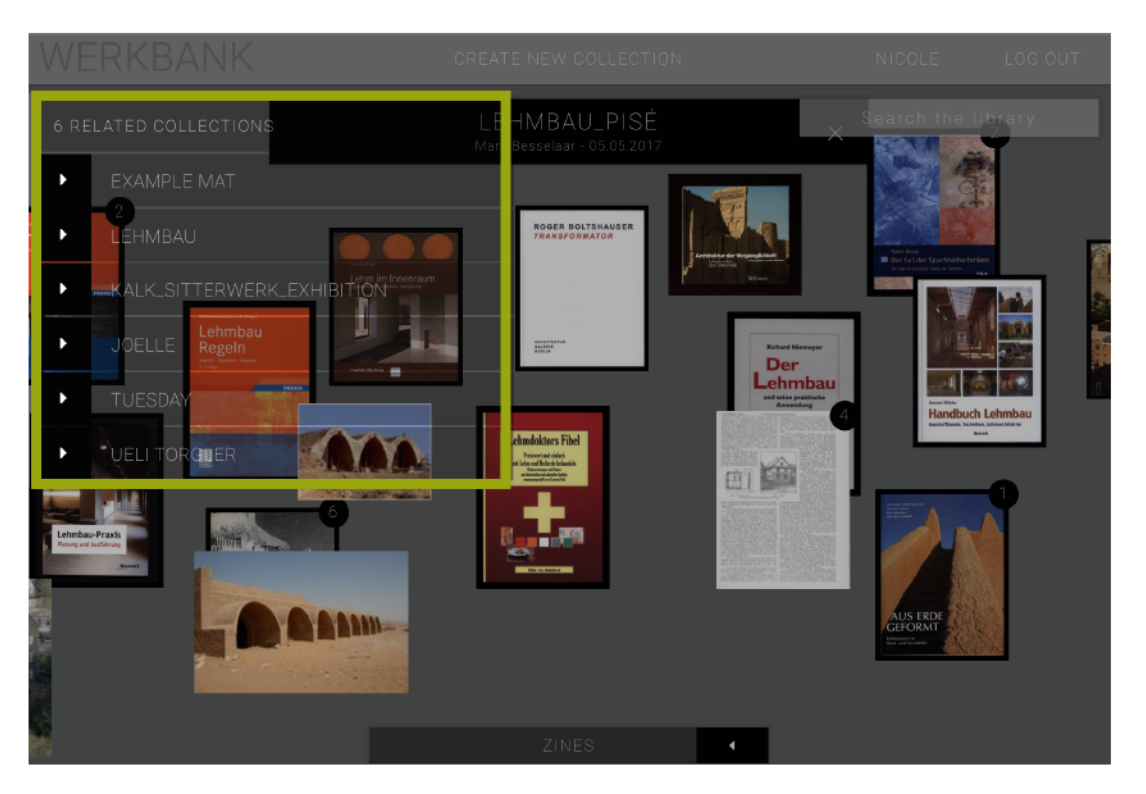

Abb. A16: Auswahl anderer Werkbank-Projekte 226

<sup>225</sup> http://roborfid.dyndns.org:3000/table/58e37427e3fe53303762a7a8 (18.11.2017), Screenshot von der Verfasserin bearbeitet.

<sup>226</sup> http://roborfid.dyndns.org:3000/table/590c888bdef4a53213025548 (18.11.2017), Screenshot von der Verfasserin bearbeitet.

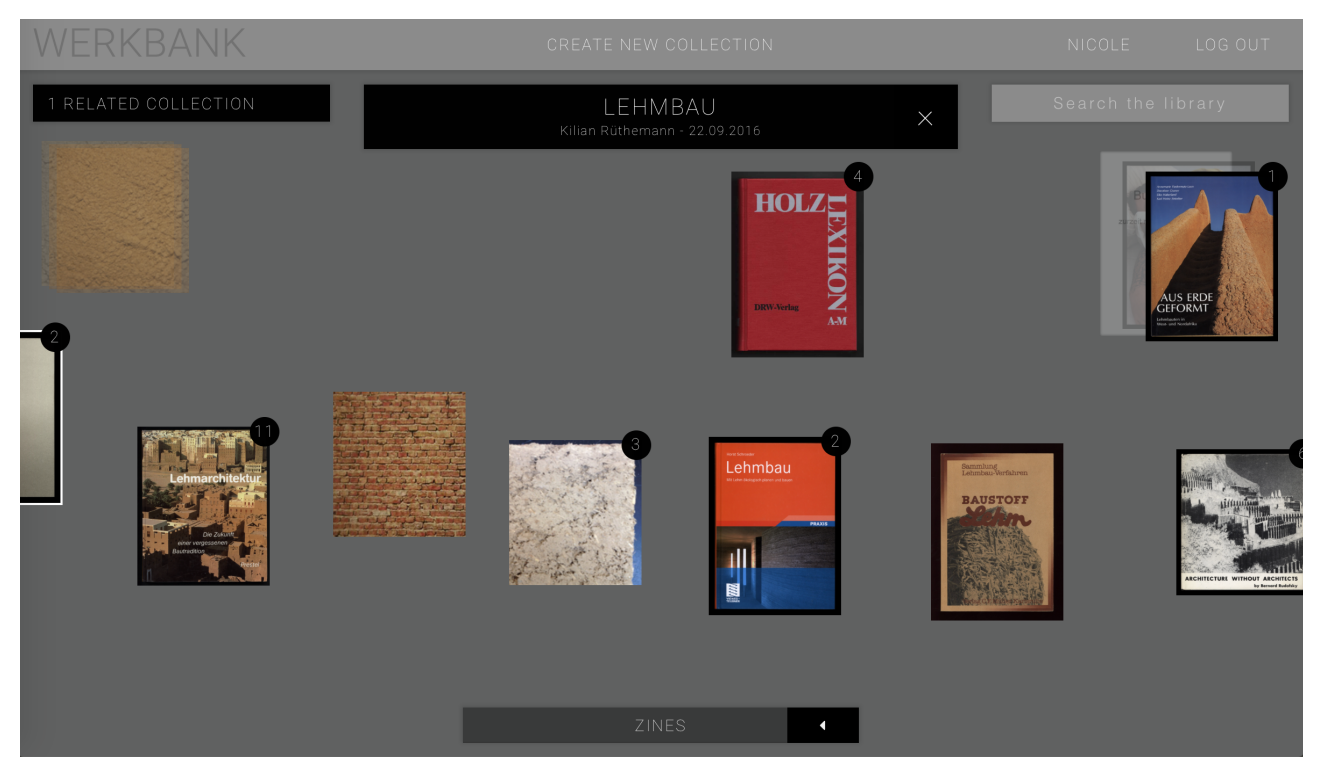

Abb. A17: Auswahl *Werkbank Lehmbau* [227](#page-81-0)

<span id="page-81-2"></span>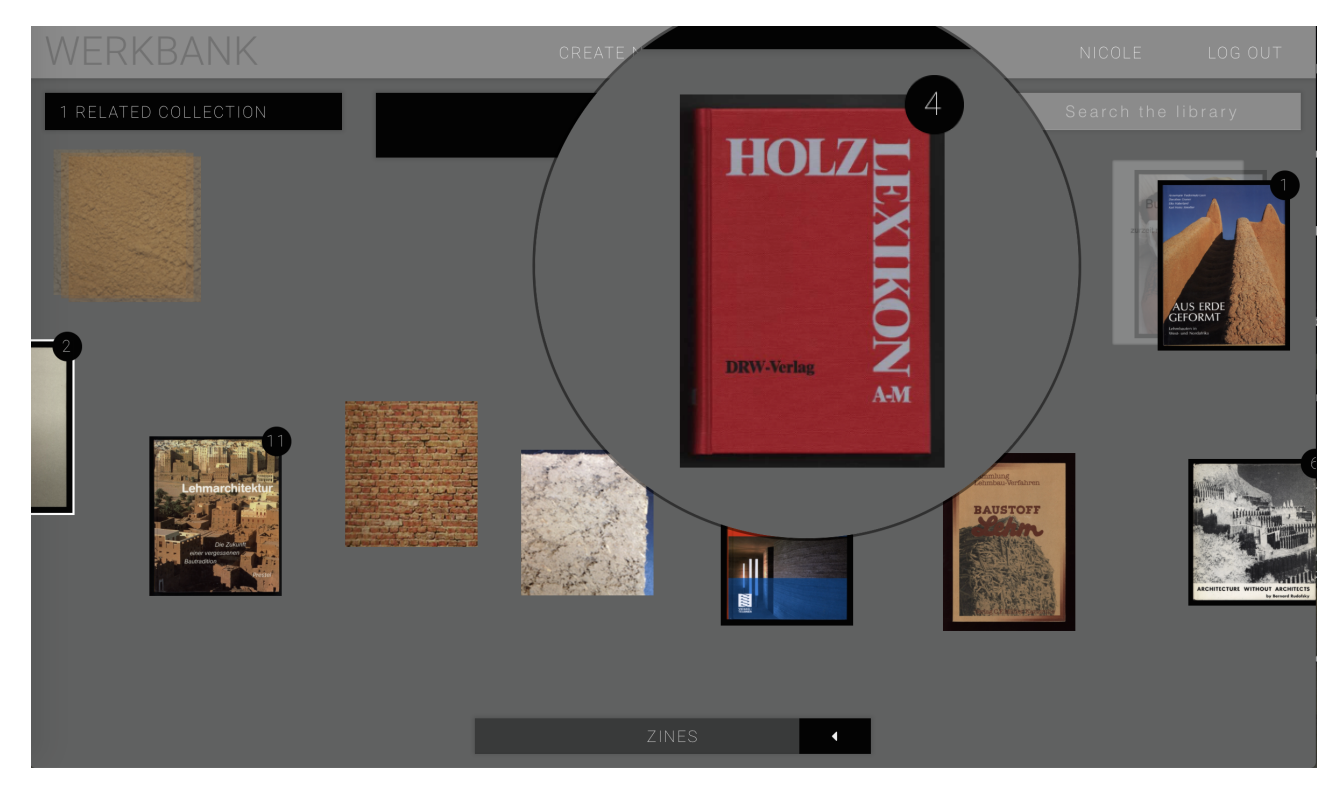

<span id="page-81-3"></span>Abb. A18: Auswahl Material aus *Werkbank Lehmbau* [228](#page-81-1)

<span id="page-81-0"></span><http://roborfid.dyndns.org:3000/table/57e3aa5c1799545e154fb7d8> (18.11.2017). [227](#page-81-2)

<span id="page-81-1"></span><sup>&</sup>lt;sup>228</sup> <http://roborfid.dyndns.org:3000/table/57e3aa5c1799545e154fb7d8> (18.11.2017), Screenshot von der Verfasserin bearbeitet.

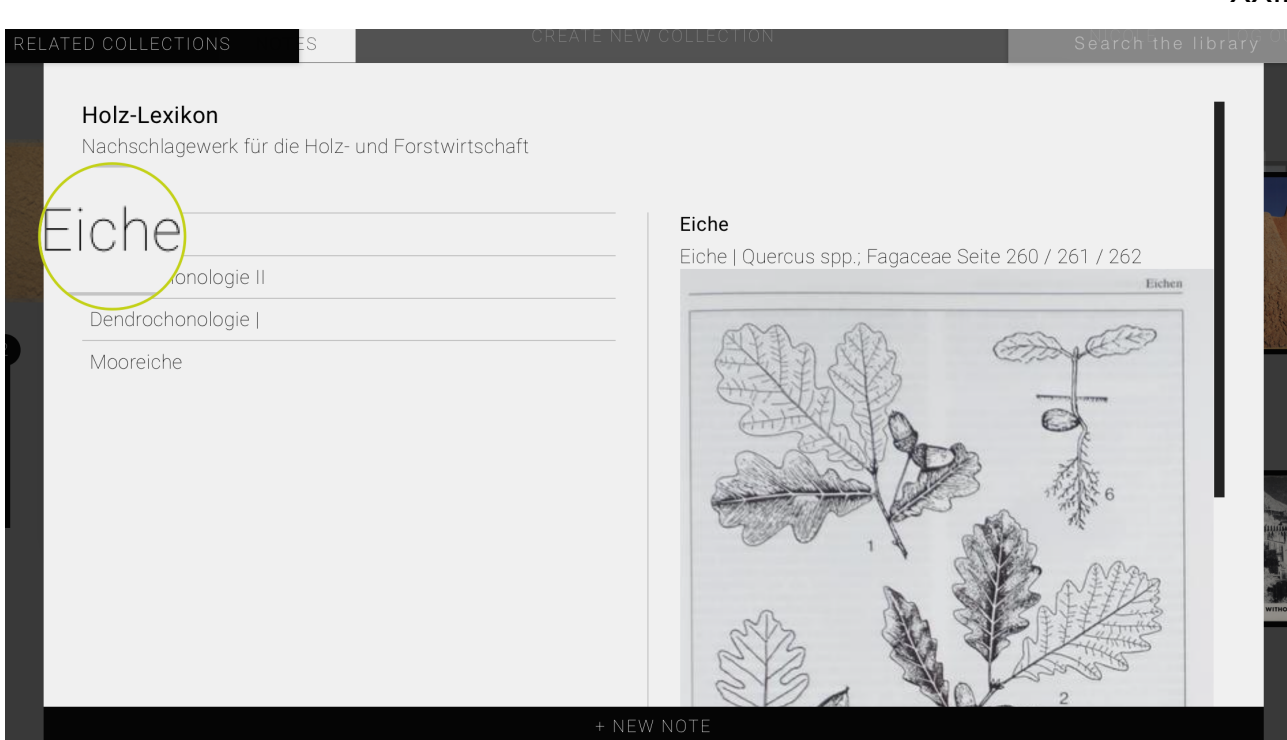

XXII

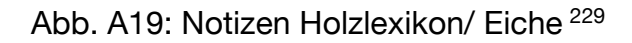

<span id="page-82-2"></span>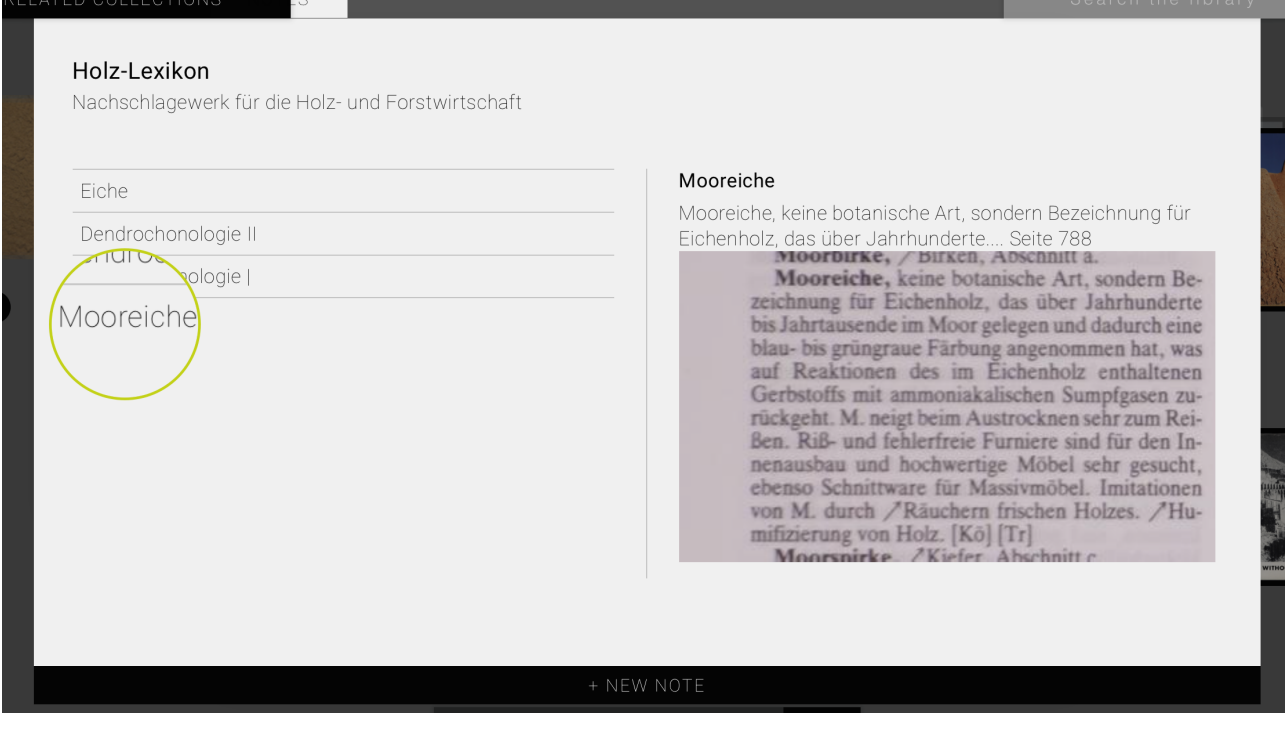

<span id="page-82-3"></span>Abb. A20: Notizen Holzlexikon/ Mooreiche [230](#page-82-1)

<span id="page-82-0"></span>[http://roborfid.dyndns.org:3000/table/57e3aa5c1799545e154fb7d8/books/E004010018154419/notes/](http://roborfid.dyndns.org:3000/table/57e3aa5c1799545e154fb7d8/books/E004010018154419/notes/57ea1f8010d0a9510a9b1305) [229](#page-82-2) 57ea1f8010d0a9510a9b1305 (18.11.2017), Screenshot von der Verfasserin bearbeitet.

<span id="page-82-1"></span>[http://roborfid.dyndns.org:3000/table/57e3aa5c1799545e154fb7d8/books/E004010018154419/notes/](http://roborfid.dyndns.org:3000/table/57e3aa5c1799545e154fb7d8/books/E004010018154419/notes/57e917af10d0a9510a9b11f8) [230](#page-82-3) 57e917af10d0a9510a9b11f8 (18.11.2017).

## XXIII

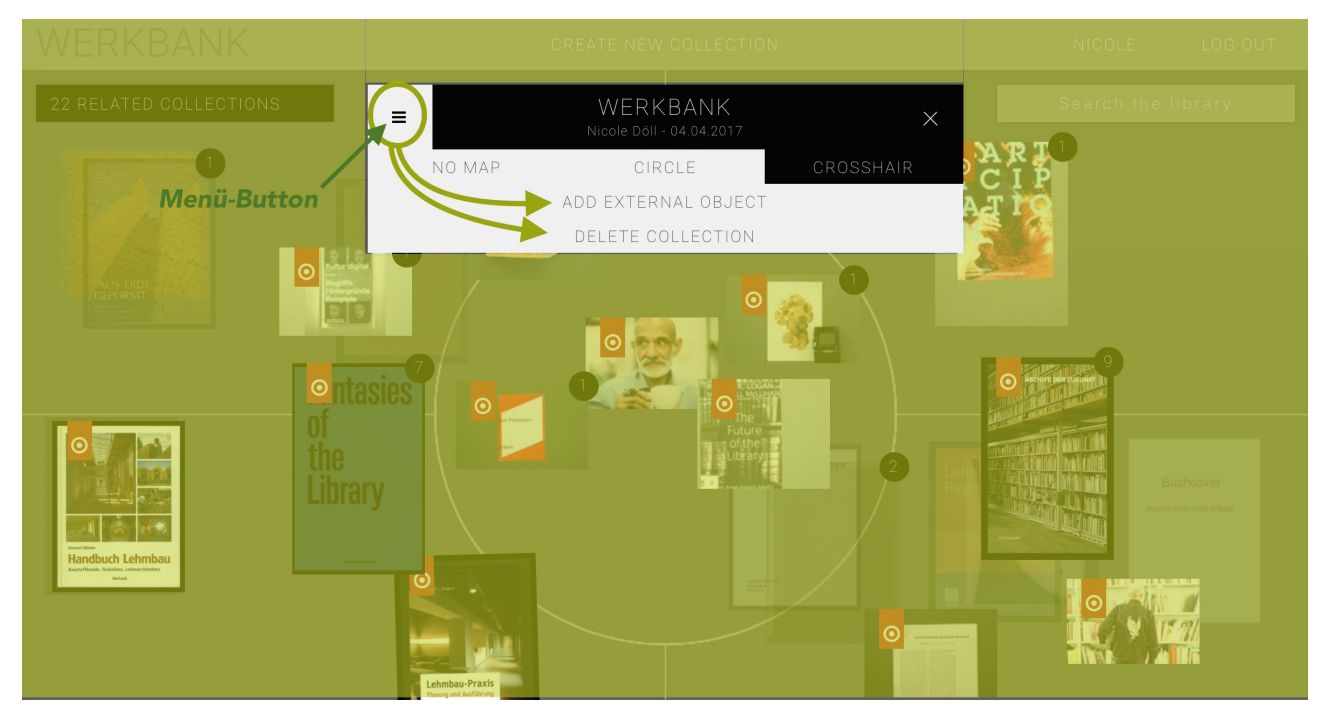

Abb. A21: Externes Material integrieren [231](#page-83-0)

<span id="page-83-2"></span>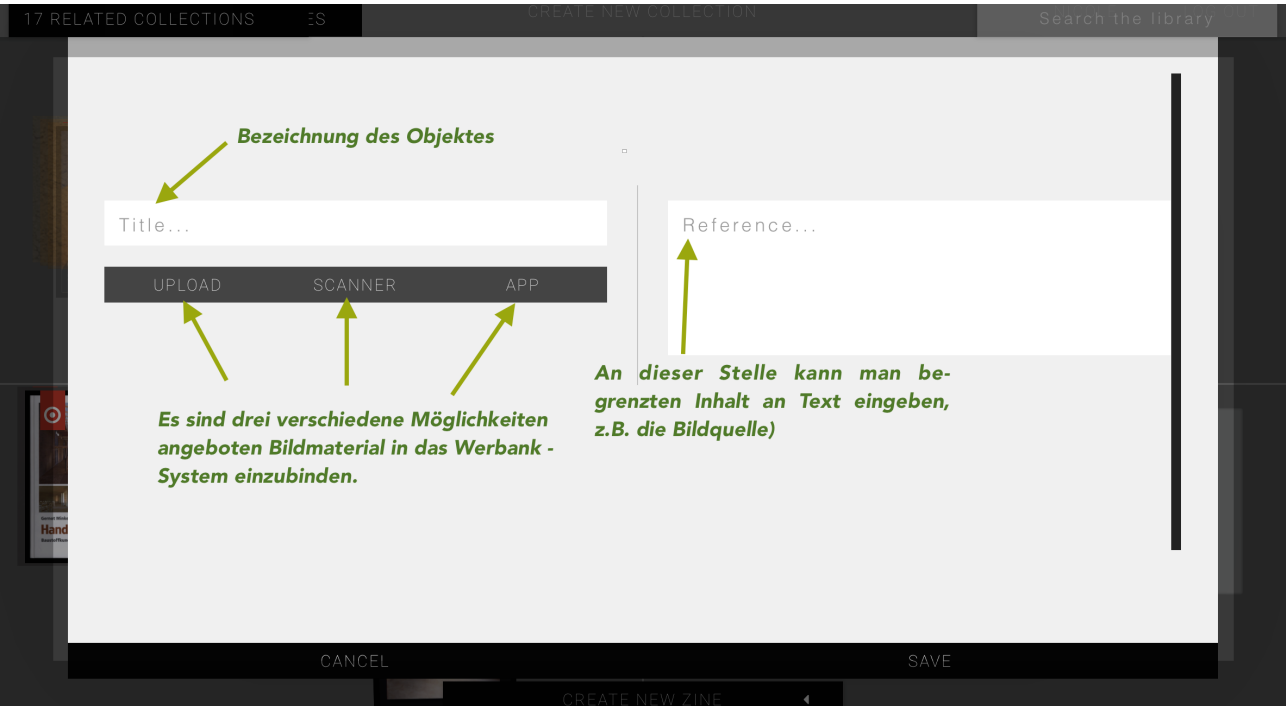

<span id="page-83-3"></span>Abb. A22: Bezeichnen und Speichern von externen Material [232](#page-83-1)

<span id="page-83-0"></span><sup>231</sup> <http://roborfid.dyndns.org:3000/table/58e37427e3fe53303762a7a8> (18.11.2017), Screenshot von der Verfasserin bearbeitet.

<span id="page-83-1"></span><http://roborfid.dyndns.org:3000/table/58e37427e3fe53303762a7a8/externals/new/edit> (18.11.2017), [232](#page-83-3) Screenshot von der Verfasserin bearbeitet. In einigen Fällen, wie diesem Screenshot, kann die Webseite von der der Screenshot entnommen wurde nur durch ein personalisiertes Log In erreicht werden.

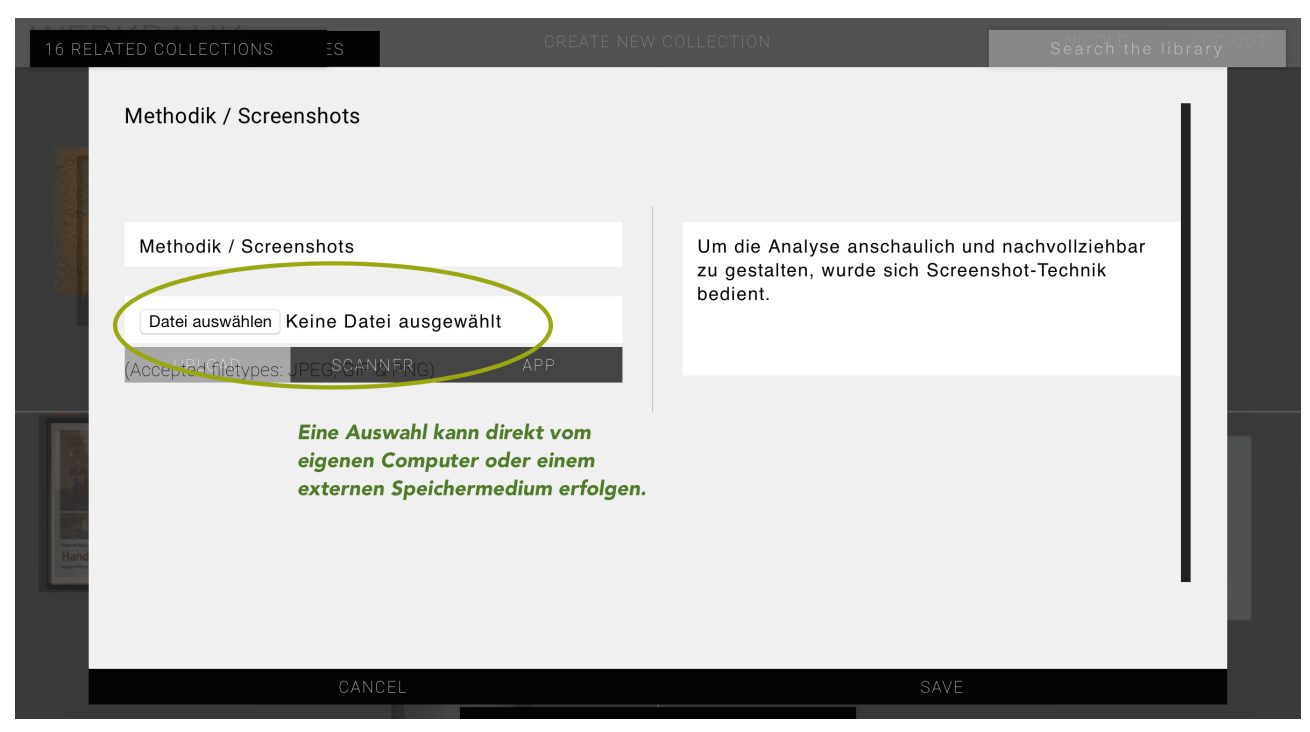

Abb. A23: Hochladen von Material<sup>[233](#page-84-0)</sup>

<span id="page-84-2"></span>

| 16 RELATED COLLECTIONS | 88<br>$\equiv$ $\Box$ $\Box$<br>$\langle$ $>$                                                               | $\frac{1}{\sqrt{100}}$   | Schreibtisch                                                                                                    | $\hat{\mathbin{\hspace{1pt}\circ}}$ | Q Suchen                      | Search the library                   |
|------------------------|----------------------------------------------------------------------------------------------------|--------------------------|----------------------------------------------------------------------------------------------------|-------------------------------------|-------------------------------|--------------------------------------|
| Methodik / Scre        | Favoriten<br><b>Dropbox</b><br>Alle meine Dateien<br>$\sqrt{2}$ Programme<br>C iCloud Drive<br>Schreibtisch | ۱ò<br>局<br>×             | 6.2 Hierarcproduktion<br>6.3 Der Nuals Aktivist<br>6.4 the librg organism<br>15/17 FreiItung Oybin<br>228854_109704_n.jpg<br>21151632 713_n.png<br>add external Objects<br>add externts formular |                                     | Auswahl der gewünschten Datei |                                      |
| Methodik / Scre        | <b>图 Dokumente</b><br><b>Downloads</b>                                                                      | as <sup>1</sup><br>man d | aktives MAterial<br>alles rein<br>auswahl 1bau Kopie 2<br>Auswahl 1xikon detail                                                                                                    |                                     |                               | <i>vollziehbar</i><br><b>Technik</b> |
| Datei auswählen        | Geräte<br>$\circledcirc$<br>Entfernte CD/DVD<br>Medien                                                      | 局                        | beccone talk 12.07.2017<br>bibliothek aarhus<br>DSC00159.jpg                                                                                                    |                                     |                               |                                      |
| (Accepted filetypes    | Musik<br><b>TOT</b> Fotos                                                                                   | 局<br>a                   | gepäck berlin<br>Hat Bibliotne Zukunft<br>image_search<br>Introduction                                                                                                    |                                     |                               |                                      |
|                        | Ħ<br>Filme<br><b>Tags</b>                                                                                   | a                        | Kontakte 22.00.57<br>kulturfinanzbericht 2016<br>Literaturvenis master                                                                                                    |                                     |                               |                                      |
|                        | familie<br>$\bigcirc$<br>$\bigcirc$<br>note                                                                 | 7                        | master<br>master of the sitter 2<br>master of the sitter 3                                                                                                    |                                     |                               |                                      |
|                        | werkbank<br>$\bigcirc$<br>holzhart                                                                          | G<br>a                   | <b>MAT ND</b><br>Moderne Nline Library                                                                                                    |                                     |                               |                                      |
|                        | $\bigcirc$<br>steuer 2017                                                                                   | 局<br>a,                  | nicht aktives material<br>Partizipatiaum._Const<br>PArty of US 载 <sup>小</sup>                                                                                                    |                                     |                               |                                      |
|                        | Rezepte<br>0<br>master                                                                                      | 局                        | Scan Mistakes<br>Schatz, P. Bib konzept                                                                                                    |                                     |                               |                                      |

<span id="page-84-3"></span>Abb. A24: Auswahl des hochzuladenden Materials [234](#page-84-1)

<span id="page-84-0"></span><sup>&</sup>lt;sup>233</sup> <http://roborfid.dyndns.org:3000/table/58e37427e3fe53303762a7a8/externals/new/edit> (18.11.2017), Screenshot von der Verfasserin bearbeitet. Ausserdem wie Anm. 232.

<span id="page-84-1"></span><sup>&</sup>lt;sup>234</sup> <http://roborfid.dyndns.org:3000/table/58e37427e3fe53303762a7a8/externals/new/edit> (18.11.2017), Screenshot von der Verfasserin bearbeitet. Ausserdem wie Anm. 232.

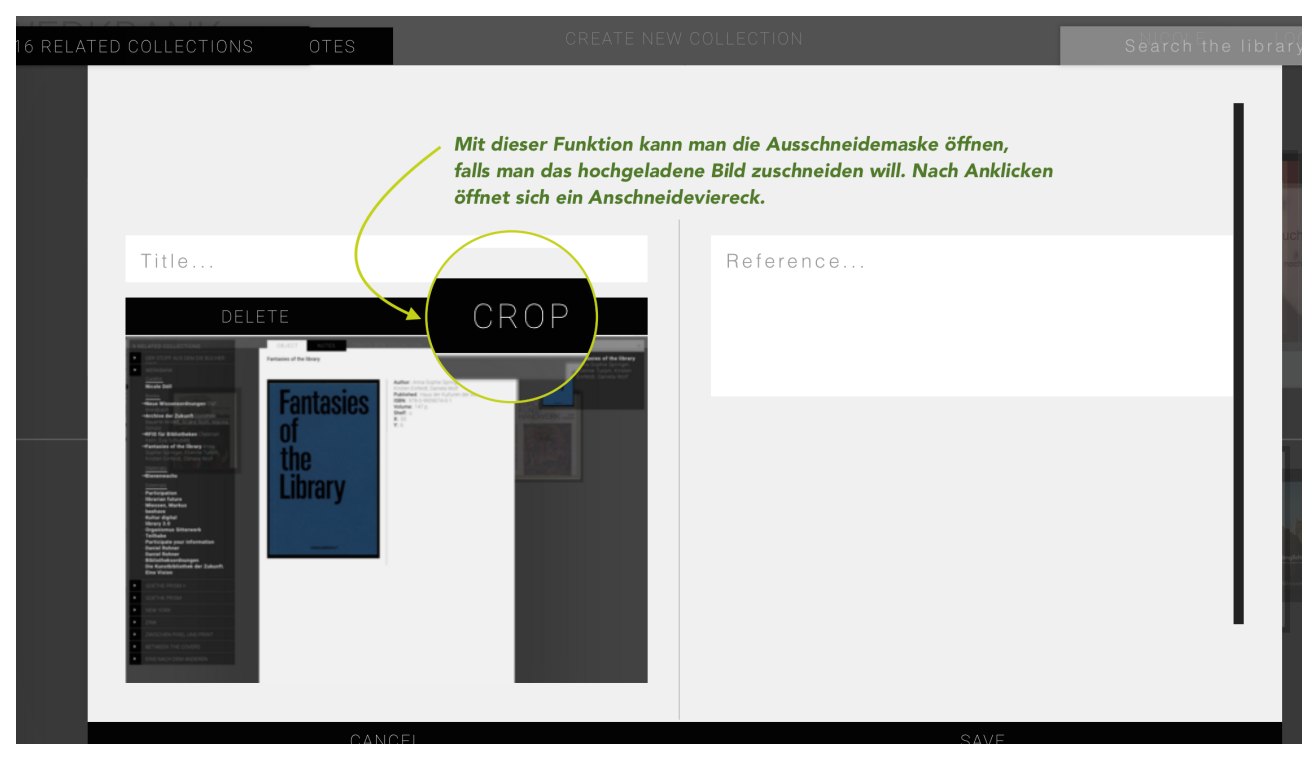

Abb. A25: Formatänderung von Bildern [235](#page-85-0)

<span id="page-85-2"></span>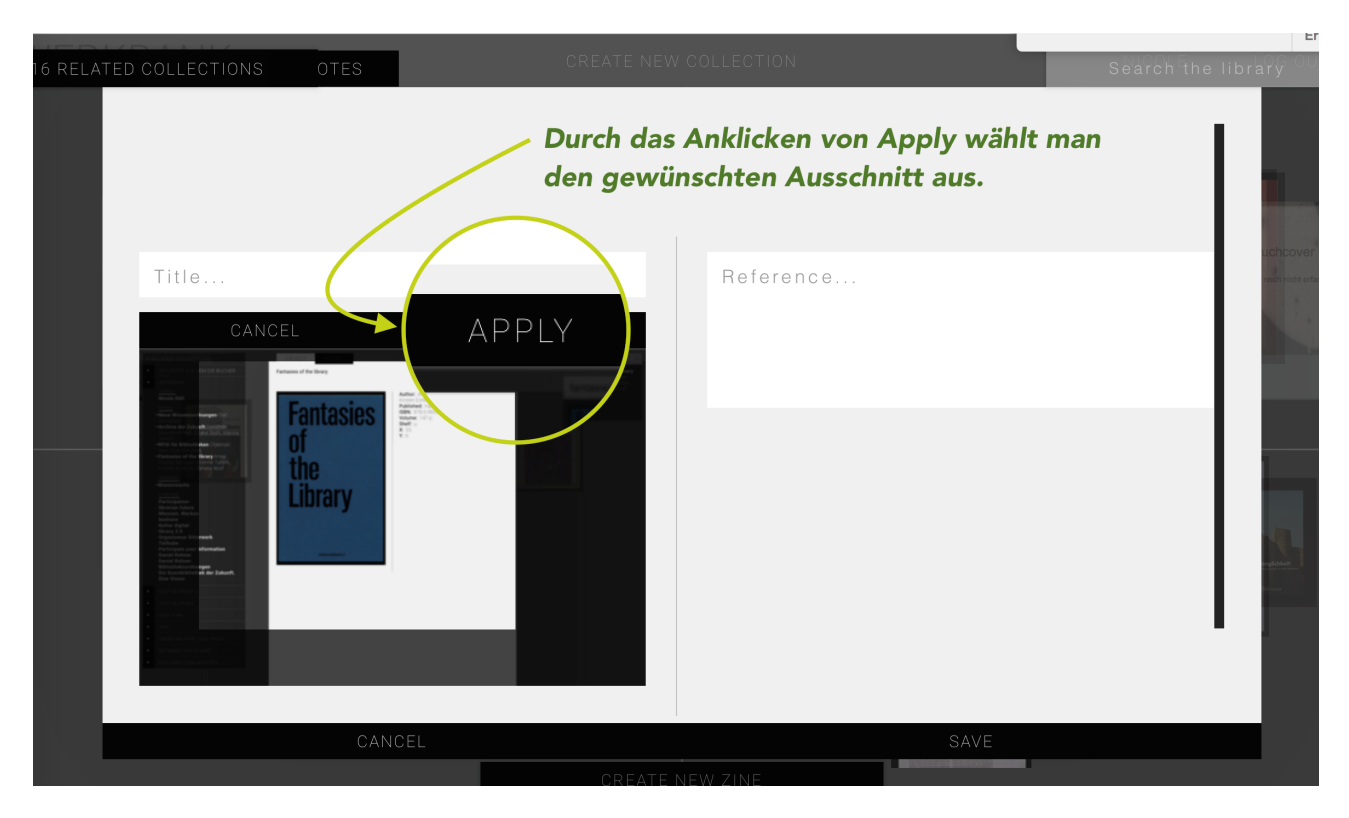

Abb. A26: Sicherung der Auswahl<sup>236</sup>

<span id="page-85-3"></span><span id="page-85-0"></span><sup>&</sup>lt;sup>235</sup> <http://roborfid.dyndns.org:3000/table/58e37427e3fe53303762a7a8/externals/new/edit> (18.11.2017), Screenshot von der Verfasserin bearbeitet. Ausserdem wie Anm. 232.

<span id="page-85-1"></span><http://roborfid.dyndns.org:3000/table/58e37427e3fe53303762a7a8/externals/new/edit>(18.11.29017), [236](#page-85-3) Screenshot von der Verfasserin bearbeitet. Ausserdem wie Anm. 232.

# **XXVI**

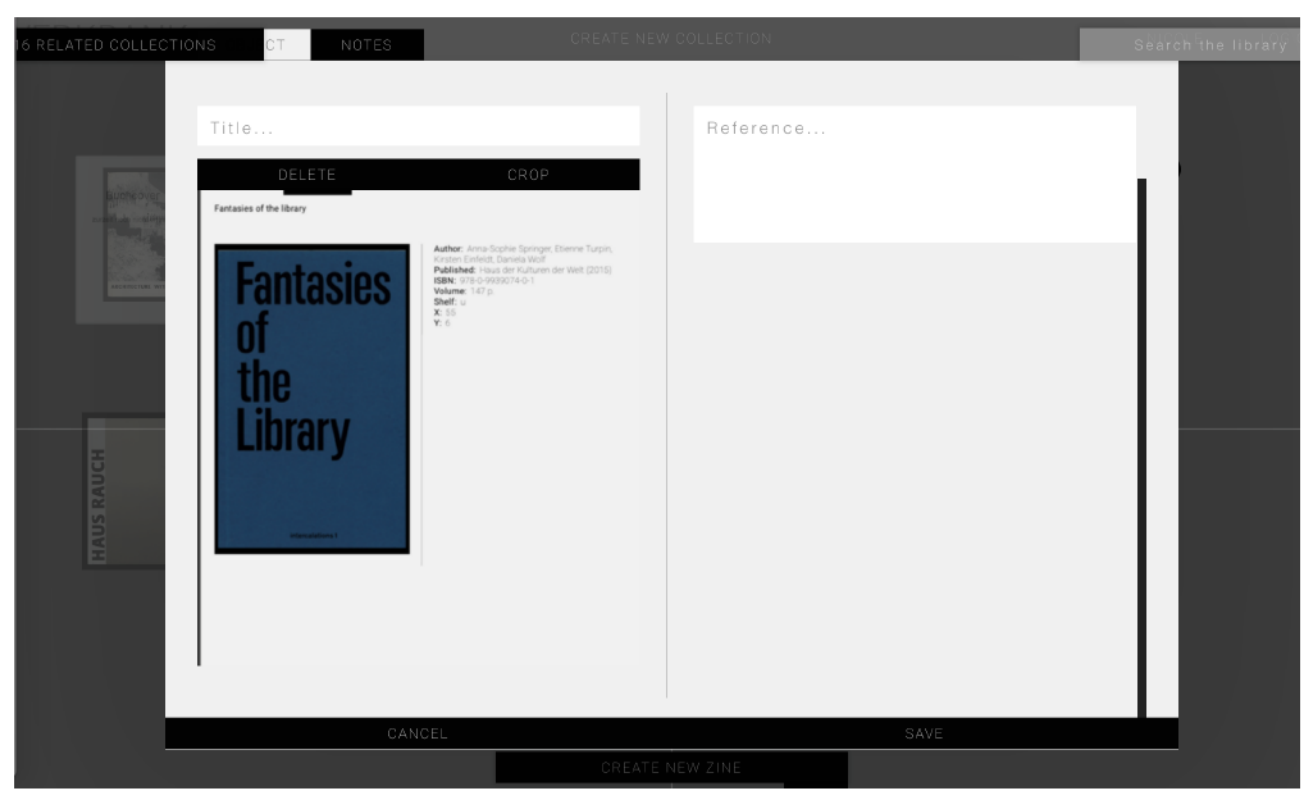

Abb. A27: Gesicherte Auswahl<sup>237</sup>

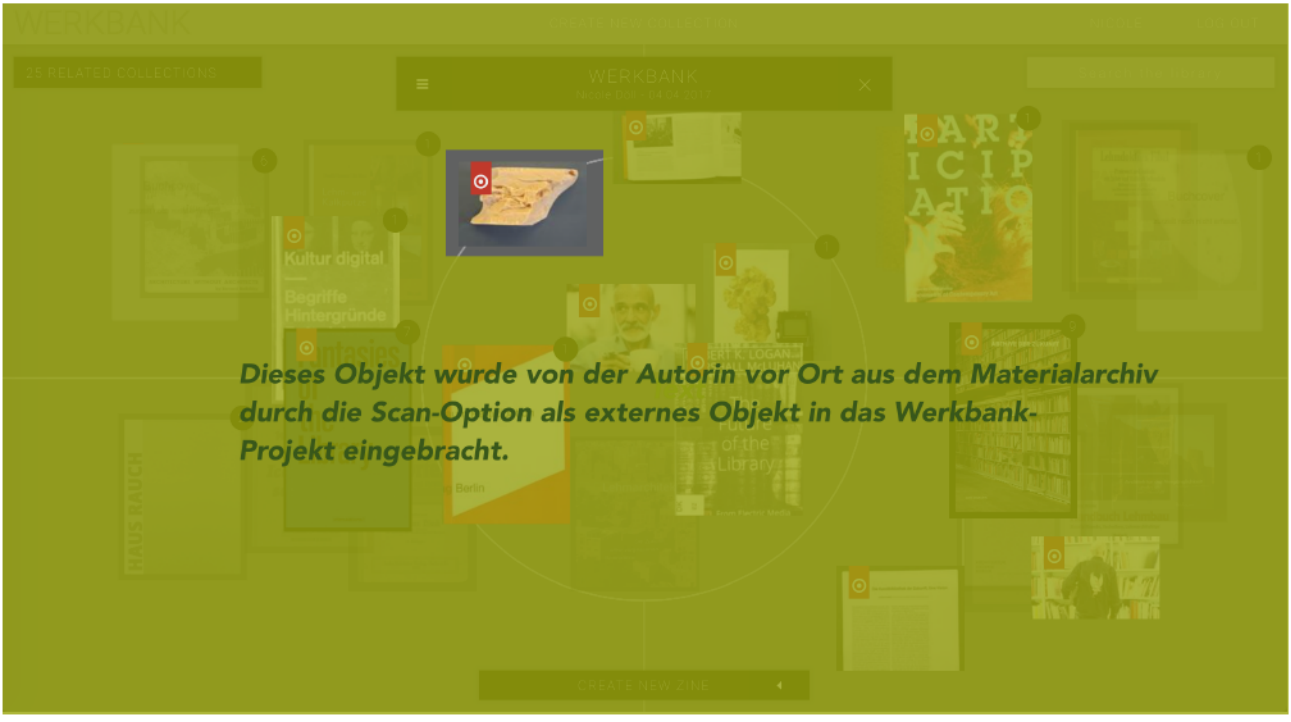

Abb. A28: Material aus Archiv in Werkbank-Projekt integriert <sup>238</sup>

<sup>&</sup>lt;sup>237</sup> http://roborfid.dyndns.org:3000/table/58e37427e3fe53303762a7a8/externals/new/edit (18.11.2017), Screenshot von der Verfasserin bearbeitet. Ausserdem wie Anm. 232.

<sup>238</sup> http://roborfid.dyndns.org:3000/table/58e37427e3fe53303762a7a8 (18.11.2017), Screenshot von der Verfasserin bearbeitet. Ausserdem wie Anm. 232.

## XXVII

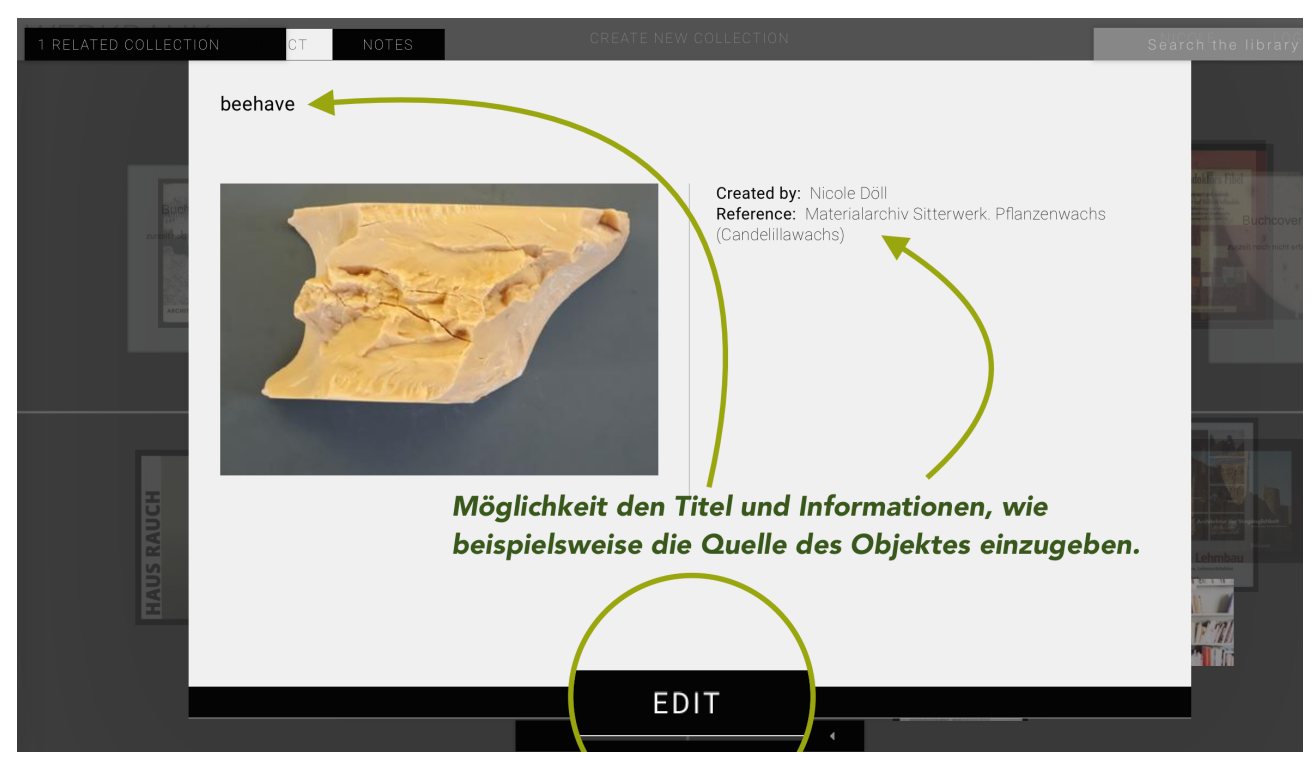

Abb. A29: Einfügen des Materials<sup>[239](#page-87-0)</sup>

<span id="page-87-2"></span>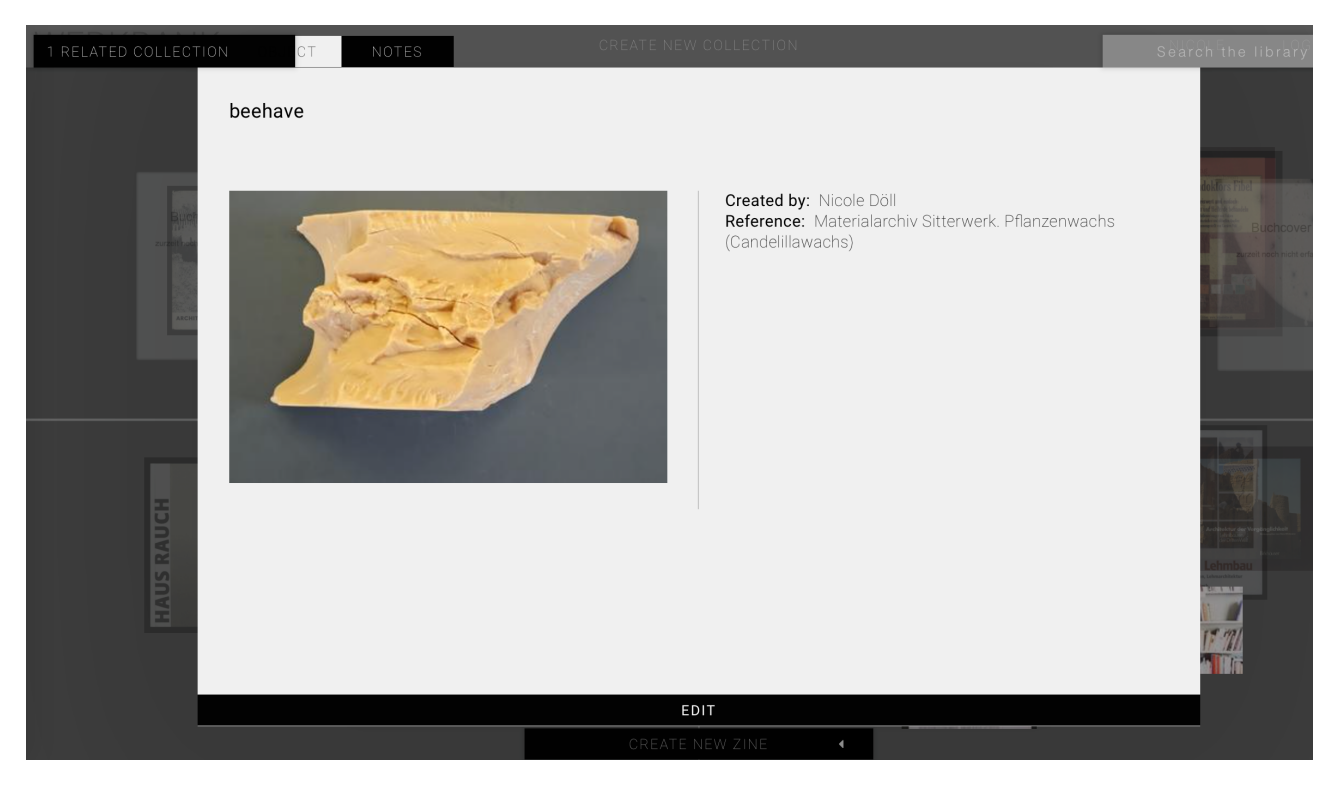

Abb. A30: Anreicherung mit Inhalten 1 [240](#page-87-1)

<span id="page-87-3"></span><span id="page-87-0"></span>[http://roborfid.dyndns.org:3000/table/58e37427e3fe53303762a7a8/externals/](http://roborfid.dyndns.org:3000/table/58e37427e3fe53303762a7a8/externals/58e392fee3fe53303762a86b) [239](#page-87-2) 58e392fee3fe53303762a86b (18.11.2017).

<span id="page-87-1"></span>[http://roborfid.dyndns.org:3000/table/58e37427e3fe53303762a7a8/externals/](http://roborfid.dyndns.org:3000/table/58e37427e3fe53303762a7a8/externals/58e392fee3fe53303762a86b) [240](#page-87-3) 58e392fee3fe53303762a86b (18.11.2017).

## XXVIII

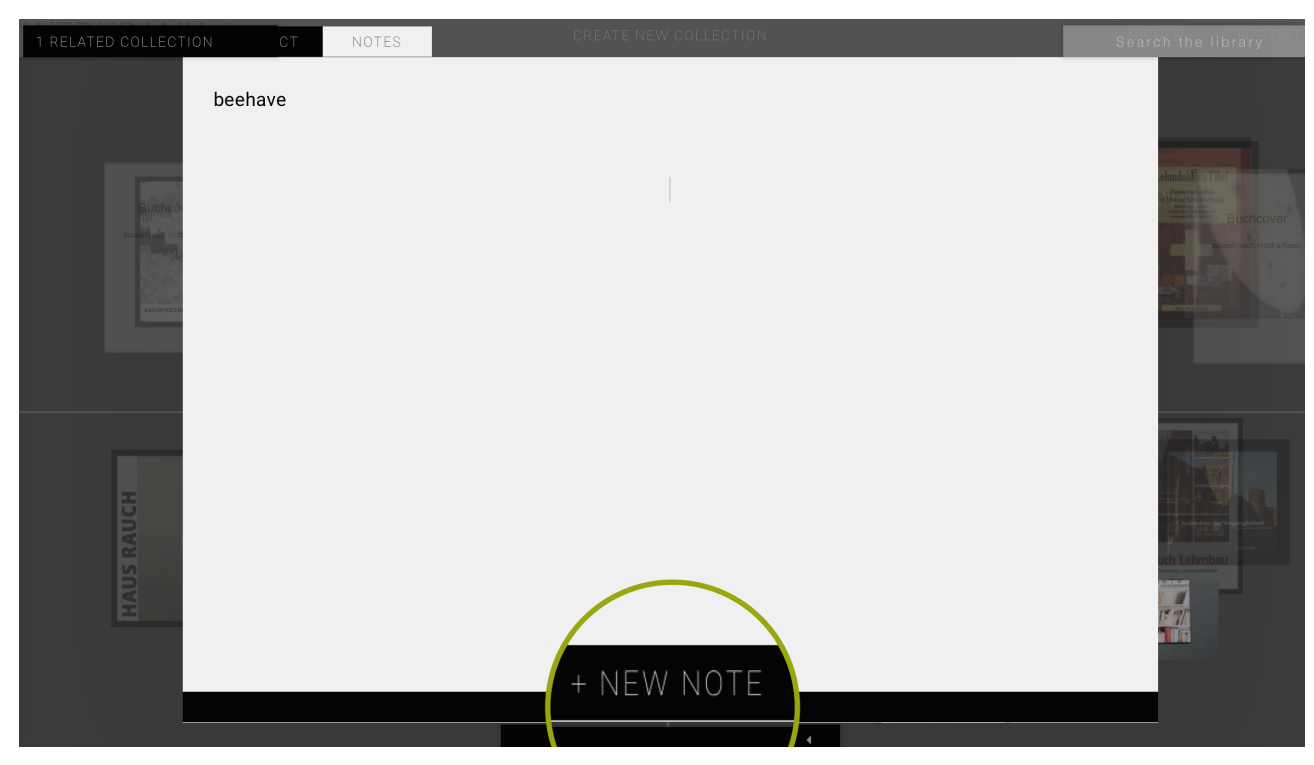

Abb. A31: Anreicherung mit Inhalten 2 [241](#page-88-0)

<span id="page-88-2"></span>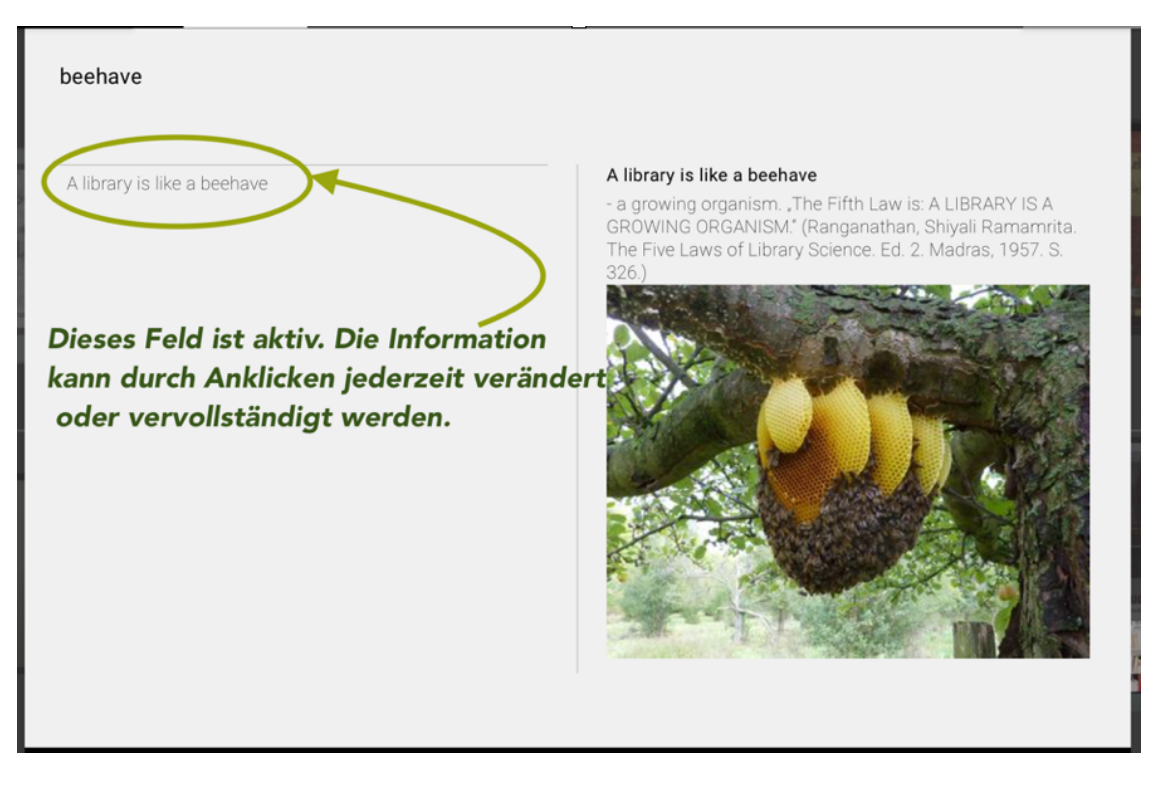

<span id="page-88-3"></span>Abb. A32: Anreicherung und Speicherung von Inhalten [242](#page-88-1)

<span id="page-88-0"></span>[http://roborfid.dyndns.org:3000/table/58e37427e3fe53303762a7a8/externals/](http://roborfid.dyndns.org:3000/table/58e37427e3fe53303762a7a8/externals/58e392fee3fe53303762a86b) [241](#page-88-2) 58e392fee3fe53303762a86b (18.11.2017).

<span id="page-88-1"></span>[http://roborfid.dyndns.org:3000/table/58e37427e3fe53303762a7a8/externals/](http://roborfid.dyndns.org:3000/table/58e37427e3fe53303762a7a8/externals/58e392fee3fe53303762a86b/notes/59b3fc50feae66752a55d896/edit) [242](#page-88-3) 58e392fee3fe53303762a86b/notes/59b3fc50feae66752a55d896/edit (18.11.2017), Screenshot von der Verfasserin bearbeitet. Ausserdem wie Anm. 232.

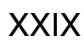

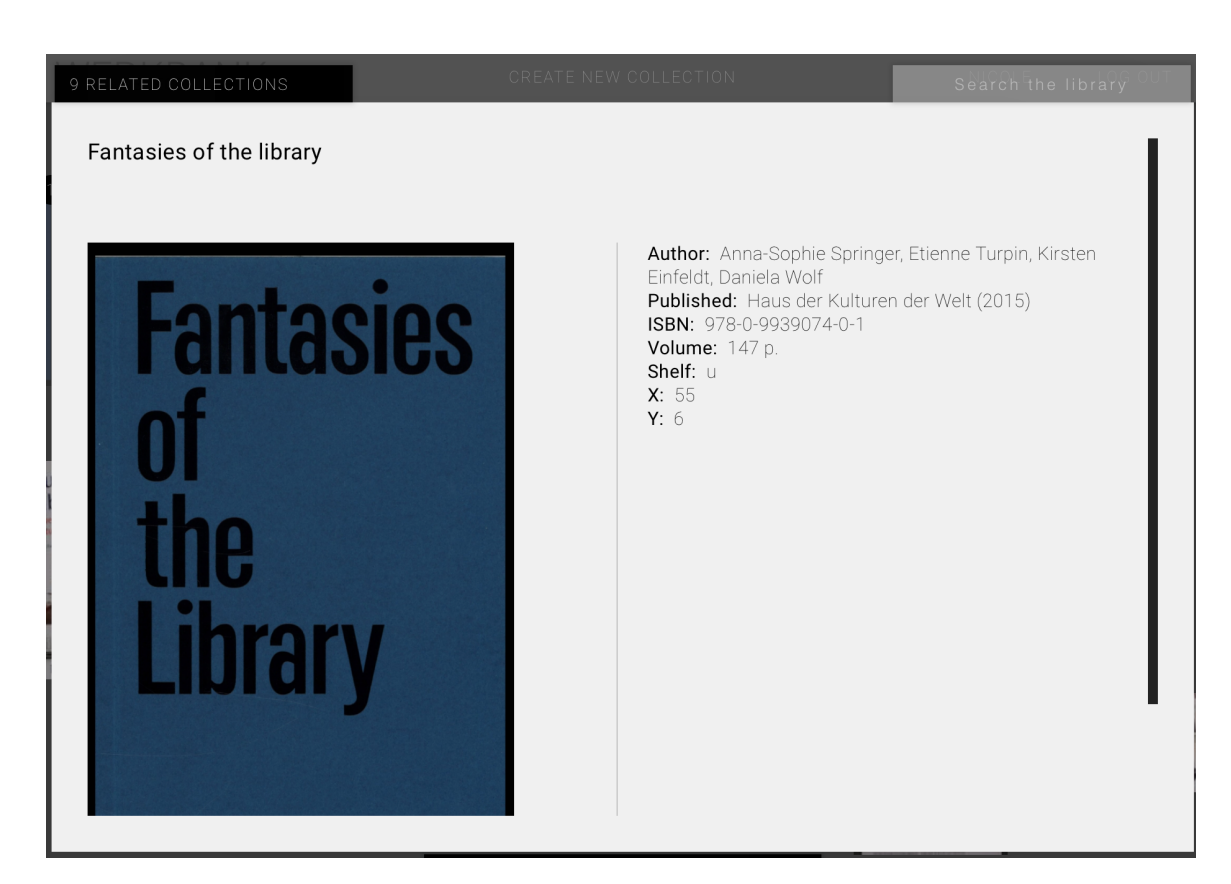

Abb. A33: Content-Anreicherungen *Fantasie of The Library 1* [243](#page-89-0)

<span id="page-89-2"></span>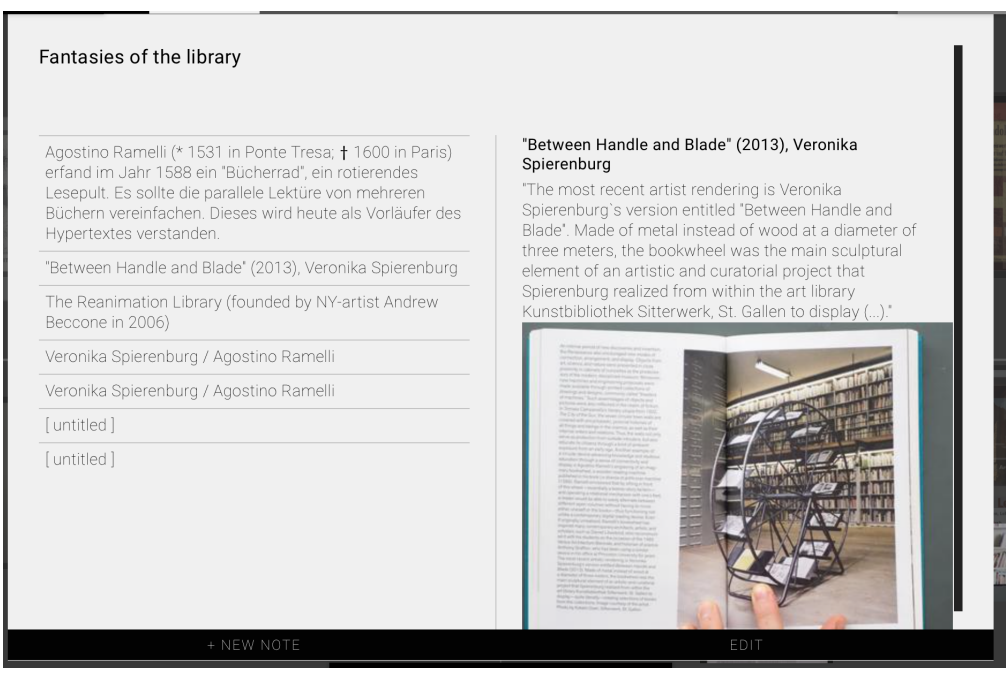

<span id="page-89-3"></span>Abb. A34: Content-Anreicherungen *Fantasie of The Library 2* [244](#page-89-1)

<span id="page-89-0"></span><http://roborfid.dyndns.org:3000/table/58e37427e3fe53303762a7a8/books/E0040100420A3A8C>[243](#page-89-2) (19.11.2017).

<span id="page-89-1"></span>[http://roborfid.dyndns.org:3000/table/58e37427e3fe53303762a7a8/books/E0040100420A3A8C/notes/](http://roborfid.dyndns.org:3000/table/58e37427e3fe53303762a7a8/books/E0040100420A3A8C/notes/58e3e542e3fe53303762ac9b) [244](#page-89-3) 58e3e542e3fe53303762ac9b (19.11.2017).

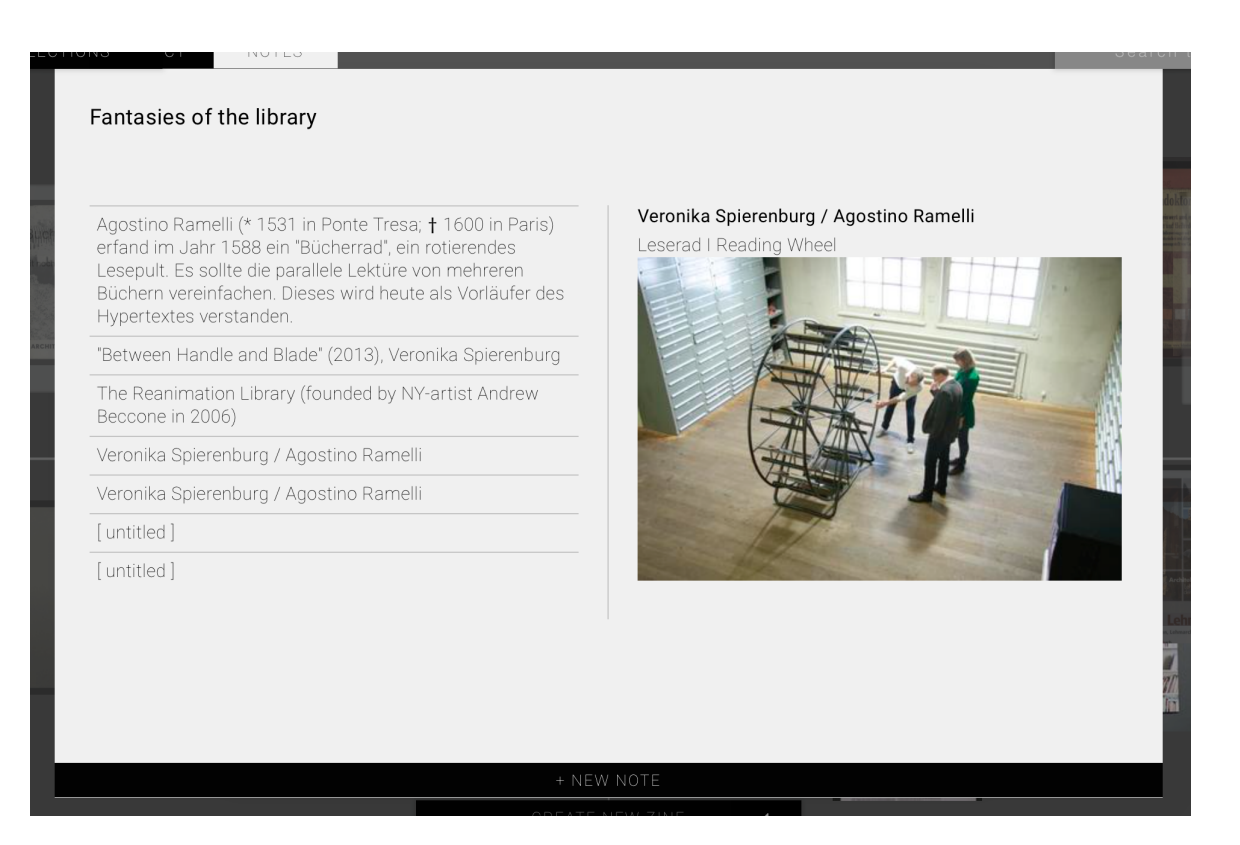

Abb. A35: Content-Anreicherungen *Fantasie of The Library 3* [245](#page-90-0)

<span id="page-90-2"></span>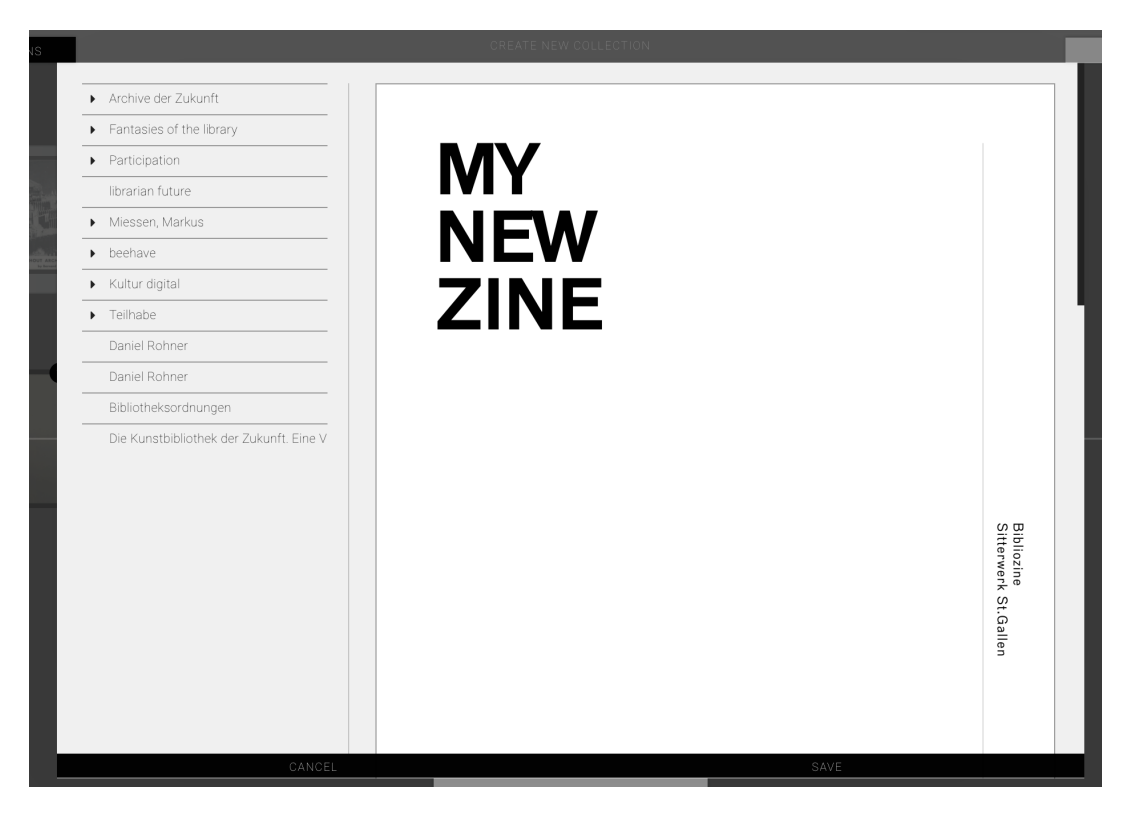

Abb. A36: Inhaltliche Gestaltung des *Bibliozines* [246](#page-90-1)

<span id="page-90-3"></span><span id="page-90-0"></span>[http://roborfid.dyndns.org:3000/table/58e37427e3fe53303762a7a8/books/E0040100420A3A8C/notes/](http://roborfid.dyndns.org:3000/table/58e37427e3fe53303762a7a8/books/E0040100420A3A8C/notes/56cc3d9e0a0acb030cac1fae) [245](#page-90-2) 56cc3d9e0a0acb030cac1fae (19.11.2017).

<span id="page-90-1"></span><http://roborfid.dyndns.org:3000/table/58e37427e3fe53303762a7a8/zines/new/edit> (19.11.2017). Wie Anm. [246](#page-90-3) 232.

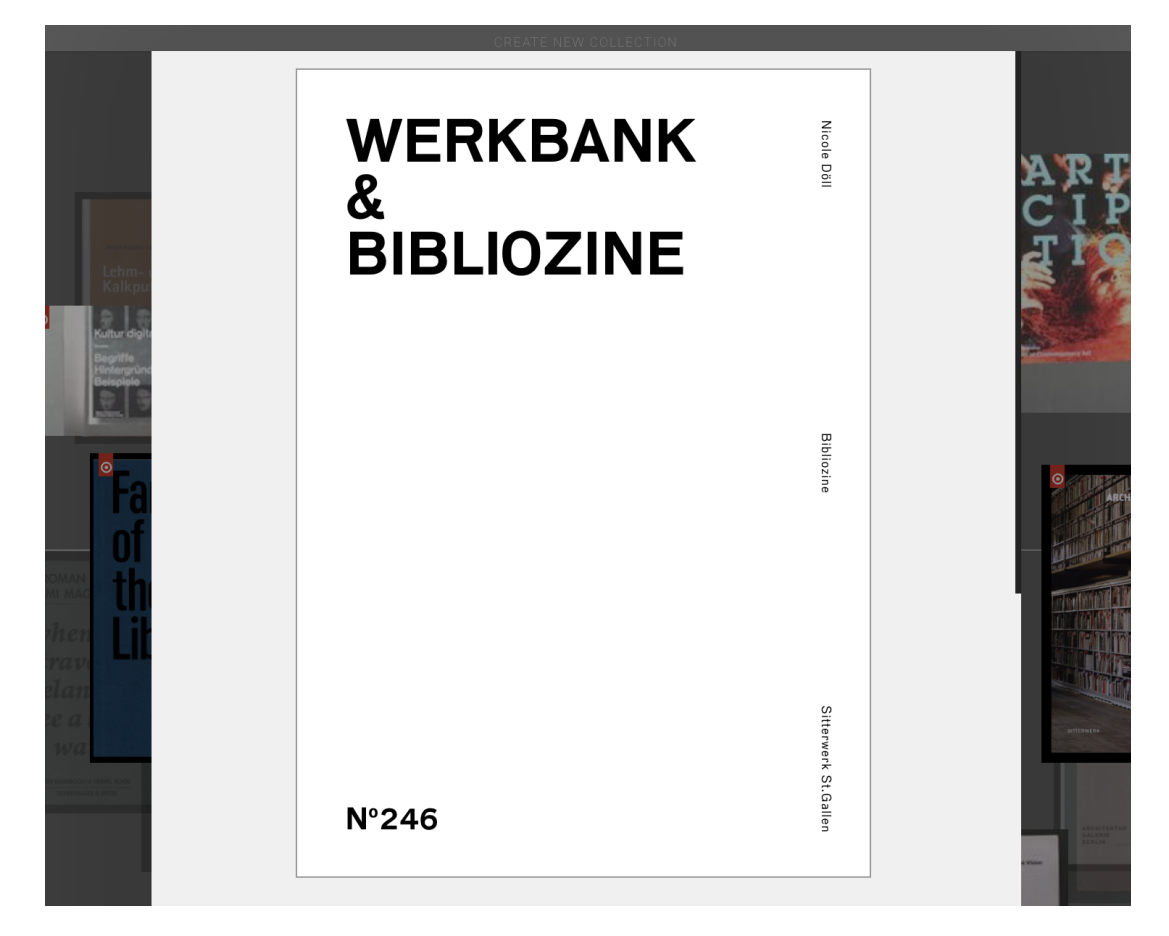

Abb. A37: Nummerierung der *Bibliozines* [247](#page-91-0)

<span id="page-91-1"></span><span id="page-91-0"></span><http://roborfid.dyndns.org:3000/table/58e37427e3fe53303762a7a8/zines/new/edit> (19.11.2017). Wie Anm. [247](#page-91-1) 232.

Hiermit erkläre ich, dass ich die vorliegende Arbeit selbstständig und ohne unzulässige Hilfe Dritter und ohne Benutzung anderer als der angegebenen Hilfsmittel angefertigt wurde.

Die aus anderen Quellen direkt oder indirekt übernommenen Daten und Konzepte sind unter Angabe der Quelle gekennzeichnet. Dies gilt auch für Quellen aus eigenen Arbeiten.

Ich versichere, dass ich diese Arbeit oder nicht zitierte Teile daraus vorher nicht in einem anderen Prüfungsverfahren eingereicht habe.

Mir ist bekannt, dass meine Arbeit zum Zwecke eines Plagiatsabgleichs mittels einer Plagiatserkennungssoftware auf ungekennzeichnete Übernahme von fremdem geistigem Eigentum überprüft werden kann.

Leipzig, den

pers. Unterschrift